## SCIENCE

## BEYOND

## flatland

Alyssa A. Goodman • Harvard-Smithsonian Center for Astrophysics • @aagie

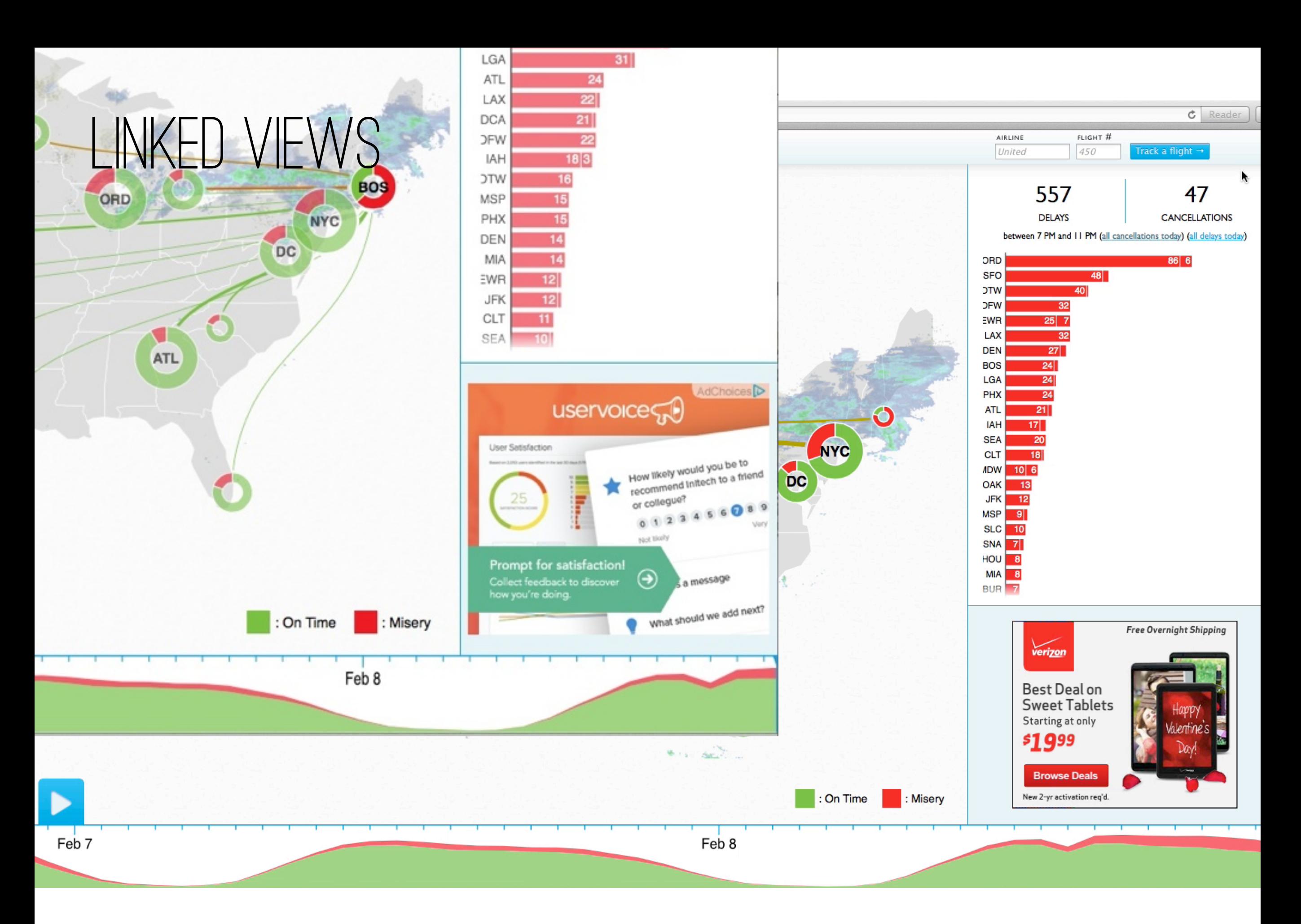

[flightaware.com/miserymap, by David Chouinard](http://flightaware.com/miserymap/)

**RESOLUTION** CONTEXT DIMENSIONALITY BIG DATA WIDE DATA COMMUNICATION Interaction **EDUCATION** 

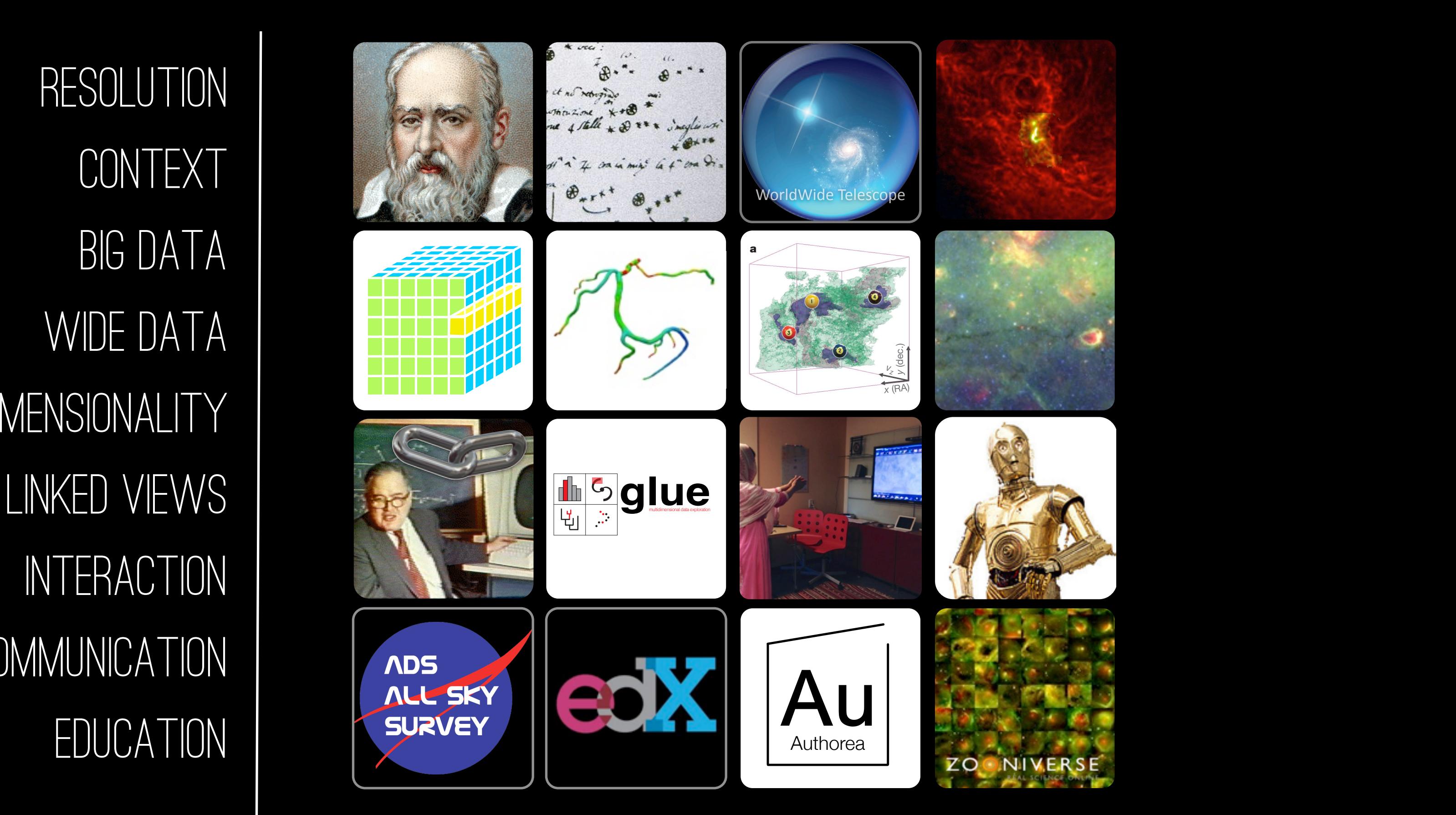

**RESOLUTION** CONTEXT DIMENSIONALITY BIG DATA WIDE DATA COMMUNICATION Interaction **EDUCATION** 

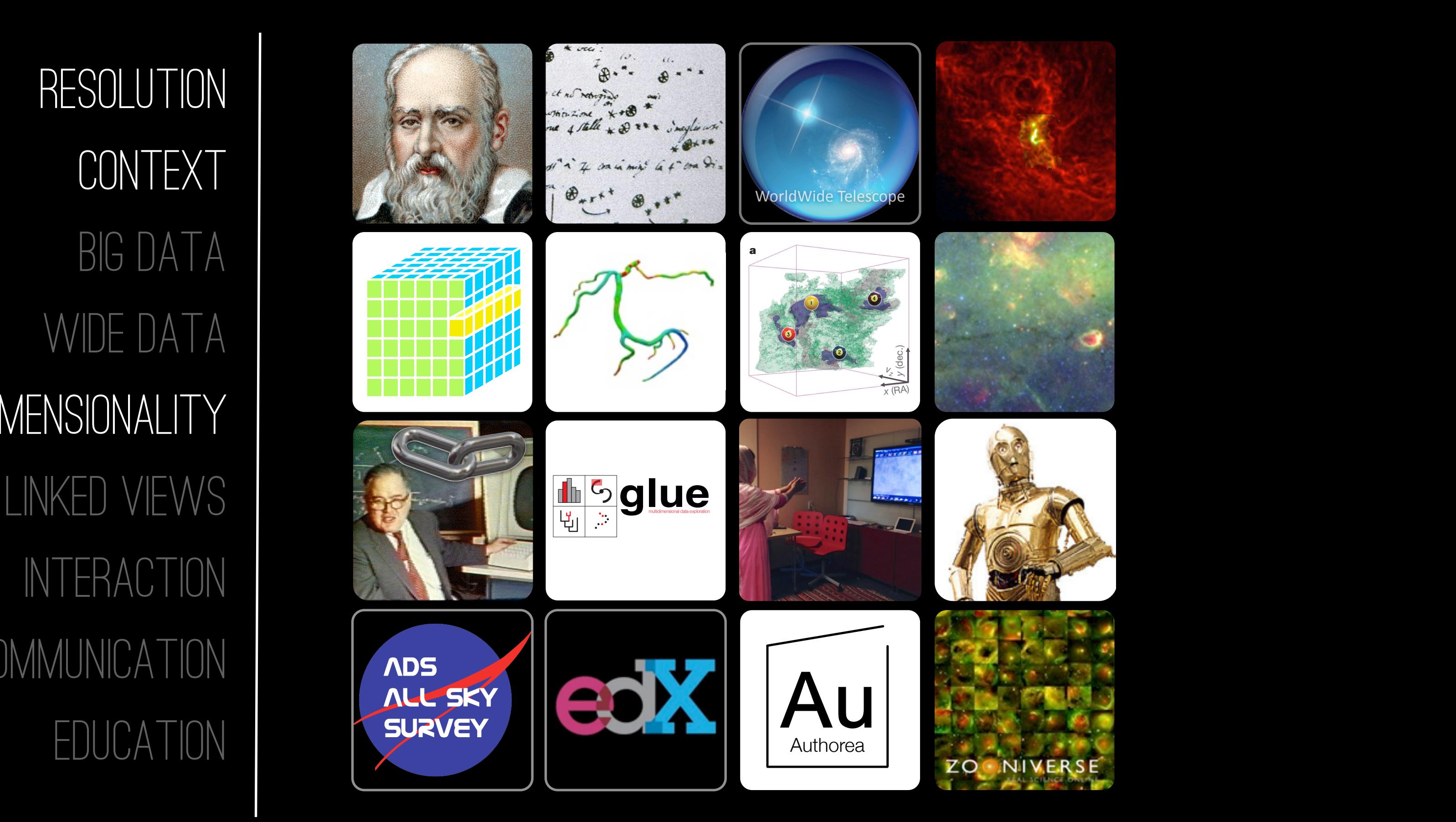

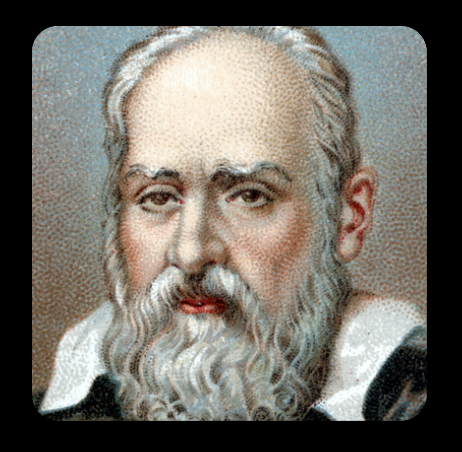

lex" Prince Jobbo Galily Humiles: Serue Della Ser: V. invigitan Do assiduary et to agri chirio & bosere no solem sabisfar Just Padoua, Iniere Dauere determinato di progentare al Sep Prape Confield at 5 person Diginaments inspiration & you regoins et in trea maritima o terrettre stime Ditenere que to never artifized ne (maggior pagnote at when a Differentione Di Ser L'Infinte courte delle più si Dite specularion : Di propostima na Cuantaggio di sesprire Legni et Vele dell'inmissione pallephriatta cacia al ambattemento o alla fuer, opure una nella apagna shirta in ere et partidara Distinguire agris su moto et prepiramento  $7.9.5$  in rale . " cra duy with it no retroy Il 13 h w 2 man is to be what ine x + + 8 \* . inegle with Adi 14 è nugelo \* \* \* \* la prof " 7 sau min' Hante Dalla ga l'appie icima Le paris delle 3 au décali au com vass in Crise rotte .

#### GALILEO GALILEI (1564-1642)

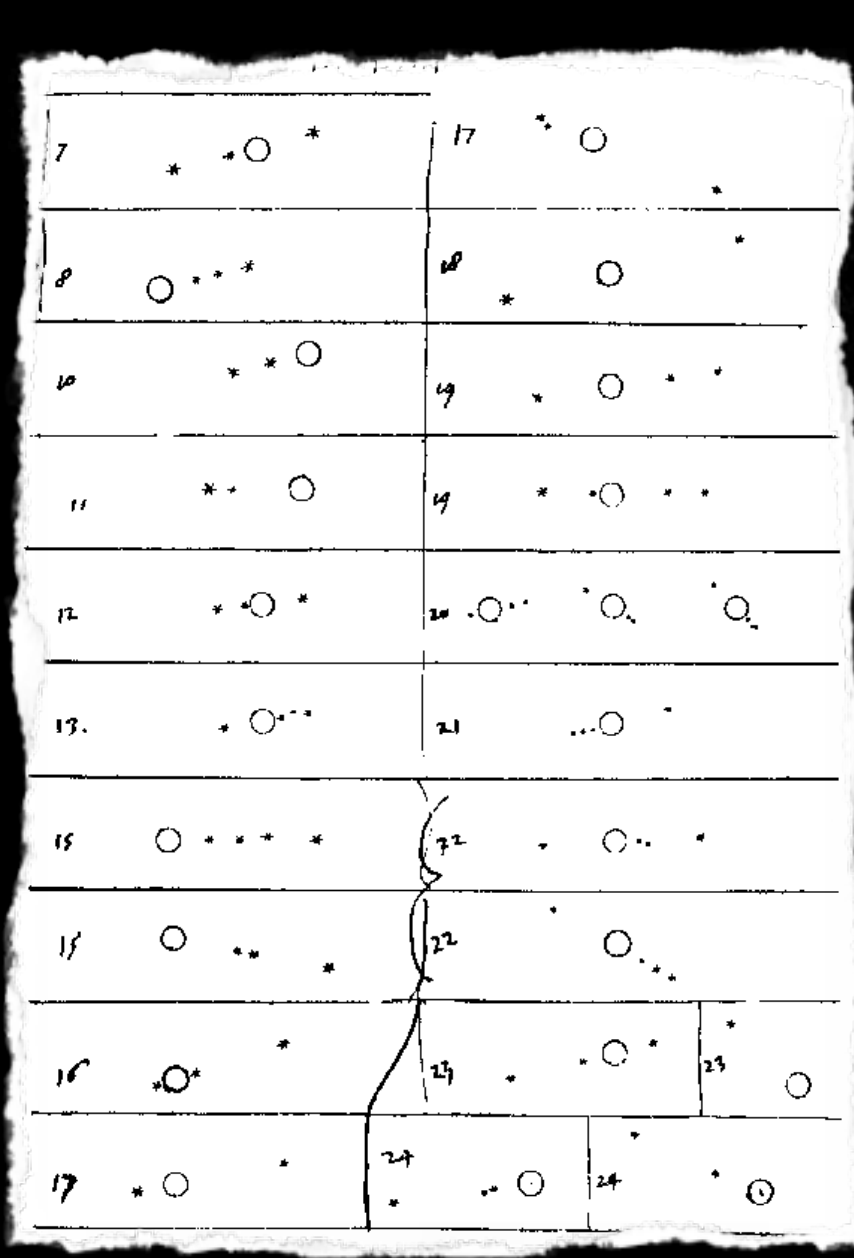

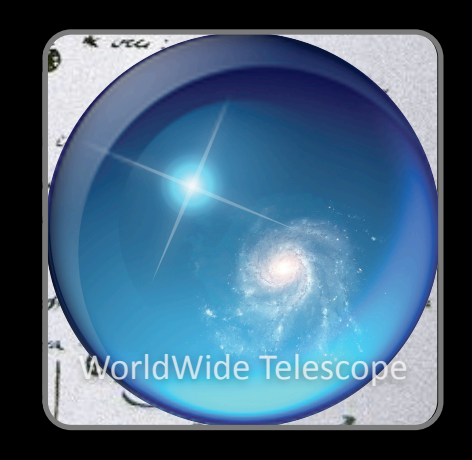

#### **SIDE LOS NUNCIUS**

On the third, at the seventh hour, the stars were arranged in this quence. The eastern one was I minute, 30 seconds from Jupiter closest western one 2 minutes; and the other western one way

 $*$  Wes

p minutes removed from this one. They were absolutely on the ame straight line and of equal magnitude.

On the fourth, at the second hour, there were four stars arour upiter, two to the east and two to the west, and arranged precise!

We

on a straight line, as in the adjoining figure. The easternmost wa listant 3 minutes from the next one, while this one was 40 second rom Jupiter; Jupiter was 4 minutes from the nearest western one. d this one 6 minutes from the westernmost one. Their magnitude, ere nearly equal; the one closest to Jupiter appeared a little smaller an the rest. But at the seventh hour the eastern stars were only o seconds apart. Jupiter was 2 minutes from the nearer eastern

West

me, while he was 4 minutes from the next western one, and this one was 3 minutes from the westernmost one. They were all equal and extended on the same straight line along the ecliptic.

On the fifth, the sky was cloudy.

fast

East

On the sixth, only two stars appeared flanking Jupiter, as is seen

West

in the adjoining figure. The eastern one was 2 minutes and the vestern one 3 minutes from Jupiter. They were on the same straight line with Jupiter and equal in magnitude.

On the seventh, two stars stood near Jupiter. both to the east.

*Notes for & re-productions of Siderius Nuncius*

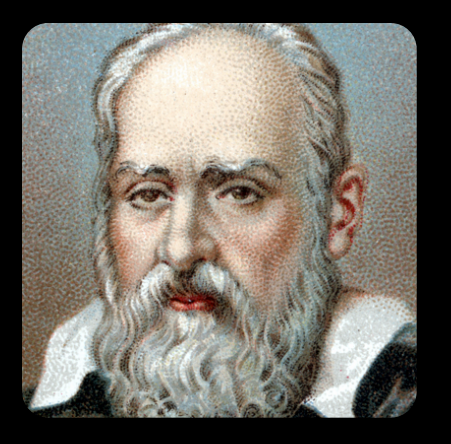

#### RESOLUTION & CONTEXT

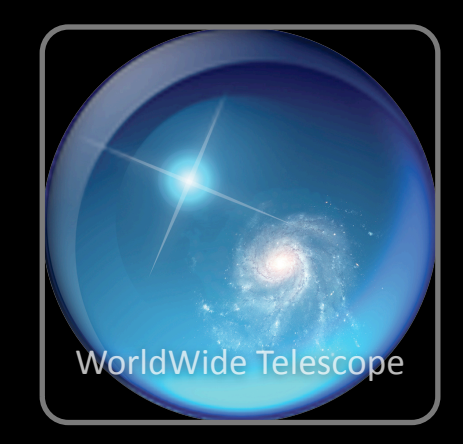

#### **GALILEO'S "NEW OR**

Created by Alyssa Goodman, Curtis Won with advice from Owen Gingerich and Da

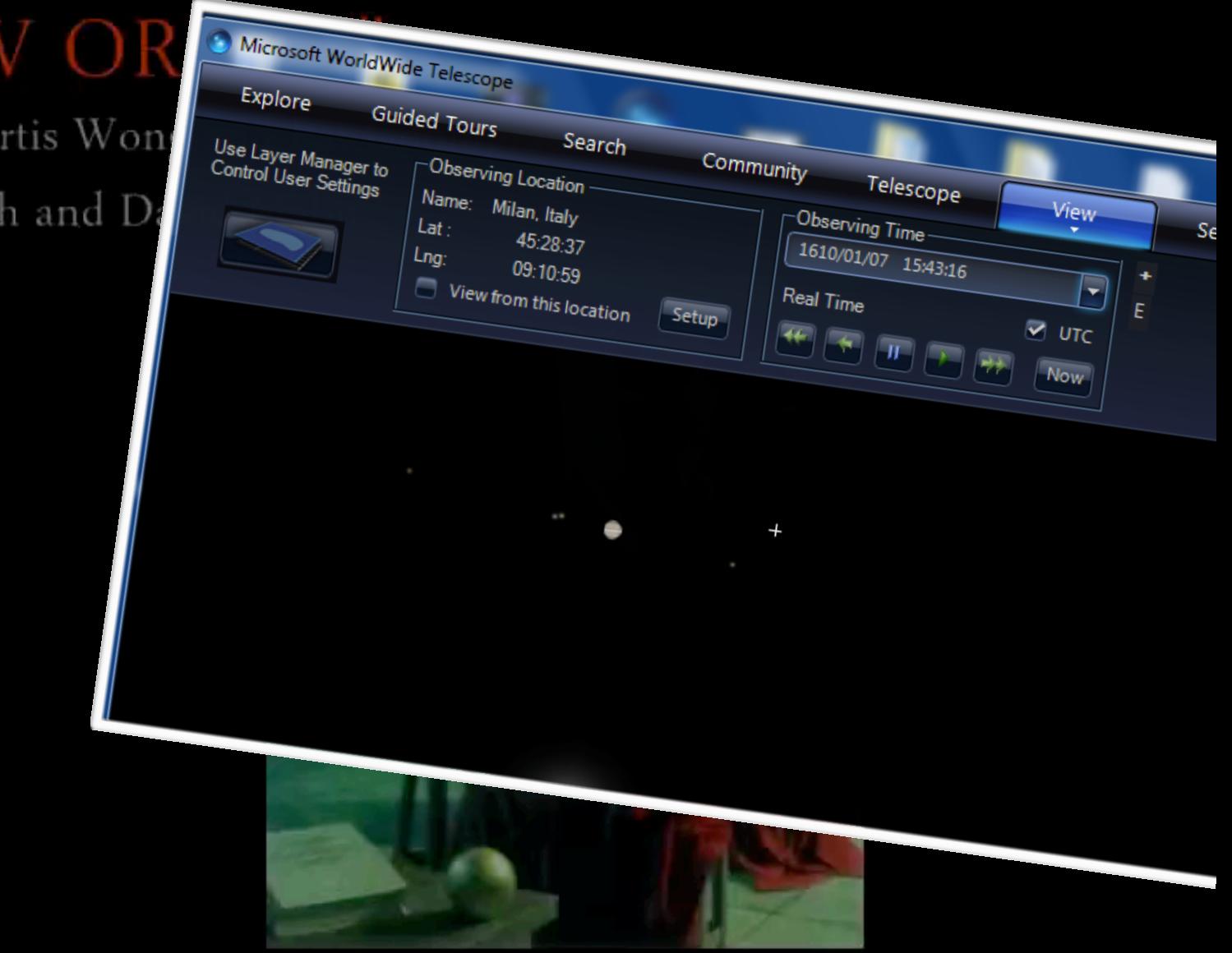

*Galileo's New Order, A WorldWide Telescope Tour by Goodman, Wong & Udomprasert 2010 Microsoft Research WWT Software (~now "OpenWWT"): Wong (inventor), Fay (architect), et al.*

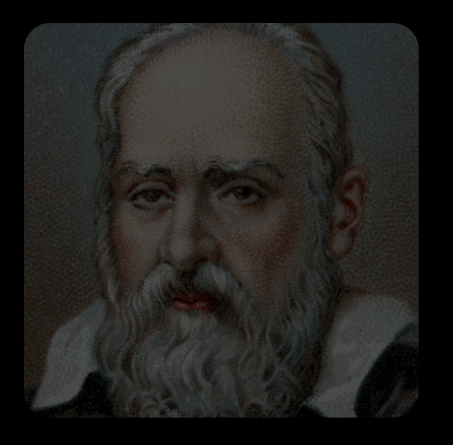

#### RESOLUTION & CONTEXT + DIMENSIONALITY WorldWide T

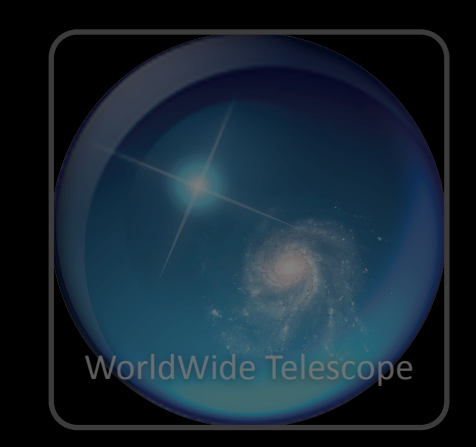

January 11, 1610

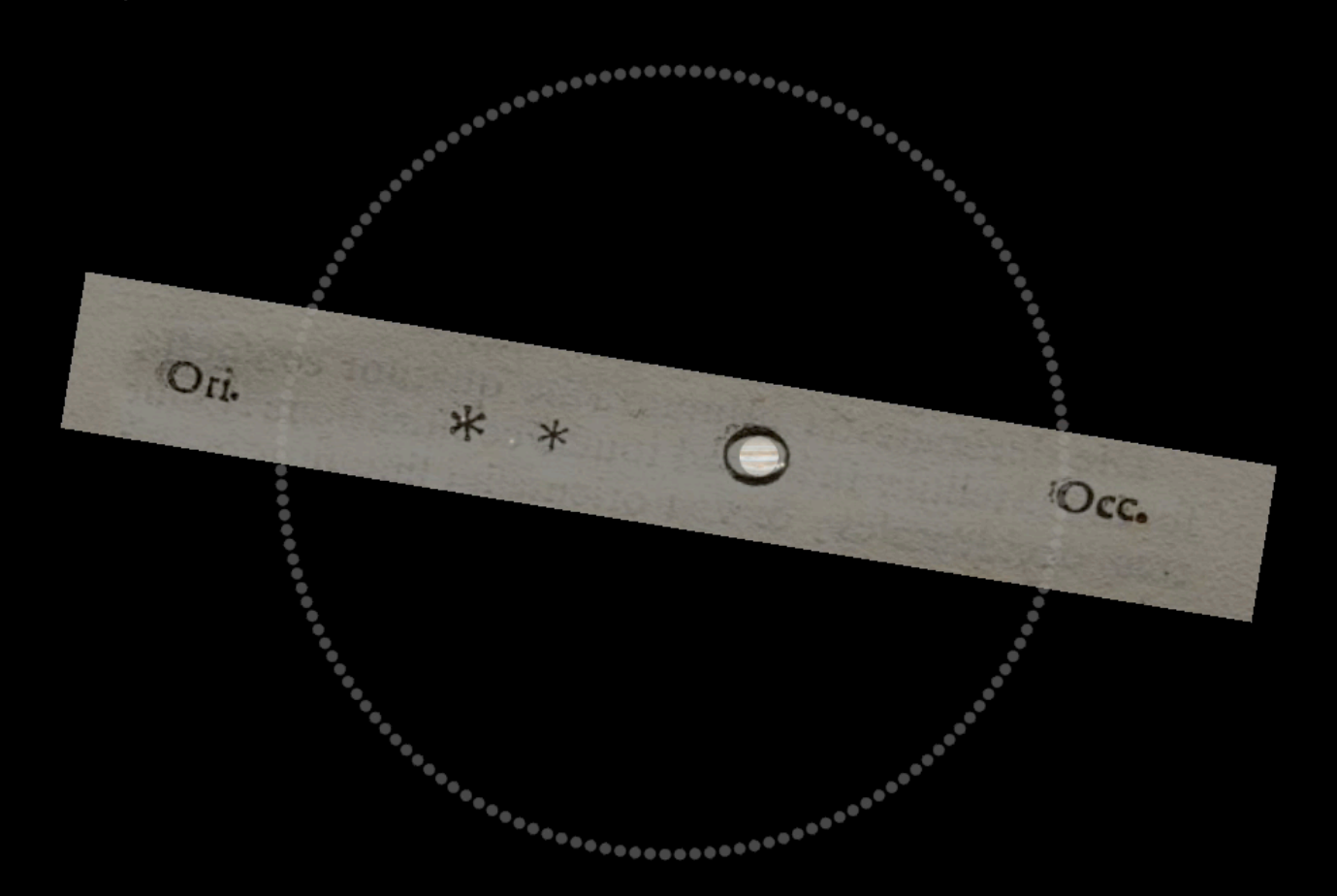

*Galileo's New Order, A WorldWide Telescope Tour by Goodman, Wong & Udomprasert 2010 Microsoft Research WWT Software (~now "OpenWWT"): Wong (inventor), Fay (architect), et al.*

## STAR & PLANET FORMATION IN 1 SLIDE

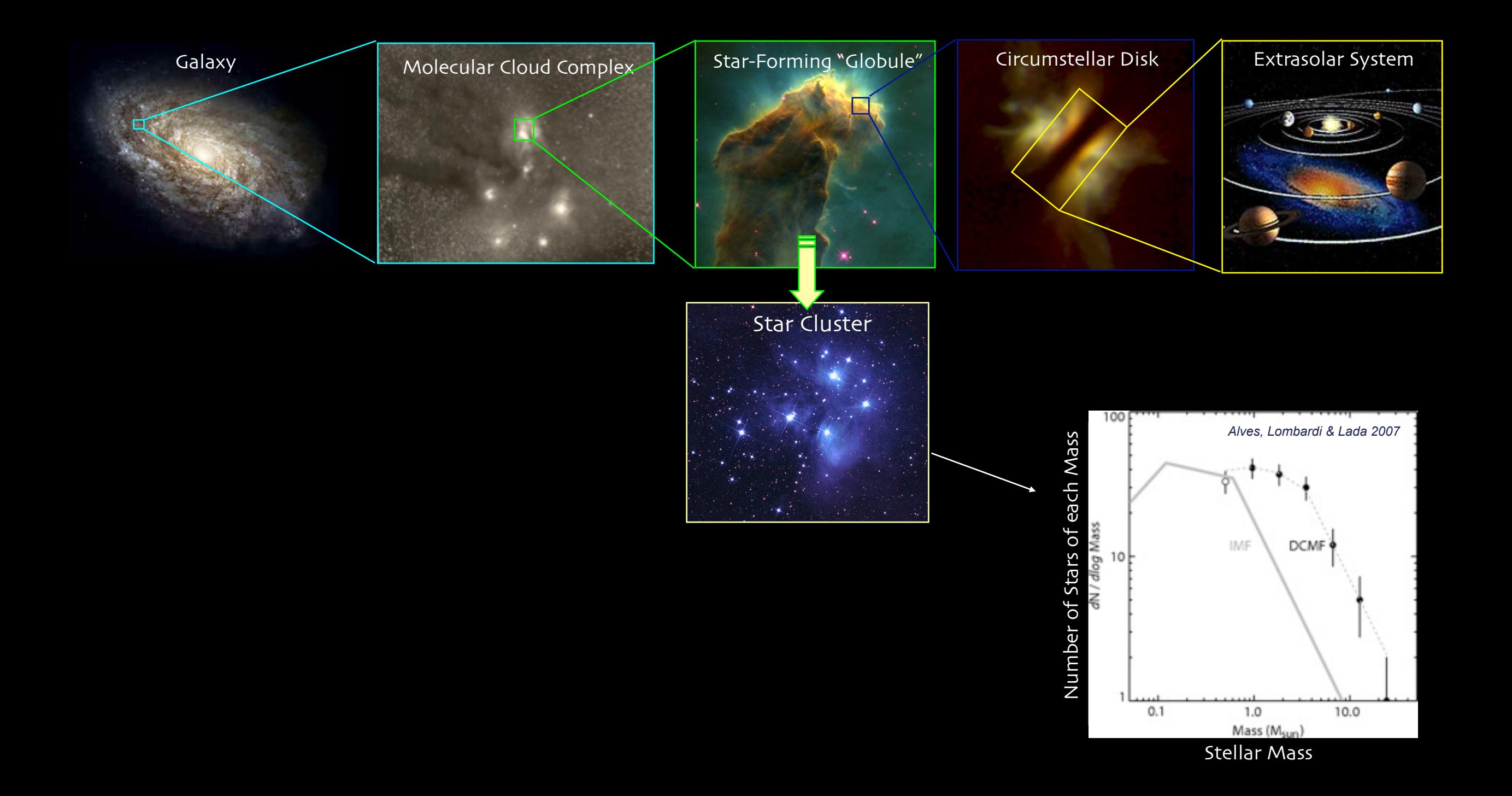

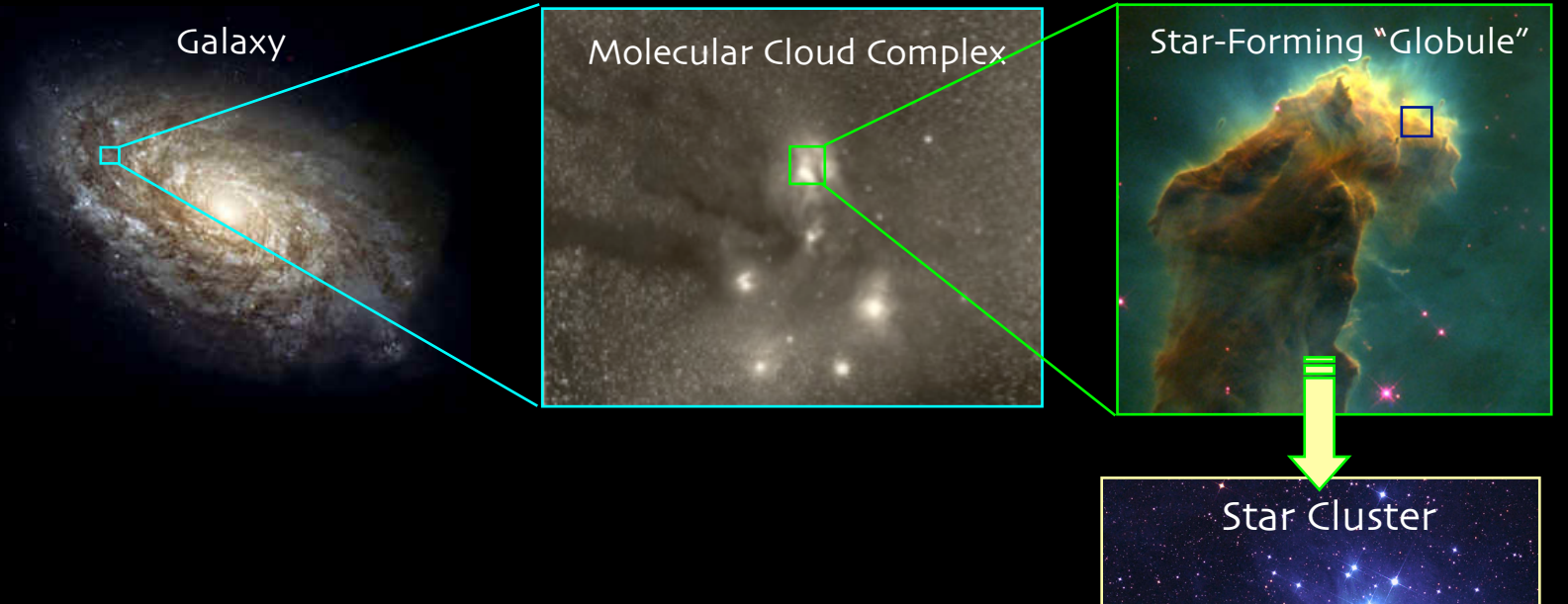

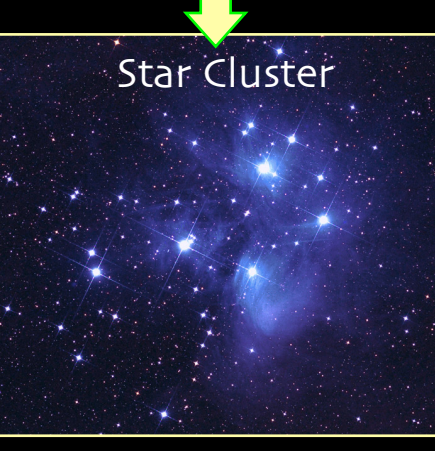

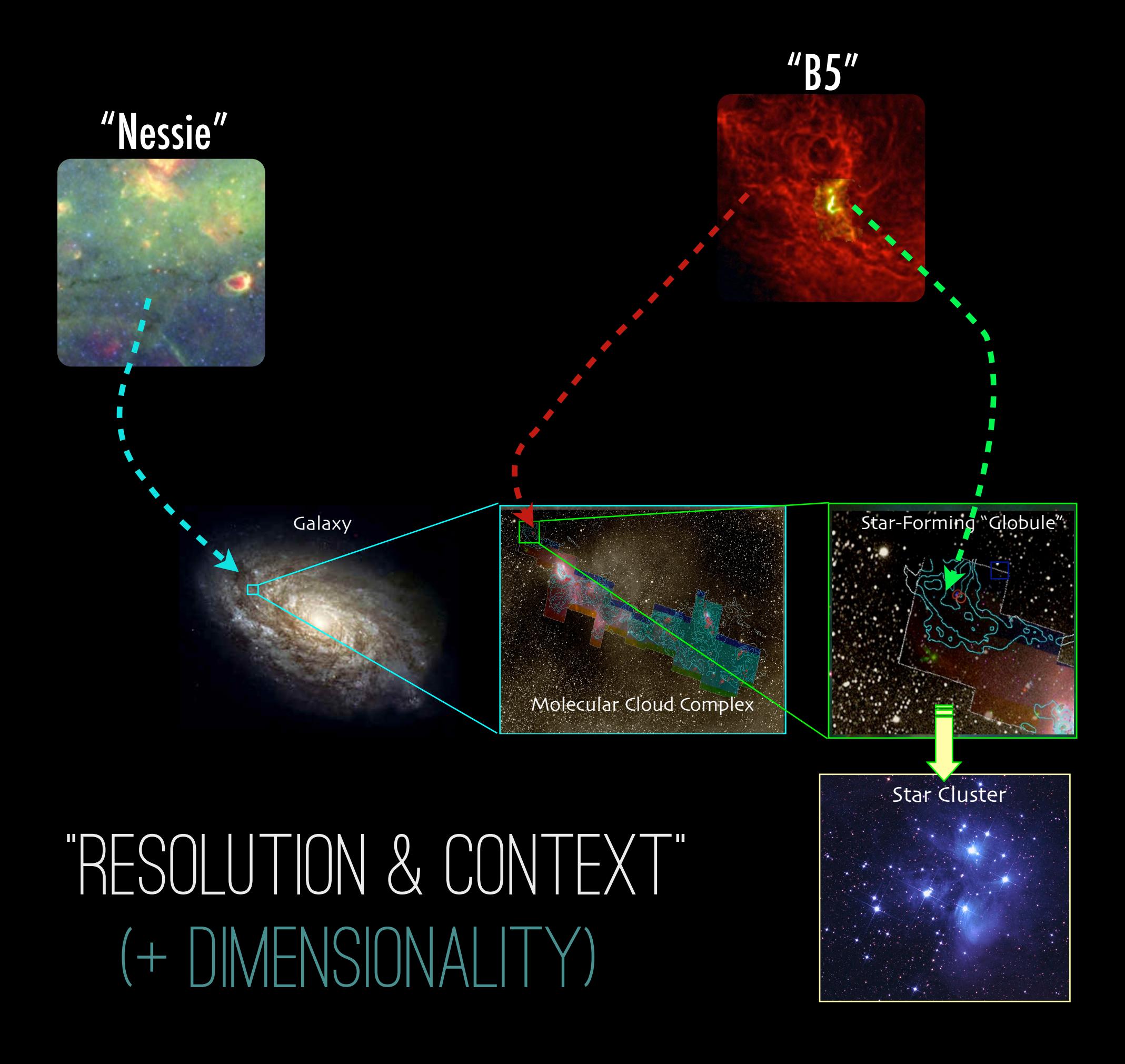

# BIG DATA, WIDE DATA

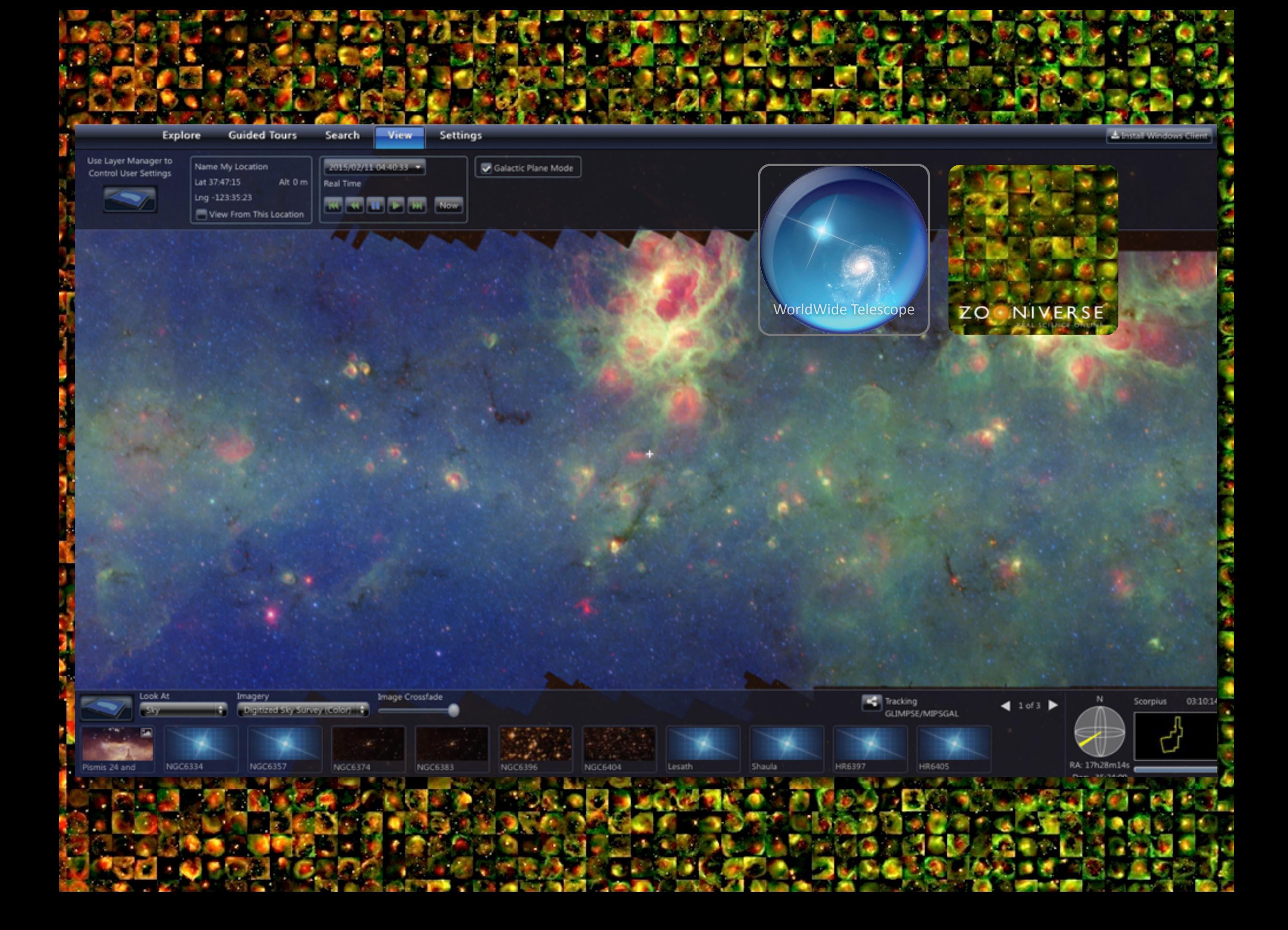

## BIG DATA AND "HUMAN-AIDED COMPUTING"

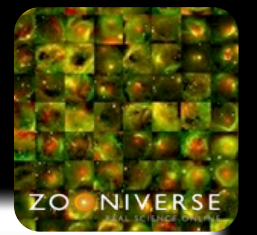

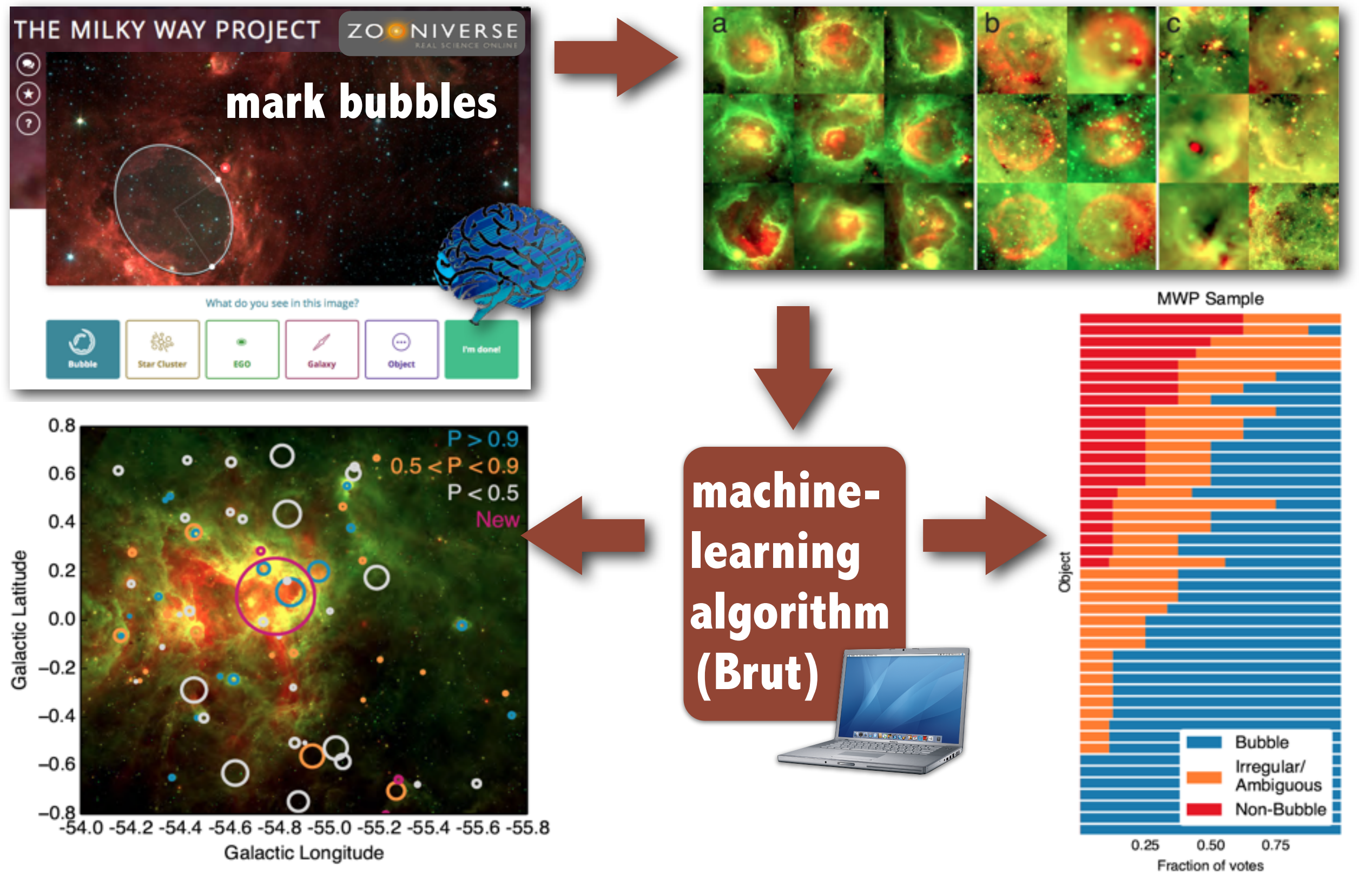

*example here from: Beaumont, Goodman, Kendrew, Williams & Simpson 2014; based on Milky Way Project catalog (Simpson et al. 2013), which came from Spitzer/GLIMPSE (Churchwell et al. 2009, Benjamin et al. 2003), cf. [Shenoy & Tan 2008](http://dl.acm.org/citation.cfm?doid=1357054.1357188) for discussion of HAC; [astroml.org](http://www.astroml.org) for machine learning advice/tools*

## BIG DATA AND HUMAN-AIDED COMPUTING"

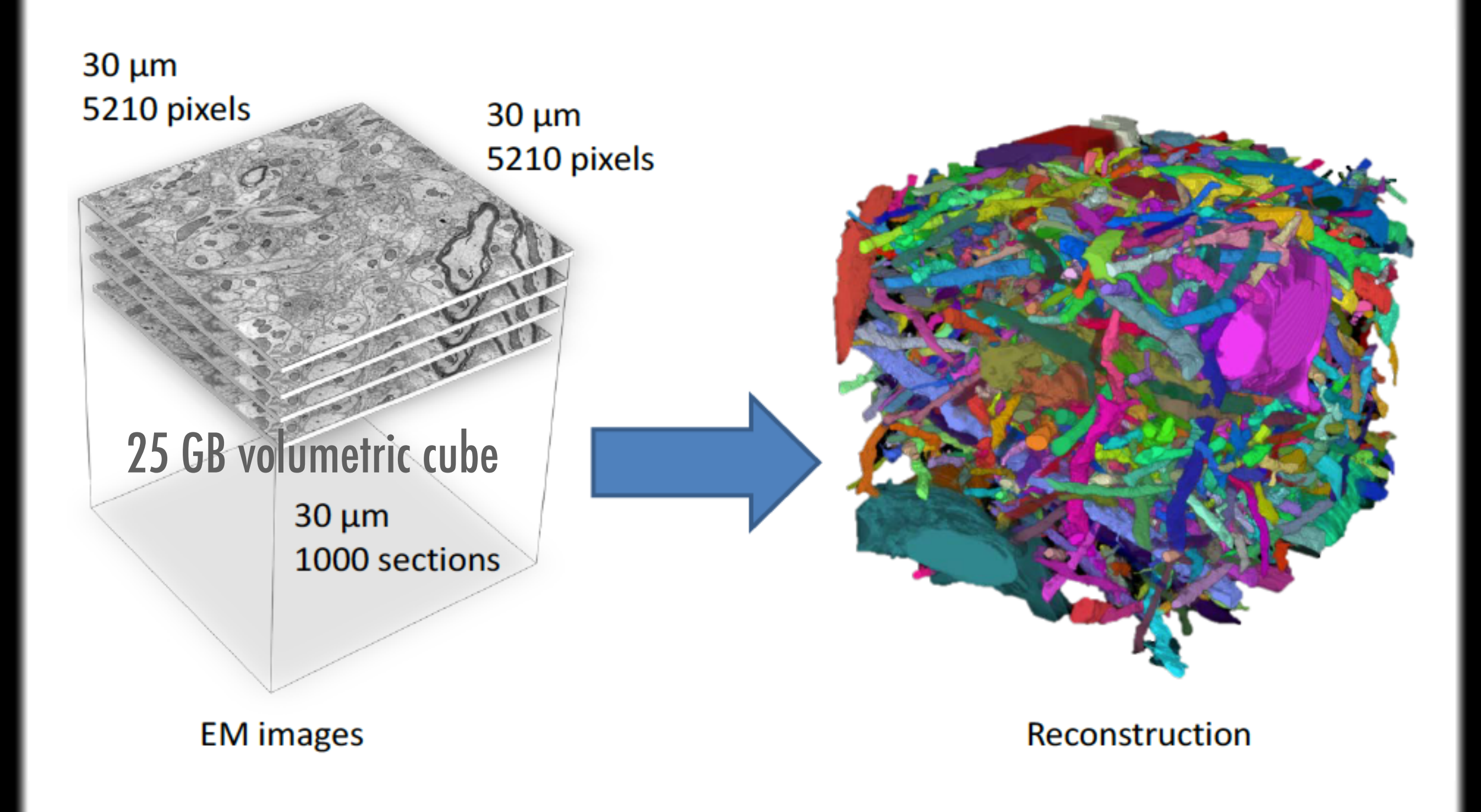

*example here from: Kaynig...Lichtman...Pfister et al. 2013, "Large-Scale Automatic Reconstruction of Neuronal Processes from Electron Microscopy Images"; cf. [Shenoy & Tan 2008](http://dl.acm.org/citation.cfm?doid=1357054.1357188) for discussion of HAC; [astroml.org](http://www.astroml.org) for machine learning advice/tools*

## BIG DATA AND "HUMAN-AIDED COMPUTING"

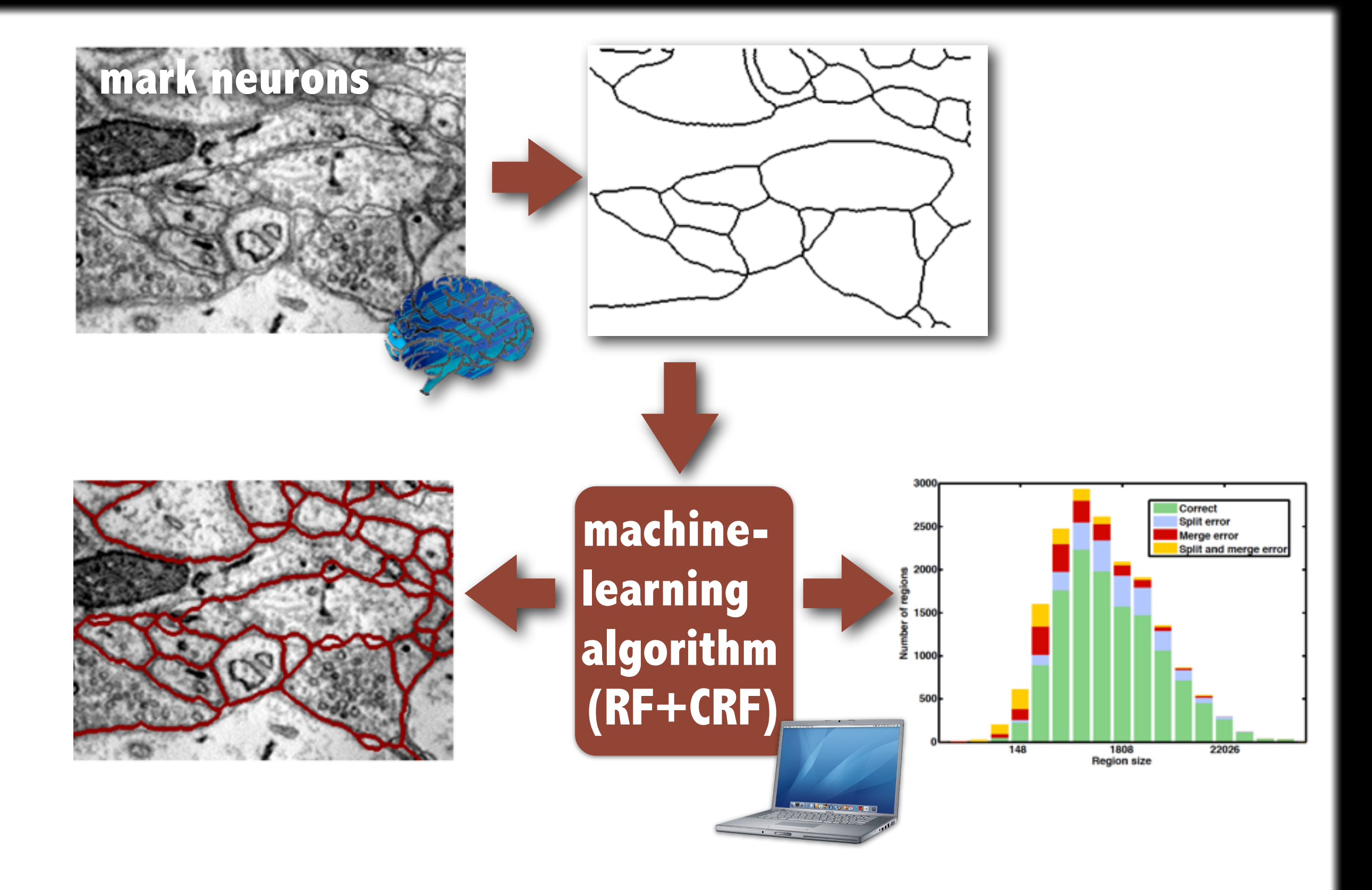

*example here from: Kaynig...Lichtman...Pfister et al. 2013, "Large-Scale Automatic Reconstruction of Neuronal Processes from Electron Microscopy Images"; cf. [Shenoy & Tan 2008](http://dl.acm.org/citation.cfm?doid=1357054.1357188) for discussion of HAC; [astroml.org](http://www.astroml.org) for machine learning advice/tools (Note: RF=Random Forest; CRF=Conditional Random Fields.)*

# BIG DATA, WIDE DATA

## WIDE DATA

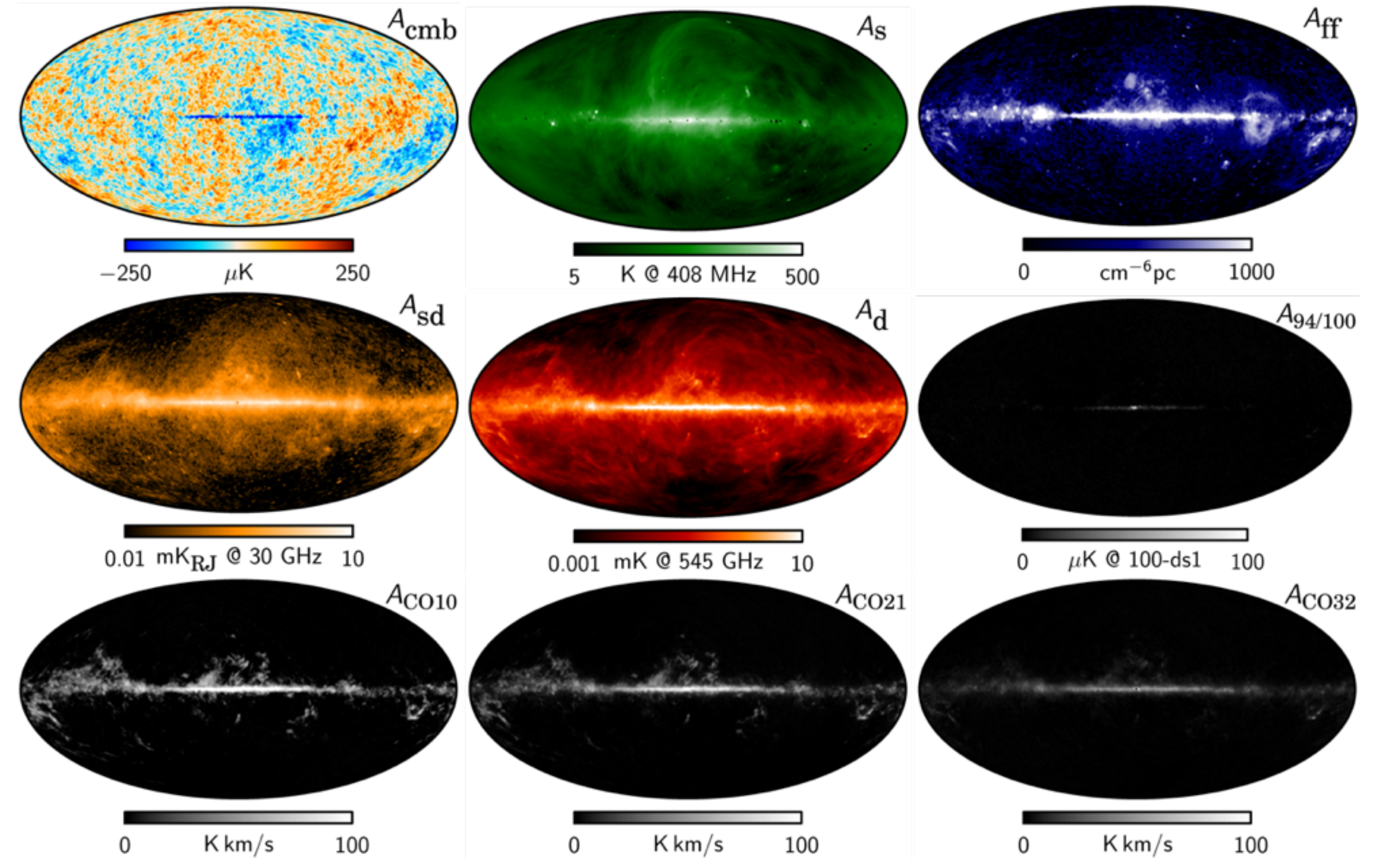

[Temperature Foreground amplitudes from Commander, Planck Data](http://www.cosmos.esa.int/documents/387566/425793/2015_FGAmpl/a3cec4dc-7e13-45df-b5d2-01df97905bc0?t=1423087421731) [Feb 2015]

# WIDE DATA

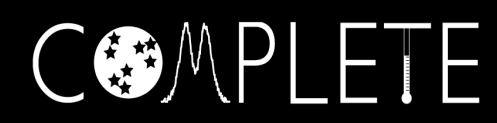

mm peak (Enoch et al. 2006)

sub-mm peak (Hatchell et al. 2005, Kirk et al. 2006)

13CO (Ridge et al. 2006)

mid-IR IRAC composite from c2d data (Foster, Laakso, Ridge, et al.)

Optical image (Barnard 1927)

E.

# BIG AND WIDE DATA

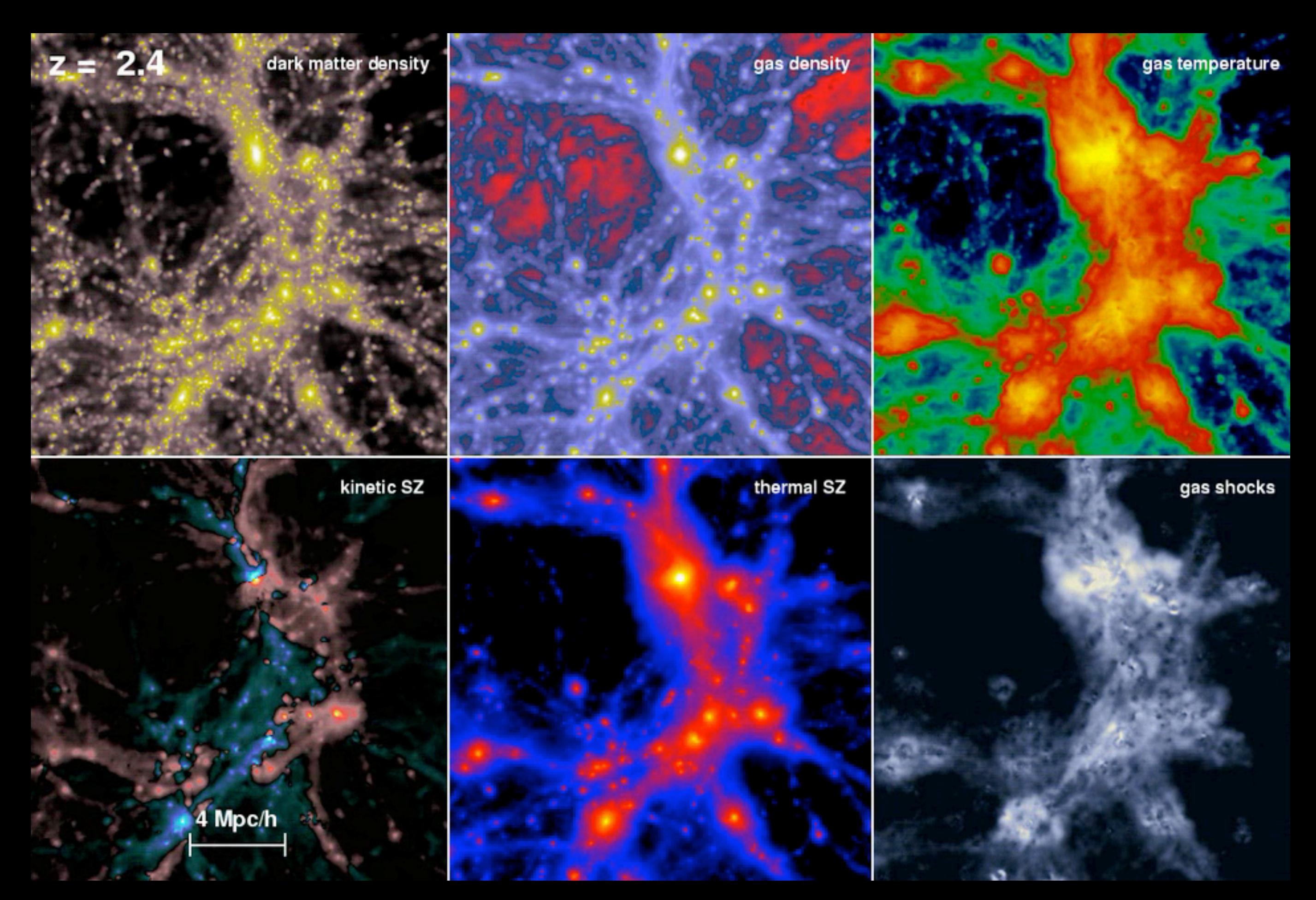

[Movie: Volker Springel, formation of a cluster of galaxies. Millenium Simulation requires 25TB for output.](http://www.mpa-garching.mpg.de/galform/data_vis/)

BIG DATA WIDE DATA Resolution CONTEXT DIMENSIONALITY Linked views COMMUNICATION Interaction **EDUCATION** 

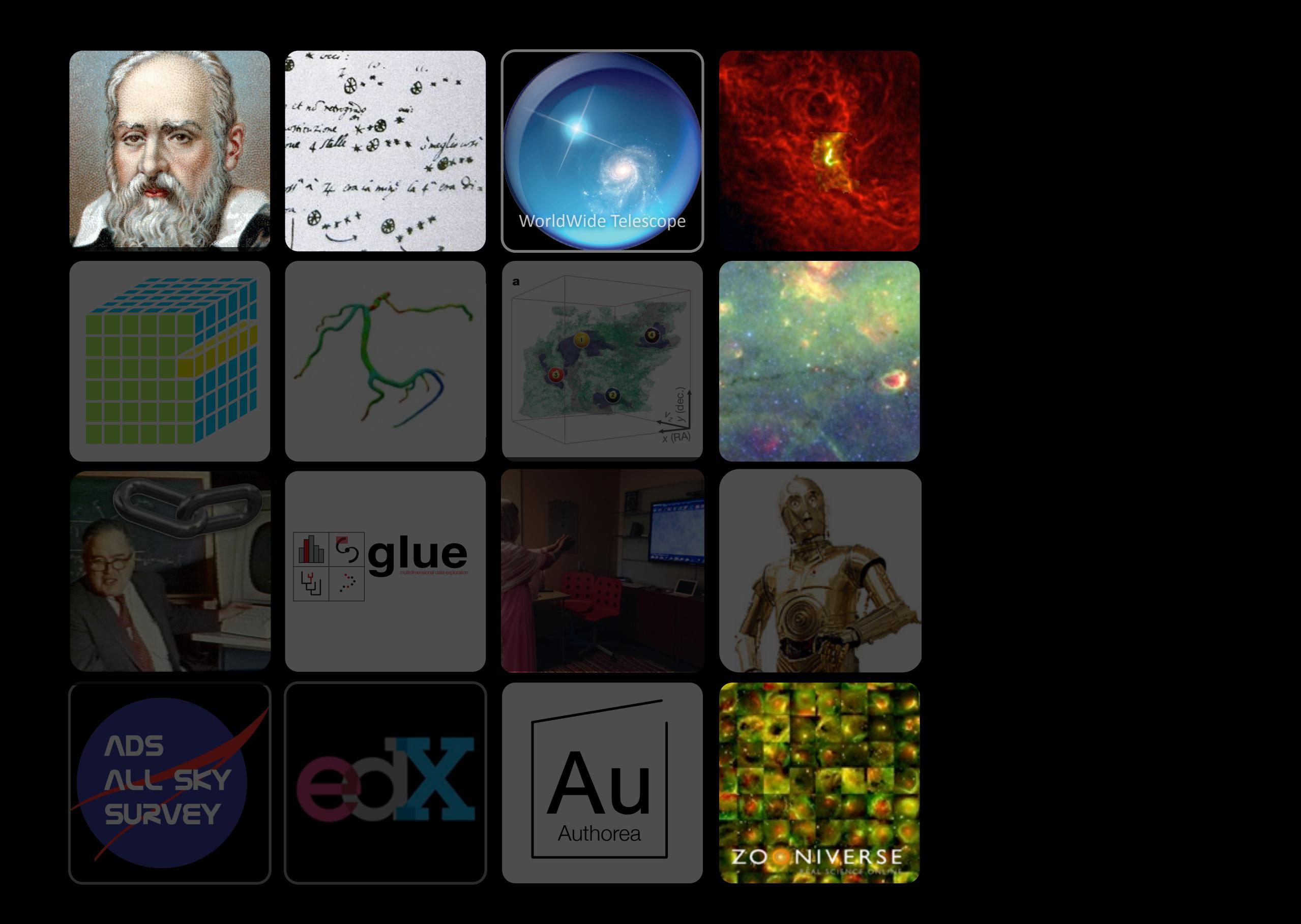

### Adding A third Dimension

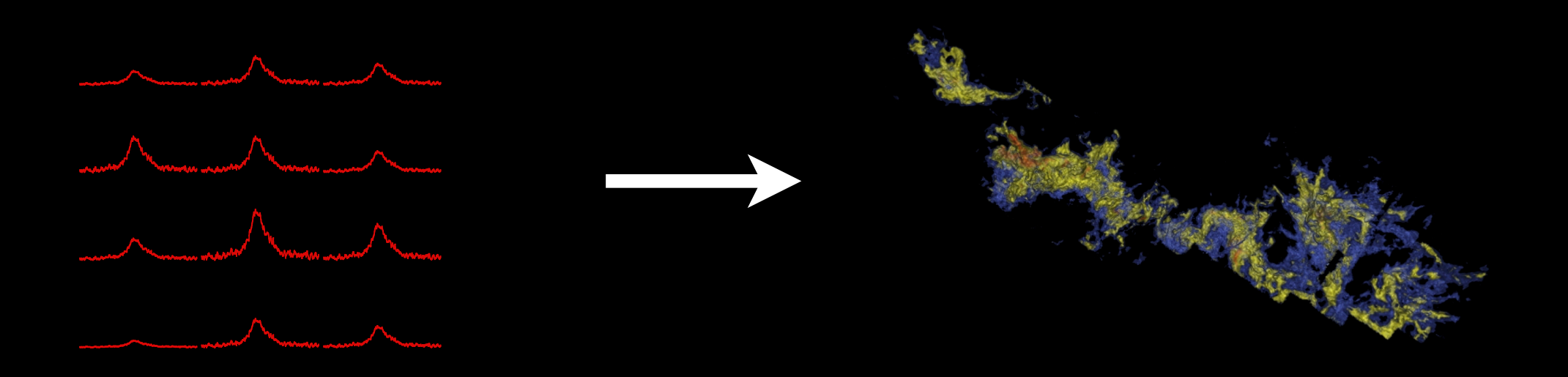

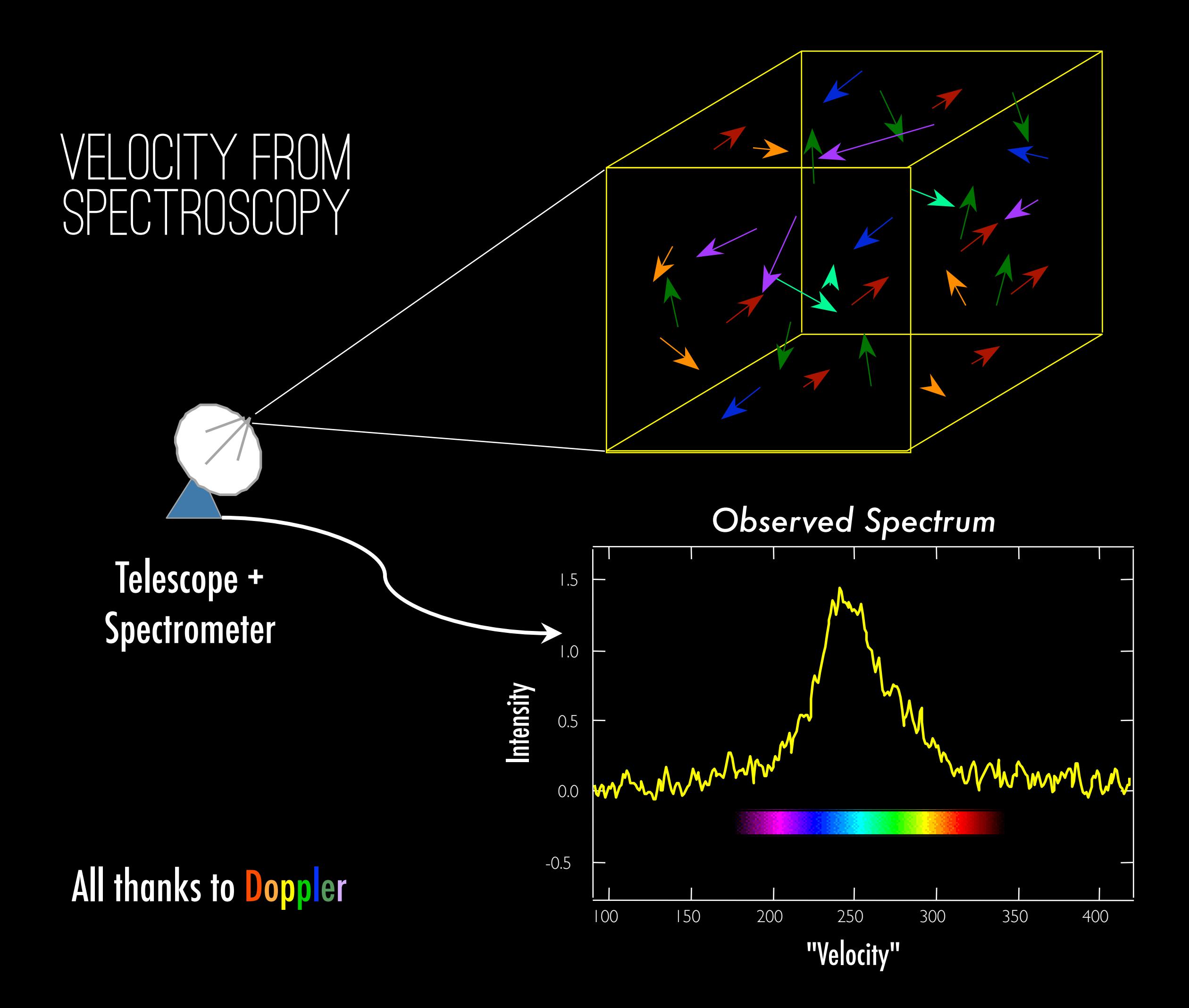

#### Spectral-line Mapping gives a "third" dimension

We wish we could measure...

But we can measure...

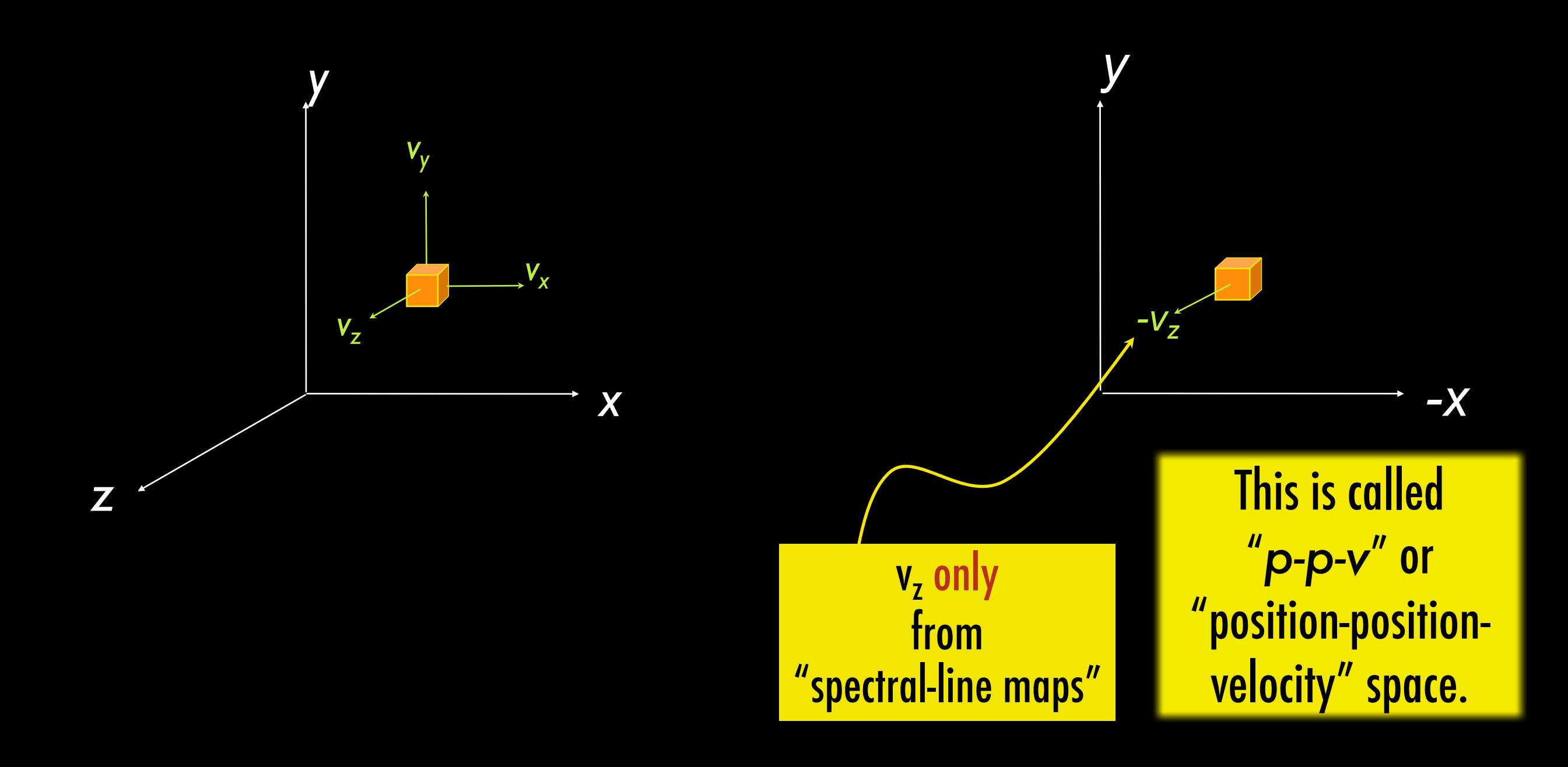

#### THIRD DIMENSION OFTEN HIDDEN

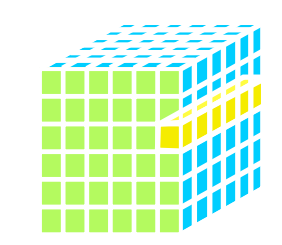

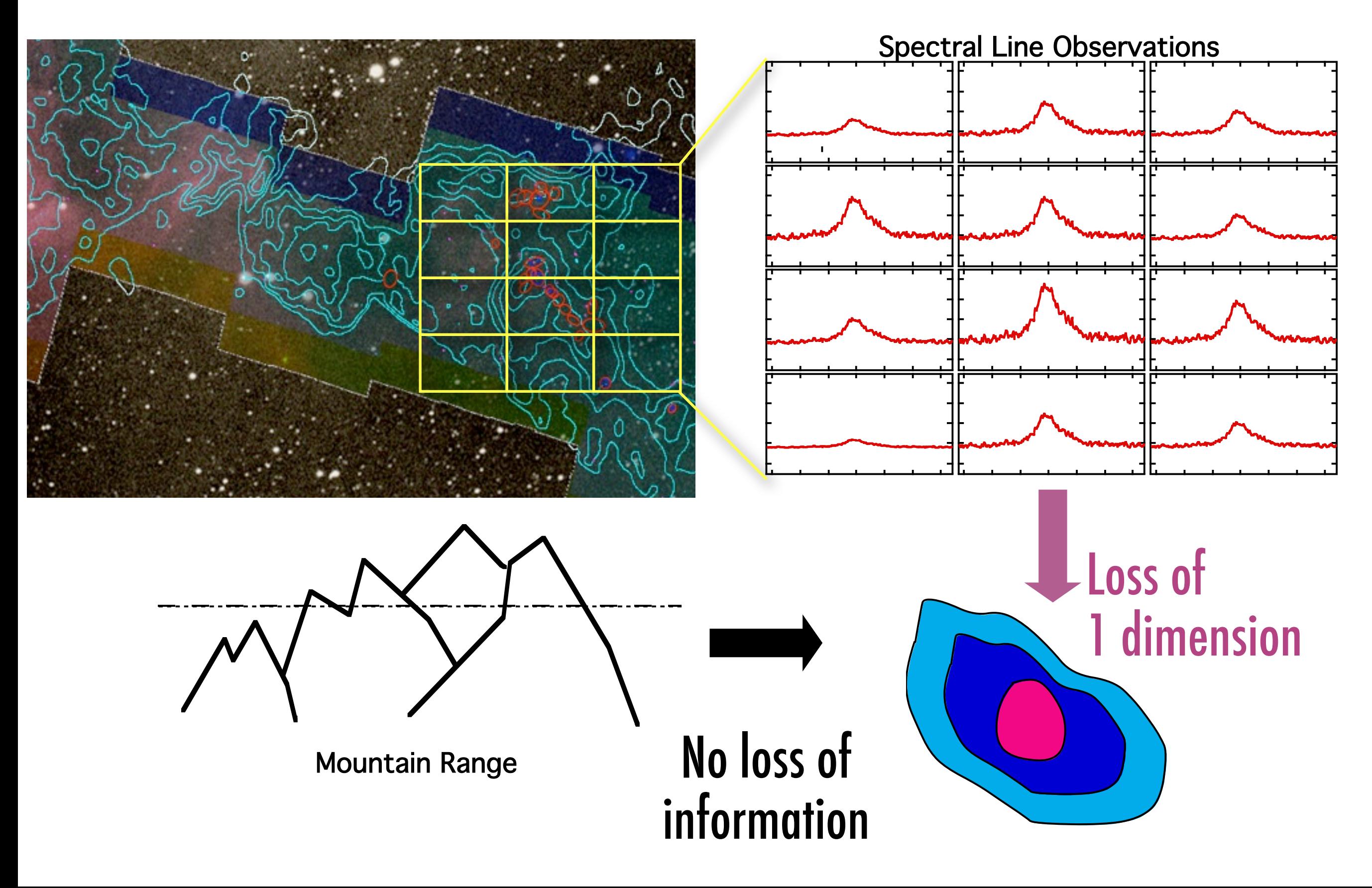

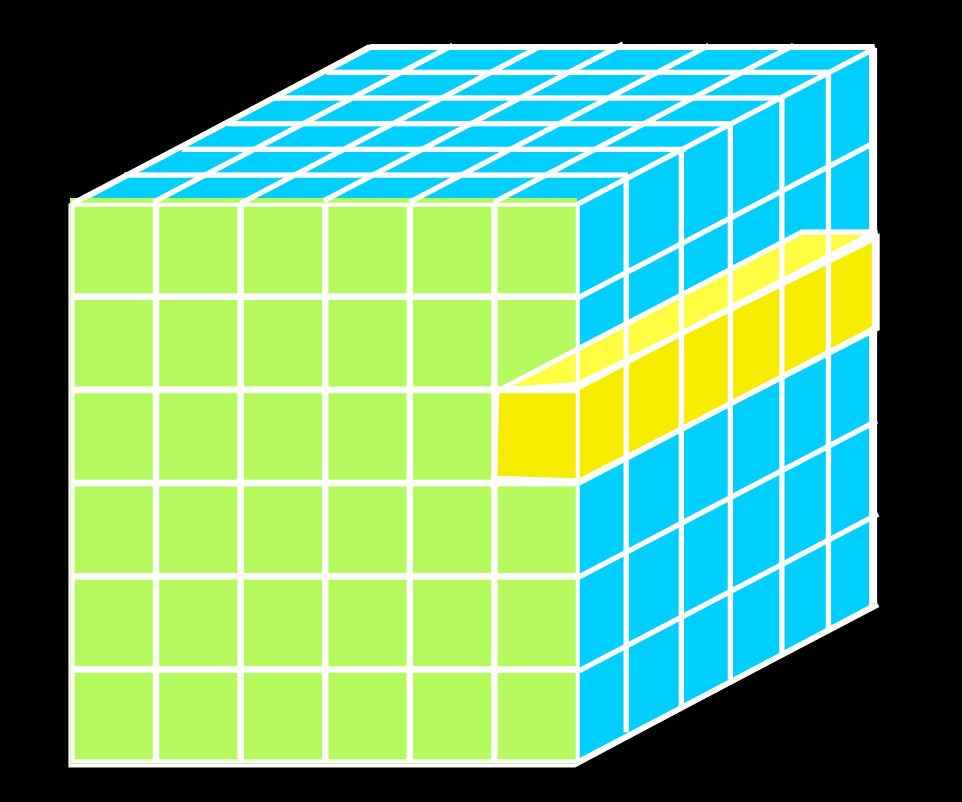

### "DATA, DIMENSIONS, DISPLAY"

1D: Columns = "Spectra", "SEDs" or "Time Series" 2D: Faces or Slices = "Images" 2D 3D: Volumes = "3D Renderings", "2D Movies" 4D: Time Series of Volumes = "3D Movies" 4D

# WIDE DATA, "IN 3D"

Angle C

mm peak (Enoch et al. 2006)

sub-mm peak (Hatchell et al. 2005, Kirk et al. 2006)

13CO (Ridge et al. 2006)

mid-IR IRAC composite from c2d data (Foster, Laakso, Ridge, et al.)

Optical image (Barnard 1927)

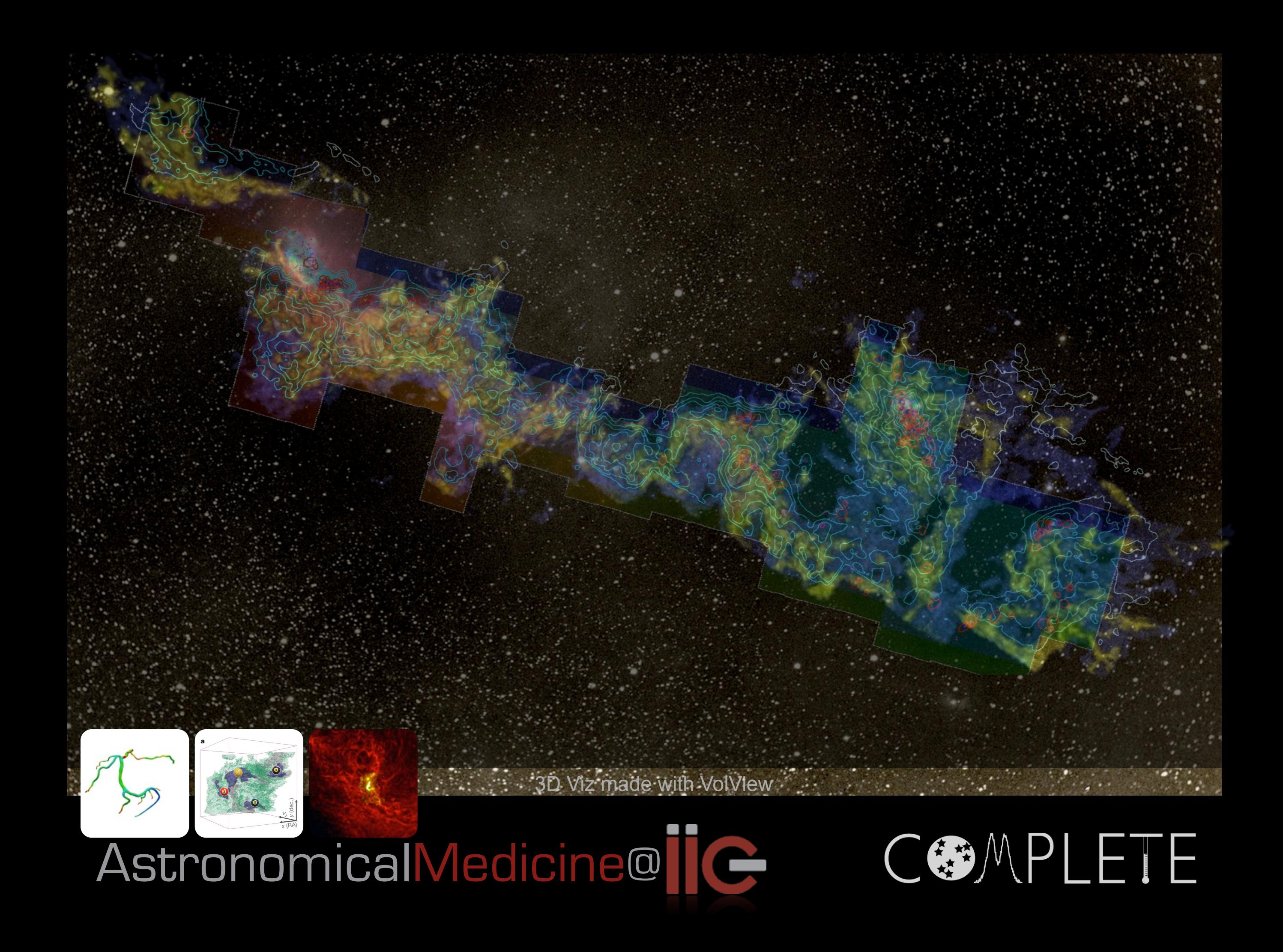

### RESOLUTION, CONTEXT, DIMENSIONALITY, WIDE DATA

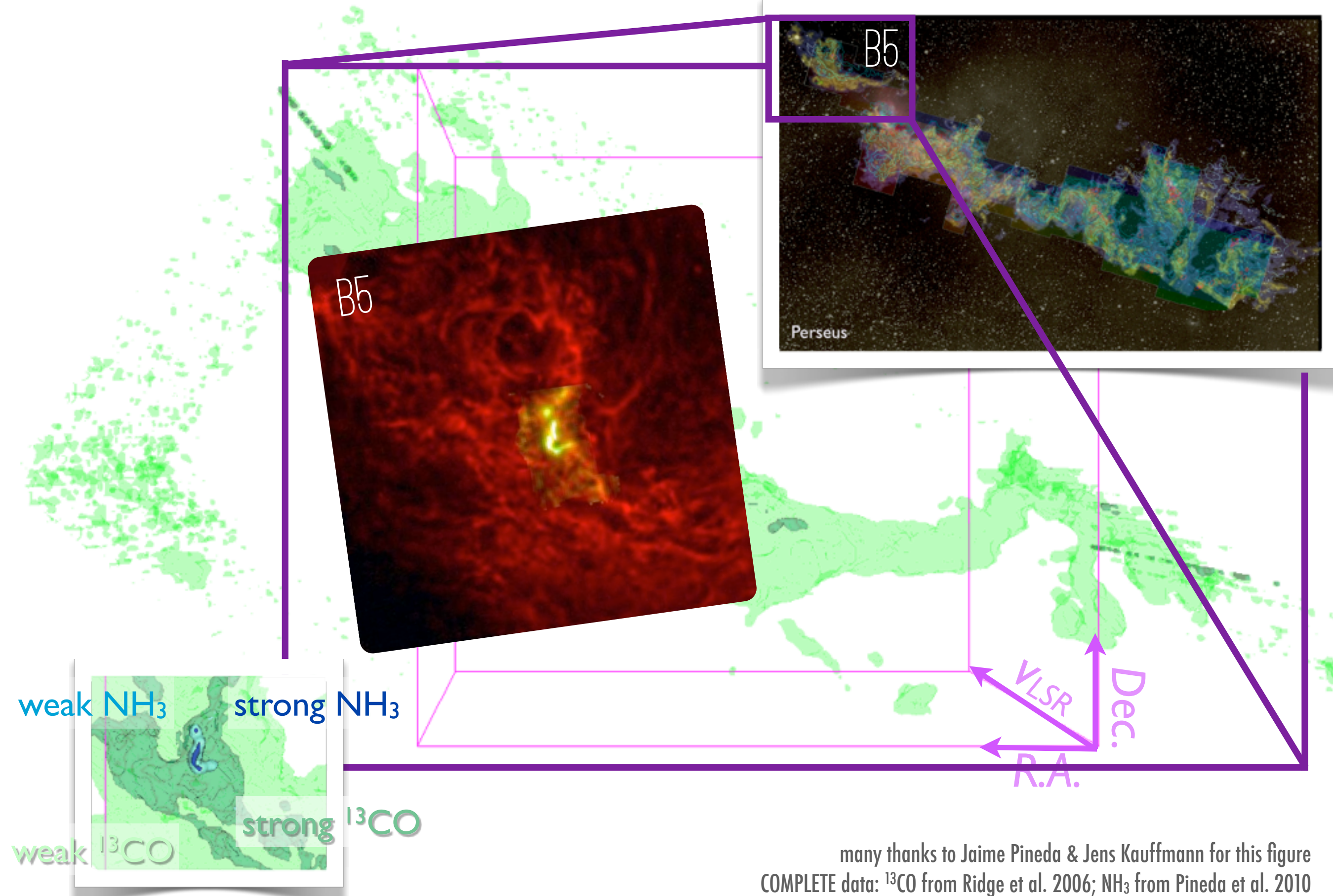

### CoherenT Cores "Islands of Calm in turbulent Seas"(?)

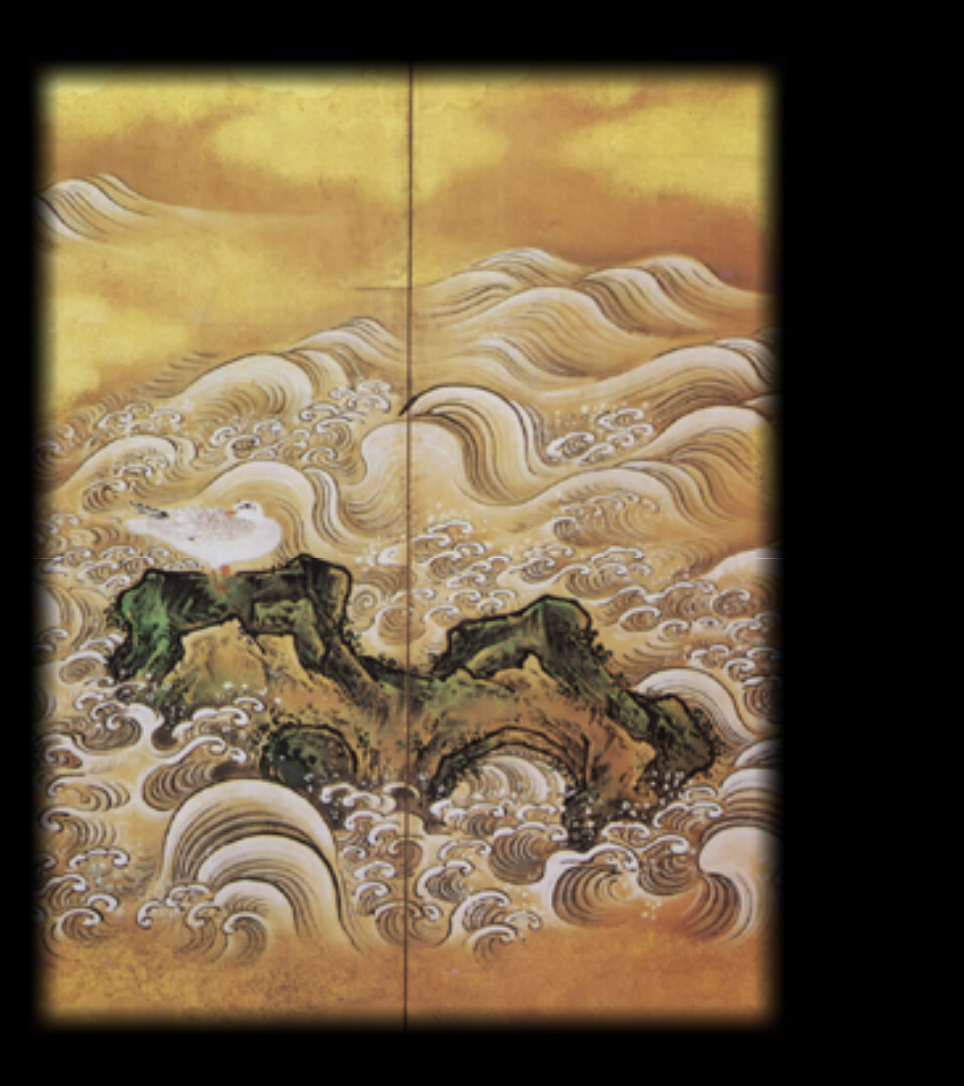

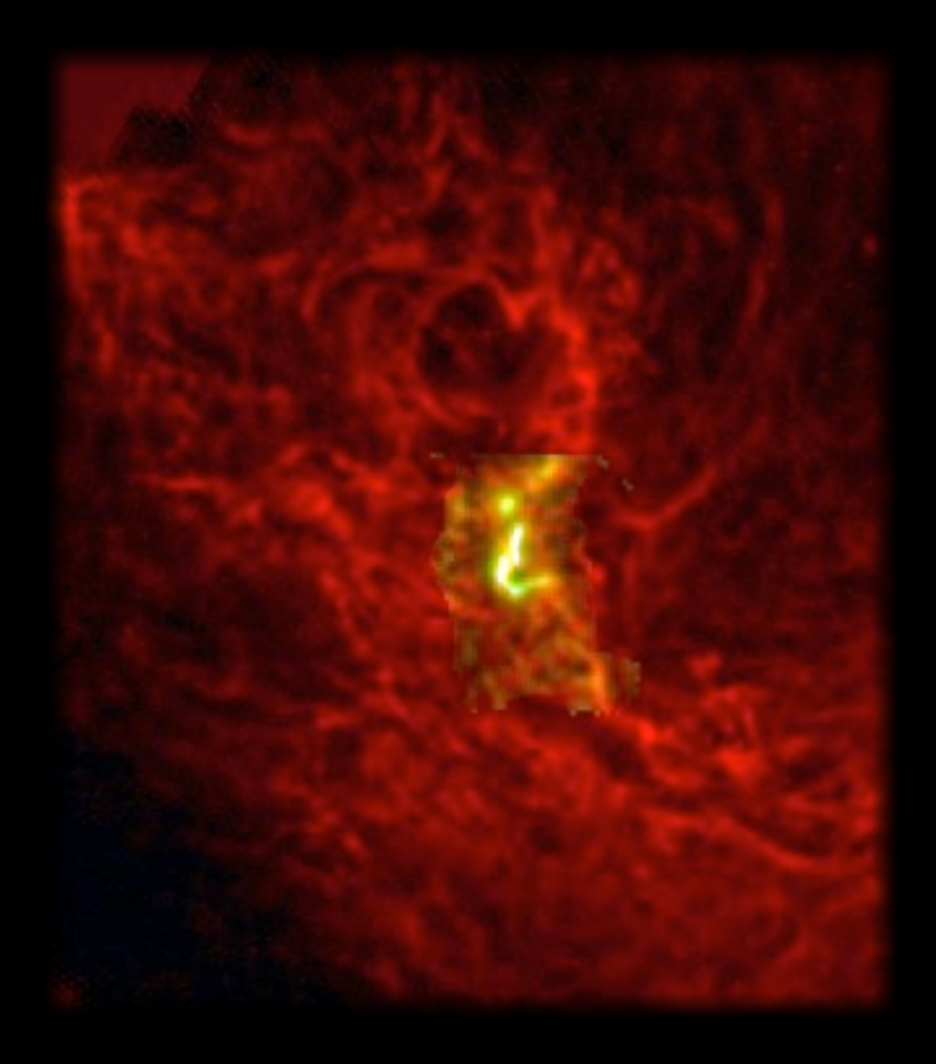

30-year story: Myers & Benson 1983, Goodman et al. 1998, Pineda et al. 2010, 2011, 2014

#### 2010: "high" Resolution➔Evidence for "Coherence" in Dense Cores

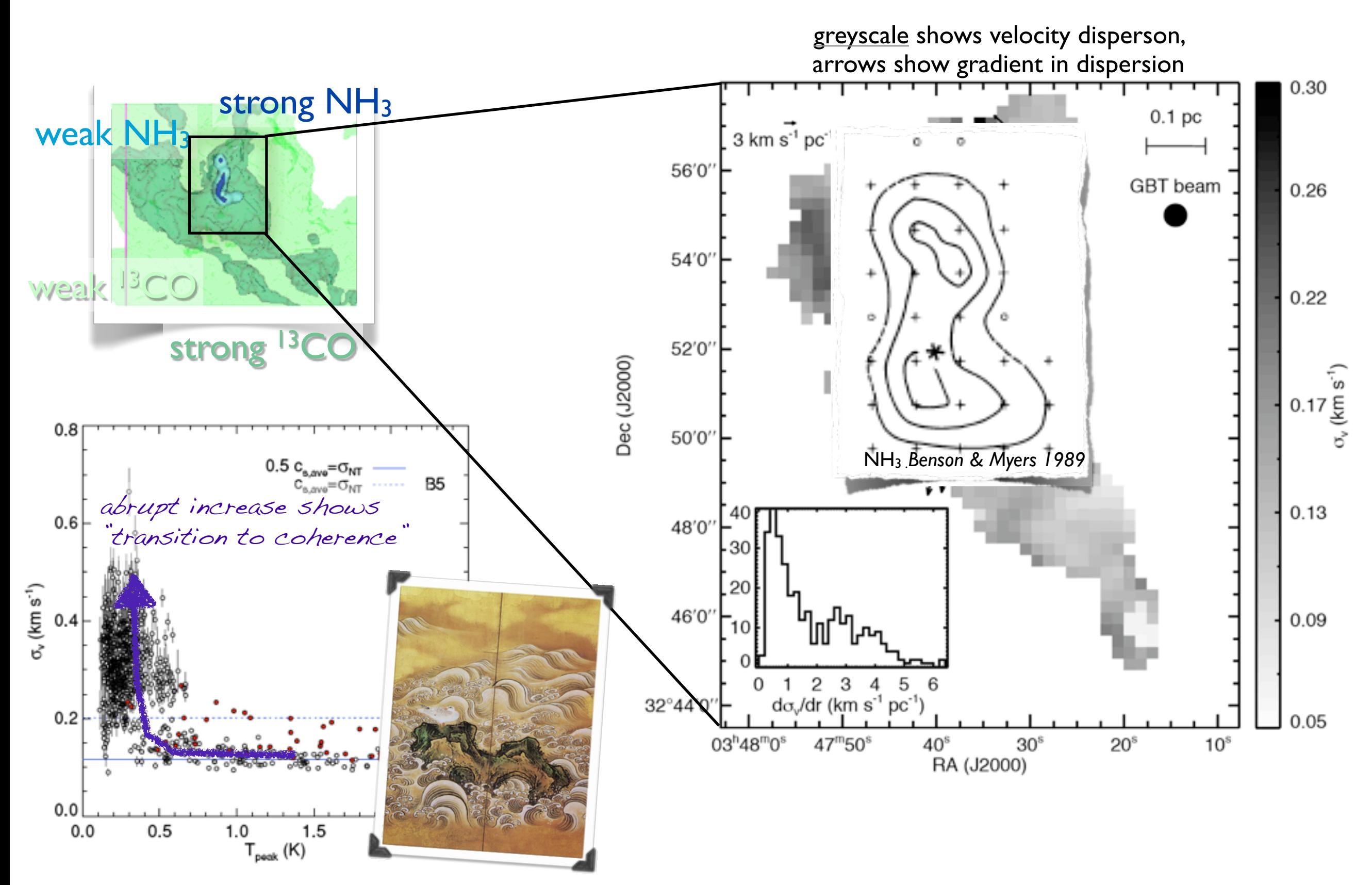

GBT NH3 observations of the B5 core (Pineda et al. 2010)

#### DIMENSIONALITY: COHERENT CORE BURIED WITHIN B5

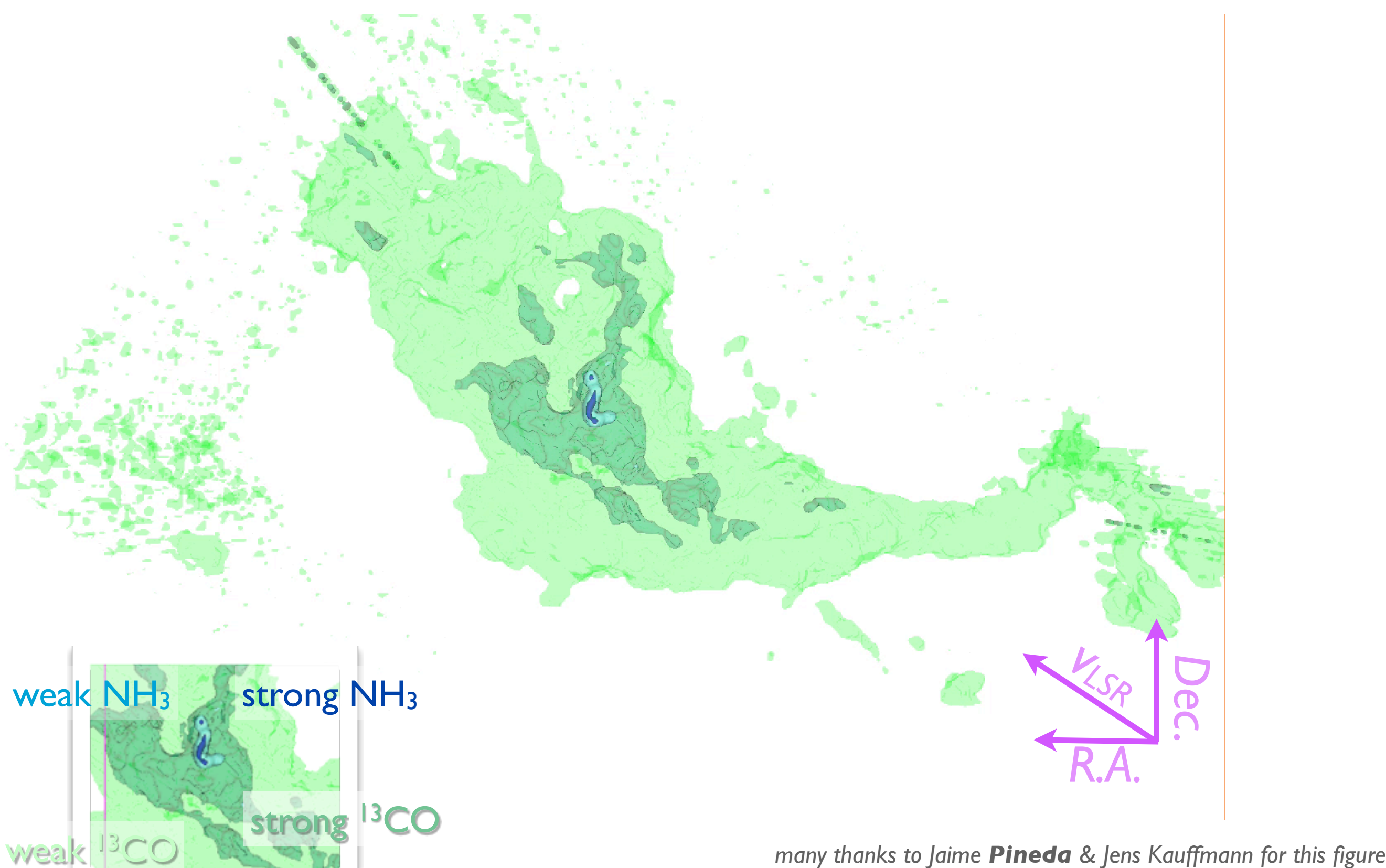

*COMPLETE data: 13CO from Ridge et al. 2006; NH3 from Pineda et al. 2010*

#### EVEN <u>HIGHER</u> RESOLUTION...UNEXPECTED SUB-STRUCTURE?!

THE ASTROPHYSICAL JOURNAL LETTERS, 739:L2 (5pp), 2011 September 20

PINEDA ET AL.

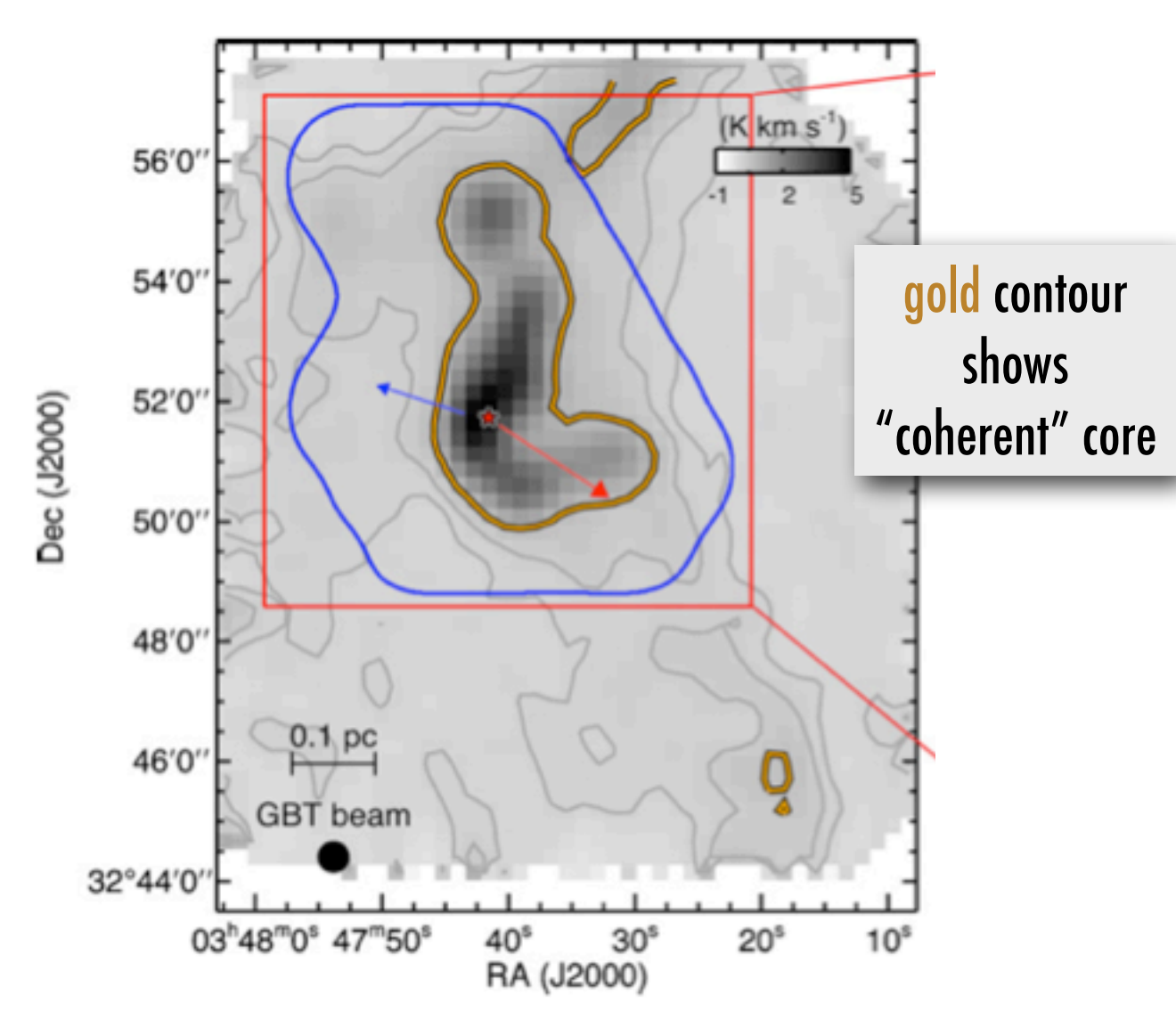

Figure 1. Left panel: integrated intensity map of B5 in NH<sub>3</sub> (1,1) obtained with GBT. Gray contours show the 0.15 and 0.3 K km s<sup>-1</sup> level in NH<sub>3</sub> (1,1) integrated intensity. The orange contours show the region in the GBT data where the non-thermal velocity dispersion is subsonic. The young star, B5-IRS1, is shown by the star in both panels. The outflow direction is shown by the arrows. The blue contour shows the area observed with the EVLA and the red box shows the area shown in the right panel. Right panel: integrated intensity map of B5 in NH<sub>3</sub> (1,1) obtained combining the EVLA and GBT data. Black contour shows the 50 mJy beam<sup>-1</sup> km s<sup>-1</sup> level in  $NH_3(1,1)$  integrated intensity. The yellow box shows the region used in Figure 4. The northern starless condensation is shown by the dashed circle.

#### BUT MAYBE IT'S DIFFERENT?

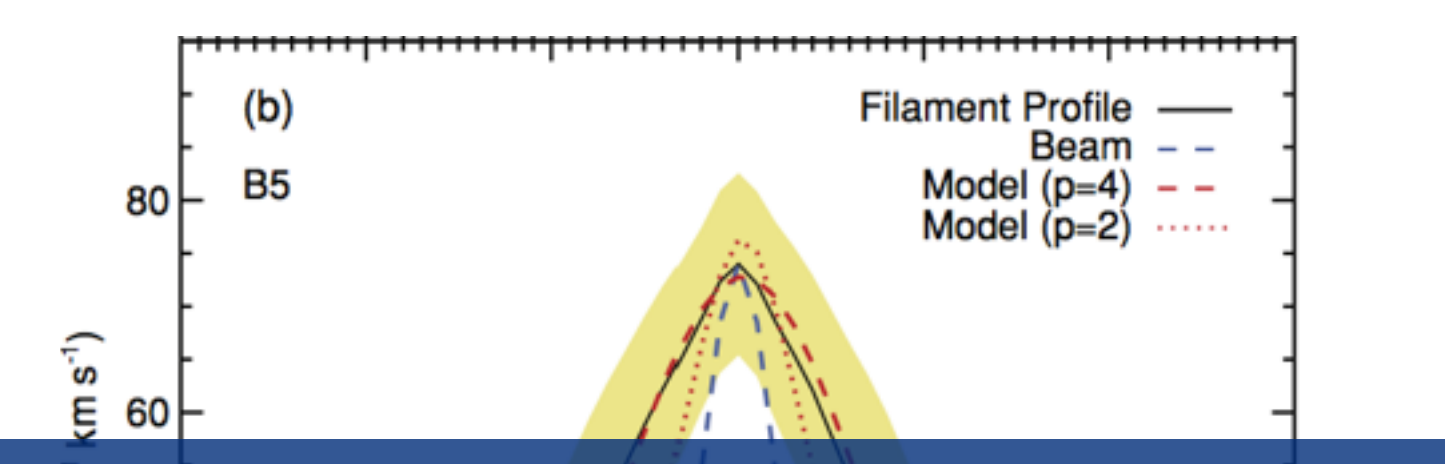

#### isothermal, hydrostitic filaments, not turbulent ones? Density structure of fine-scale filaments is" different than large ones.

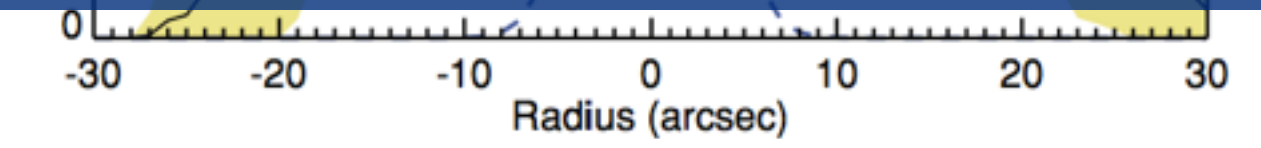

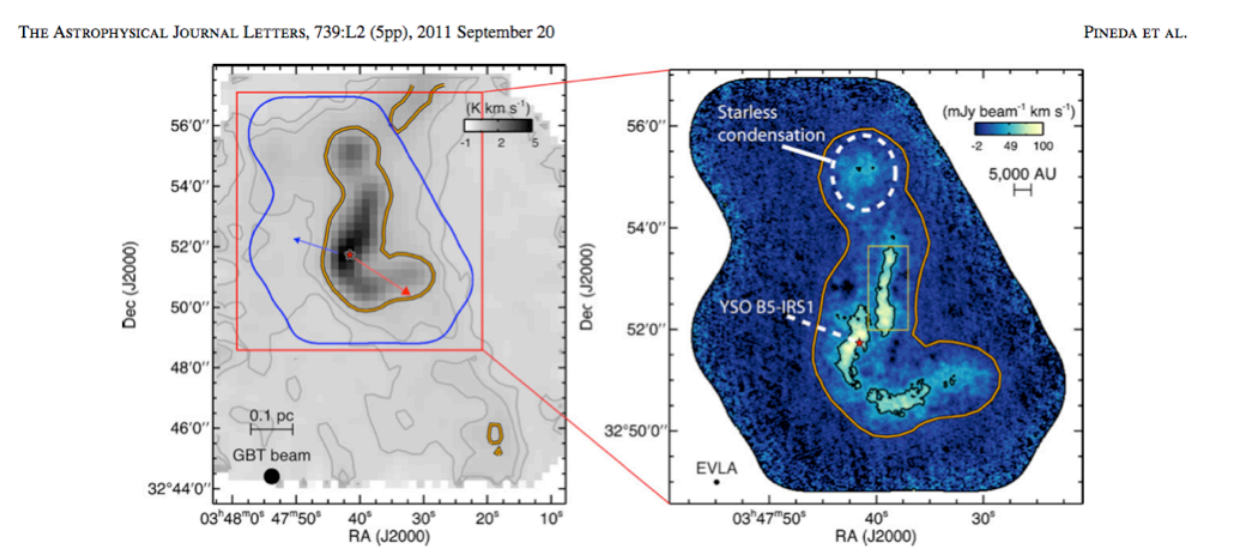

Pineda et al. 2011

#### SHHH..THIS WILL APPEAR IN NATURE, TOMORROW

Pineda, Offner, Parker, Arce, Goodman, Caselli, Fuller, Bourke & Corder 12 February 2015, Nature (do not reproduce without permission)

#### What if filaments continue across "core" boundaries?!

blue =VLA ammonia (high-density gas); green=GBT ammonia (lower-res high-density gas); red=Herschel 250 micron continuum (dust)

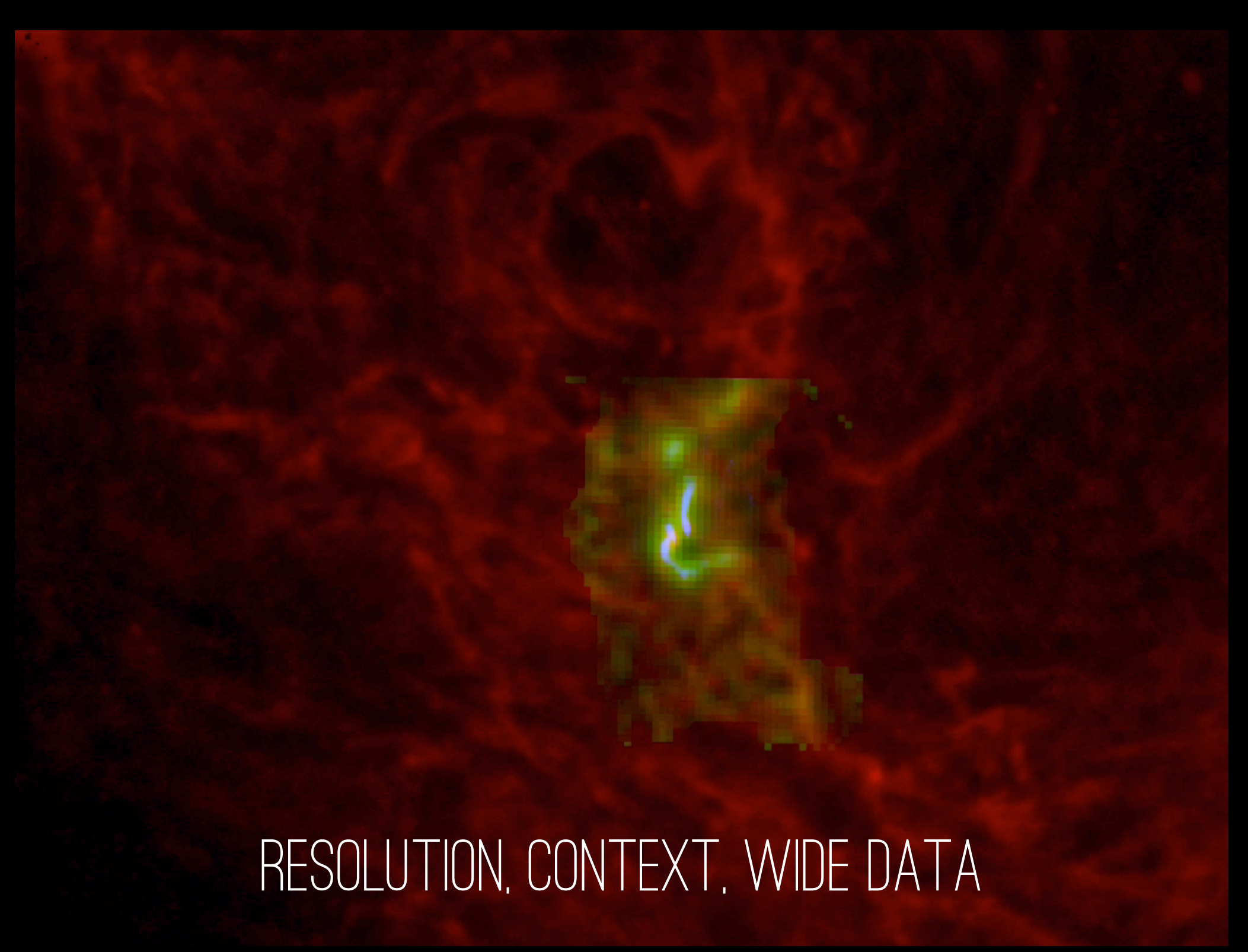

Goodman, Chen, Offner & Pineda 2014 in prep. Herschel data from Gould Belt Survey
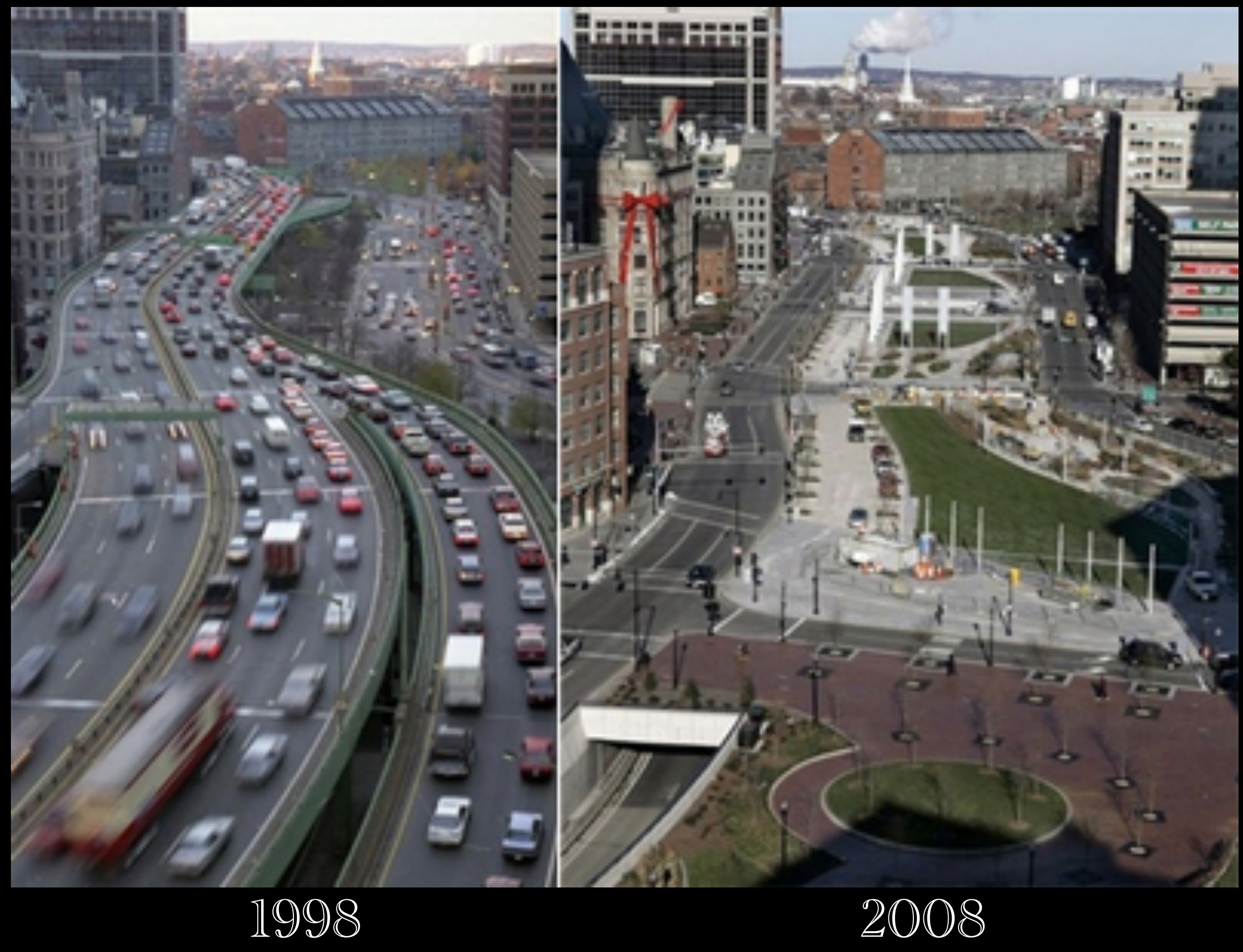

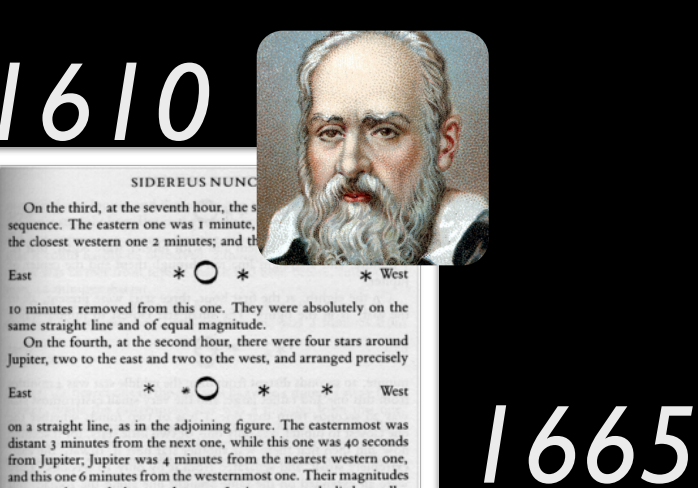

on a straight line, as in the adjoining figure. The easternmost was listant 3 minutes from the next one, while this one was 40 seconds from Jupiter; Jupiter was 4 minutes from the nearest western one, and this one 6 minutes from the westernmost one. Their magn were nearly equal; the one closest to Jupiter appeared than the rest. But at the seventh hour the eastern s 30 seconds apart. Jupiter was 2 minutes from the

\*\* 0 \* \* East one, while he was 4 minutes from the next western

one was 3 minutes from the westernmost one. They and extended on the same straight line along the ec On the fifth, the sky was cloudy. On the firth, the sky was cloudy.<br>On the sixth, only two stars appeared flanking Ju

\* O \*

in the adjoining figure. The eastern one was 2 m western one 3 minutes from Jupiter. They were on the line with Jupiter and equal in magnitude On the seventh, two stars stood near Jupiter, b arranged in this manner.

### COMMUNICATION

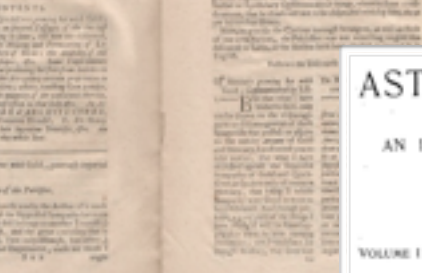

**PHILOSOPHICAL** 

TRANSACTIONS

#### ASTROPHYSICAL JOURNAL

*1895*

AN INTERNATIONAL REVIEW OF SPECTROSCOPY AND ASTRONOMICAL PHYSICS

JANUARY 1895

ON THE CONDITIONS WHICH AFFECT THE SPECTRO-PHOTOGRAPHY OF THE SUN.

By ALBERT A. MICHELSON.

THE recent developments in solar spectro-photography in great measure due to the device originally suggested by Ja sen and perfected by Hale and Deslandres, by means of wha photograph of the Sun's prominences may be obtained at a time as readily as it is during an eclipse. The essential featu of this device are the simultaneous movements of the co mator-slit across the Sun's image, with that of a second slit the focus of the photographic lens) over a photographic pla If these relative motions are so adjusted that the same spect line always falls on the second slit, then a photographic imof the Sun will be reproduced by light of this particular walength.

Evidently the process is not limited to the photography the prominences, but extends to all other peculiarities of stru ure which emit radiations of approximately constant wa length; and the efficiency of the method depends very larg upon the contrast which can be obtained by the greater enfeet

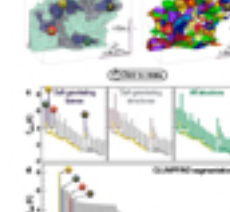

NUMB

*[2009](https://www.cfa.harvard.edu/~agoodman/newweb/3dpdfNews.html)*

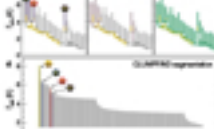

teleparational foregrows before a da safar saturi i mengi antarang sengara di perinta.<br>April sai dan panganan dan pada se

**Grand** 

 $-4499900$ and prices the specifier positio dealer spoon of the Christmas expectation for which come from<br>Safety spoon of the Christmas expectation for which come from

> Riggers & L. Bellepoudin &<br>composable plus Breek **Real Property and Control** ada ada has das an " can'a quai co<br>badhaire a' charg agus is bhruann<br>can ar tha is balanc da mach chair<br>if aith largrousic molecular chairin modernics and algorithm the composition<br>Memodernics cycles are composed to such meleculer chack<br>FRSD, 'environ such and paint between the<br>All because such a such pape actions

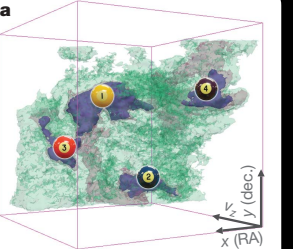

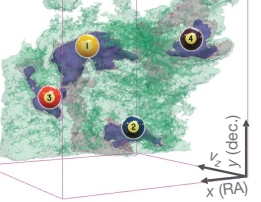

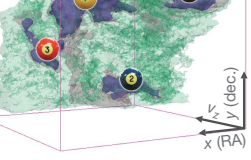

Self-gravitating leaves

<sup>|</sup> Comparison of the 'dendrogram' and 'CLUMPFIND' featureindependent algorithms as a final control to 13CO emission from the L14488 emission from the L14488 emission from the L14488 region of Perseus. And the surfaces indicated by colours indicated by colours indicated by colours indicated by colours indicated by colours indicated by colours in the surface of the surfaces indicated by colours in the s

gravitation in the region corresponding to the region corresponding to the region corresponding to the leaves o<br>While the leaves of the leaves of dendrogram; pink shows that shows the smallest surfaces that contain distinct surfaces that contain distinct s<br>In the same of the same of the smallest surfaces that contain distinct self-and shows that contain distinct sur gravitation leaves with the surface in the surface in the surface in the surface in the surface in the surface in data cube containing all the significant emission. Dendrogram branches [corresponding](https://www.cfa.harvard.edu/~agoodman/newweb/3dpdfNews.html) [to](https://www.cfa.harvard.edu/~agoodman/newweb/3dpdfNews.html) self-gravitating to self-gravitating objects have been highlighted in year of the self-gravitation

**Control of the Control of the Control** 

*T*mb (K)

[8642086420](https://www.cfa.harvard.edu/~agoodman/newweb/3dpdfNews.html)

*T*mb (K)

 $\sqrt{2}$ 

the different density in the density of the

### 2009 3D PDF interactivity in a "Paper"

#### Self-gravitating *vz <sup>x</sup>* (RA)  $\int$ c 8 Self-gravitating All structure a b Click to rotate *vz <sup>x</sup>* (RA) *y* (dec.) Self-gravitating a between  $\blacksquare$ LETTERS NATURE|VOL 457|1 January 2009 September 2009 September 2009 September 2009 September 2009 September 20<br>Primary 2009 September 2009 September 2009 September 2009 September 2009 September 2009 September 2009 Septemb

structures

leaves

d

 $\mathcal{L}$ 

 $\sum$ 

l 4 : ا :1 8 6 ا :

*T*mb (K)

4 2 0 Figure 2 | Comparison of the 'dendrogram' and 'CLUMPFIND' featureidentification algorithms as applied to  $^{13}$ CO emission from the L1448 region of Perseus. a, 3D visualization of the surfaces indicated by colours in the dendrogram shown in c. Purple illustrates the smallest scale selfgravitating structures in the region corresponding to the leaves of the dendrogram; pink shows the smallest surfaces that contain distinct selfdendrogram, pink shows the smallest sarrides that contain distinct sent<br>gravitating leaves within them; and green corresponds to the surface in the data cube containing all the significant emission. Dendrogram branches aata cube containing an the significant emission. Dendrogram branches<br>corresponding to self-gravitating objects have been highlighted in yellow over the range of  $T_{\mathrm{mb}}$  (main-beam temperature) test-level values for which the virial parameter is less than 2. The  $x$ -y locations of the four 'selfgravitating' leaves labelled with billiard balls are the same as those shown in Fig. 1. The 3D visualizations show position–position–velocity  $(p-p-v)$  space. RA, right ascension; dec., declination. For comparison with the ability of dendrograms (c) to track hierarchical structure, **d** shows a pseudodendrogram of the CLUMPFIND segmentation (b), with the same four ability grain of the SEB in Fig. 1 and in a. As 'clumps' are not allowed to belong to larger structures, each pseudo-branch in **d** is simply a series of lines connecting the structures, each pseudo-branch in **d** is simply a series of lines connecting the structures, each pseudo-branch in **u** is simply a series of fines connecting the<br>maximum emission value in each clump to the threshold value. A very large number of clumps appears in **b** because of the sensitivity of CLUMPFIND to noise and small-scale structure in the data. In the online PDF version, the 3D cubes (a and b) can be rotated to any orientation, and surfaces can be turned on and off (interaction requires Adobe Acrobat version 7.0.8 or higher). In the printed version, the front face of each 3D cube (the 'home' view in the interactive online version) corresponds exactly to the patch of sky shown in Fig. 1, and velocity with respect to the Local Standard of Rest increases from front  $(-0.5 \text{ km s}^{-1})$  to back  $(8 \text{ km s}^{-1})$ .  $\overline{1}$ .l Figure 2 | Comparison of the 'dendrogram' and 'Clump' and 'Clump' feature-the 'Clump' feature-the second term in the second term in the second term in the second term in the second term in the second term in the second ter  $\overline{\phantom{a}}$  identification algorithms as applied to 13CO emission from the L14488 emission from the L14488 emission from the L14488 emission from the L14488 emission from the L14488 emission from the L14488 emission from igure 2 | Comparison of the 'dendrogram' and 'CLUMPFIND' f orresponding to self-gravitating objects have been highlighted in yell the printed variety of the front face of the franch value. A very view in the front face of the state of the  $\frac{1}{2}$ 

CLUMPFIND segmentation

and segmentation segmentation in the segment of the segment of the segment of the segment of the segment of the segment of the segment of the segment of the segment of the segment of the segment of the segment of the segme

*vz <sup>x</sup>* (RA)

*vz <sup>x</sup>* (RA) *y* (dec.)

data, CLUMPFIND typically finds features on a limited range of scales, above but close to the physical resolution of the data, and its results can be overly dependent on input parameters. By tuning CLUMPFIND's two free parameters, the same molecular-line data set $\degree$  can be used to show either that the frequency distribution of clump mass is the same as the initial mass function of stars or that it follows the much shallower mass function associated with large-scale molecular clouds analogue of the transla (Supplementary Fig. 1).

Four years before the advent of CLUMPFIND, 'structure trees'<sup>9</sup> were proposed as a way to characterize clouds' hierarchical structure

using 2D maps of column density. With the searly 2D work as inspiration, we have developed a structure-id  $\frac{1}{2}$  is  $\frac{1}{2}$  is  $\frac{1}{2}$  is then that abstracts the hierarchical structure of a  $\frac{1}{2}$ an easily visualized representation called a 'dendrogram'nogramm'n well developed in other data-intensive fields11,12, it is curious that the application of tree methodologies so fa $\sqrt{ }$  in a strophysics has been rare, and almost exclusively within the  $a$ <sup> $\sim$ </sup>  $\frac{1}{2}$  'merger trees' are being used with in Figure 3 and its legend explain the **construction** of **density** schematically. The dendrogram quantified **processing Self** ima of emission merge with each  $\int$  and its implementation is implementation in the input of in explained in Supplementary Methods. Come is the dendrogram in  $\mathbf{f}_0$ determined almost entirely by  $t$  is the data in the data is the data in the data is negligible. sensitivity to algorithm parameters. The matrix  $E \mathbb{F}_{\text{F}}$  and presentation possible on paper and 2D screen  $\int$  is the dentrograms of 3D screens, we have denoted 3D screens,  $\int$  3D screens of 3D screens,  $\int$  3D screens of 3D screens of 3D screens of 3D screens of 3D screens of 3D screens of 3D data (see Fig. 3 and its legend),  $\frac{1}{\sqrt{2}}$  solutions to not to note that the note to note to note to note to note to note to note to note to note to note to note to note to note to note to note to note to note to note cross, which eliminates dimens  $\int_{\frac{1}{2}}^{\frac{1}{2}} \frac{1}{2} \sin \frac{1}{2} \sin$ preserving all information  $\left| \right|$  attends to the higher higher higher  $f_{\text{target}}$ . Numbered 'billiard ball' labels in the figures of the reader matched  $\frac{1}{2}$  map (Fig. 2),  $\frac{1}{2}$  map (Fig. 2a)  $\frac{1}{2}$  map (Fig. 2a)  $\frac{1}{2}$  map (Fig. 2a)  $\frac{1}{2}$  map (Fig. 2a)  $\frac{1}{2}$  map (Fig. 2a)  $\frac{1}{2}$ Figure 3 and its legend explain the **Fole for self-gravity at n** hematically. The dendrogram quantifies **how are local maximum of and where local maximum formation** ima of emission merge with each explained in Supplementary Meth determined almost entirely by t sensitivity to algorithm paramet possible on paper and 2D screen data (see Fig. 3 and its legend cross, which eliminates dimenpreserving all information

features between a 2D map (Fig. 1), and a sorted dentisties of the social contractive 3D map (Fig. 2c). The social contractive density of the social contractive 3D map (Fig. 2c). The social contractive density of the socia online) and a sorted dendrogram (Fig. 2c).  $\frac{p_{\text{max}}}{p_{\text{max}} + p_{\text{max}}}$  associated by  $\frac{p_{\text{max}}}{p_{\text{max}}}$ A dendrogram of a spectr  $\frac{1}{2}$  the estimation (solution (solution) rede estat the charge of the charge of the charge of the charge of the charge of the charge of the charge of the charge of the charge of the charge of of key physical properties as the volume of the volume of the volume of the volume of the volume on the volume on the volume of the volume of the volume of the volume on the volume of the volume of the volume of the volume EXAMPLE A DENVECTI A  $2D$  High  $\frac{M_{\text{Fermen}}}{M_{\text{Fermen}} + M_{\text{Fermen}} + M_{\text{Fermen}} + M_{\text{Fermen}}}}$ 

surfaces, such as radius  $(k_j)$ , vertices in proposition (so stellar in purchase)  $(L)$ . The volumes can have any shape, and in other works, such that  $\frac{dV}{dt}$  was approximately for mass, the significance of the especially elongated features seen  $\frac{dV_{\text{avg}}}{dt}$ (Fig. 2a). The luminosity is an approximate proxy for mass, such that  $M_{\text{lum}} = X_{13\text{CO}} L_{13\text{CO}}$ , where  $X_{13\text{CO}} = 8.0 \times 10^{26} \text{ cm}^2 \text{ K}^{-1} \text{ km}^{-1} \text{ s}$ The to-tall the role of self-gravity Methods and Supplementary Fig. 2). The derived values for size, mass and velocity dispersion can then be<br>The derived values for size, mass and velocity dispersion can then be In tuch vertext values for size, mass and velocity dispersion can then be used to estimate the role of self-gravity at each point in the hierarchy, via calculation of an 'observed' virial parameter,  $\alpha_{obs} = 5\sigma_v^2 R/GM_{\text{lum}}$ . n In principle, extended portions of the tree (Fig. 2, yellow highlighting) where  $\alpha_{\rm obs}$   $<$  2 (where gravitational energy is comparable to or larger than kinetic energy) correspond to regions of  $p-p-v$  space where selfgravity is significant. As  $\alpha_{\rm obs}$  only represents the ratio of kinetic energy <sup>e</sup> to gravitational energy at one point in time, and does not explicitly capture external over-pressure and/or magnetic fields<sup>16</sup>, its measured value should only be used as a guide to the longevity (boundedness) of any particular feature. where a constitutional energy is energy in the gravity at each point in the

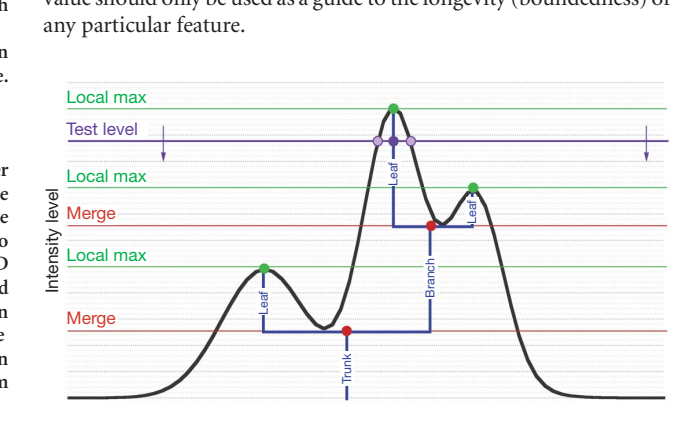

Figure  $3$   $|$  Schematic illustration of the dendrogram process. Shown is the rigure 3<sup>1</sup> Schematic must<br>construction of a dendrogram from a hypothetical one-dimensional tonstruction or a dendrogram from a hypothetical one-dimensional<br>space in the dendrogram (blue) can be constructed by n the tree shown is the tree shown here tree shown here, only steps the tree shown here in tiny steps on  $\mathbb{R}^n$  $\epsilon_{\rm s}$  (exaggerated in size here, light lines) until all the local maxima and mergers  $\alpha$  are found, and connected as shown. The intersection of a test level with the  $\epsilon$  emission is a set of points (for example the light purple dots) in one dimension, a planar curve in two dimensions, and an isosurface in three dimensions. The dendrogram of 3D data shown in Fig. 2c is the direct analogue of the tree shown here, only constructed from 'isosurface' rather than 'point' intersections. It has been sorted and flattened for representation on a flat page, as fully representing dendrograms for 3D data cubes would require four dimensions.  $\theta$ , emission prome (black). The dendrogram (blue) can be con

*Goodman et al. 2009, Nature, cf: Fluke et al. 2009*

LETTERS

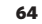

Vol 457 | 1 January 2009 | doi:10.1038/nature07609

 $131%$   $\sim$ 

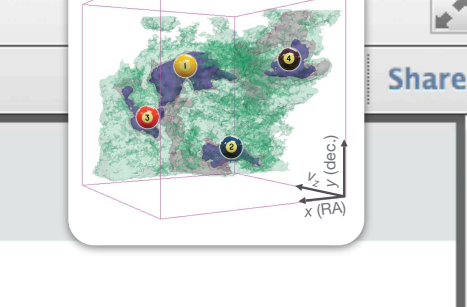

a between  $\blacksquare$ 

CLUMPFIND segmentation

©2009 **Macmillan Publishers Limited. All rights reserved**

gravitating leaves within them; and green corresponds to the surface in the

RA, right ascension; dec., declination. For comparison with the ability of dendrograms (c) to track hierarchical structure, d shows a pseudodendrogram of the CLUMPFIND segmentation (b), with the same four labels used in Fig. 1 and in a. As 'clumps' are not allowed to belong to larger structures, each pseudo-branch in d is simply a series of lines connecting the

All structure

#### 6 4 2 *T*mb (K)

#### *T*mb (K) 2 0 Figure 2 <sup>|</sup> Comparison of the 'dendrogram' and 'CLUMPFIND' featureprocess of star formation identification algorithms as applied to 13CO emission from the L1448 region of Perseus. a, 3D visualization of the surfaces indicated by colours in the dendrogram shown in c. Purple illustrates the smallest scale selfgravitating structures in the region corresponding to the leaves of the dendrogram; pink shows the smallest surfaces that contain distinct self-

data cube containing all the significant emission. Denote  $\mathbb{L}$  $\mathsf{q}$ <sup>1,7</sup> over the range of Tmb (main-beam temperature) test-level values for which Jens Kauffmann<sup>1,2</sup> & Jaime E. Pineda<sup>2</sup> the virial parameter is less than 2. The x–y locations of the four 'selfgravitating' leaves labelled with billiard balls are the same as those shown in Fig. 1. The 3D visualizations show position–position–velocity (p–p–v) space.

□ ■ 8 | 日 #

Self-gravity plays a decisive role in the final stages of star formation, where dense cores (size  $\sim$ 0.1 parsecs) inside molecular clouds collapse to form star-plus-disk systems<sup>1</sup>. But self-gravity's role at earlier times (and on larger length scales, such as  $\sim$ l parsec) is unclear; some molecular cloud simulations that do not include self-gravity suggest that 'turbulent fragmentation' alone is sufficient to create a mass distribution of dense cores that resembles, and sets, the stellar initial mass function<sup>2</sup>. Here we report a 'dendrogram' (hierarchical tree-diagram) analysis that reveals that self-gravity plays a significant role over the full range of possible scales traced by <sup>13</sup>CO observations in the L1448 molecular cloud, but not everywhere in the observed region. In particular, more than 90 per cent of the compact 'pre-stellar cores' traced by peaks of dust emission<sup>3</sup> are projected on the sky within one of the dendrogram's self-gravitating 'leaves'. As these peaks mark the locations of already-forming stars, or of those probably about to form, a self-gravitating cocoon seems a critical condition for their evist.

 $f_{\text{quad}}$  between  $\blacksquare$ number of the sensitivity of the sensitivity of the sensitivity of the sensitivity of the sensitivity of the sensitivity of the sensitivity of the sensitivity of the sensitivity of the sensitivity of the sensitivity of the noise and small-scale structure in the data. In the online PDF version, the 3D  $\alpha$  can be can be returned to any orientation, and surfaces can be tunned to any  $\alpha$ on and off (interaction requires Adobe Acrobat version 7.0.8 or higher). In  $\alpha$ ed to encom- $\blacksquare$ interactive online version) corresponds exactly to the patch of sky shown in molecular-line  $\sim$ 

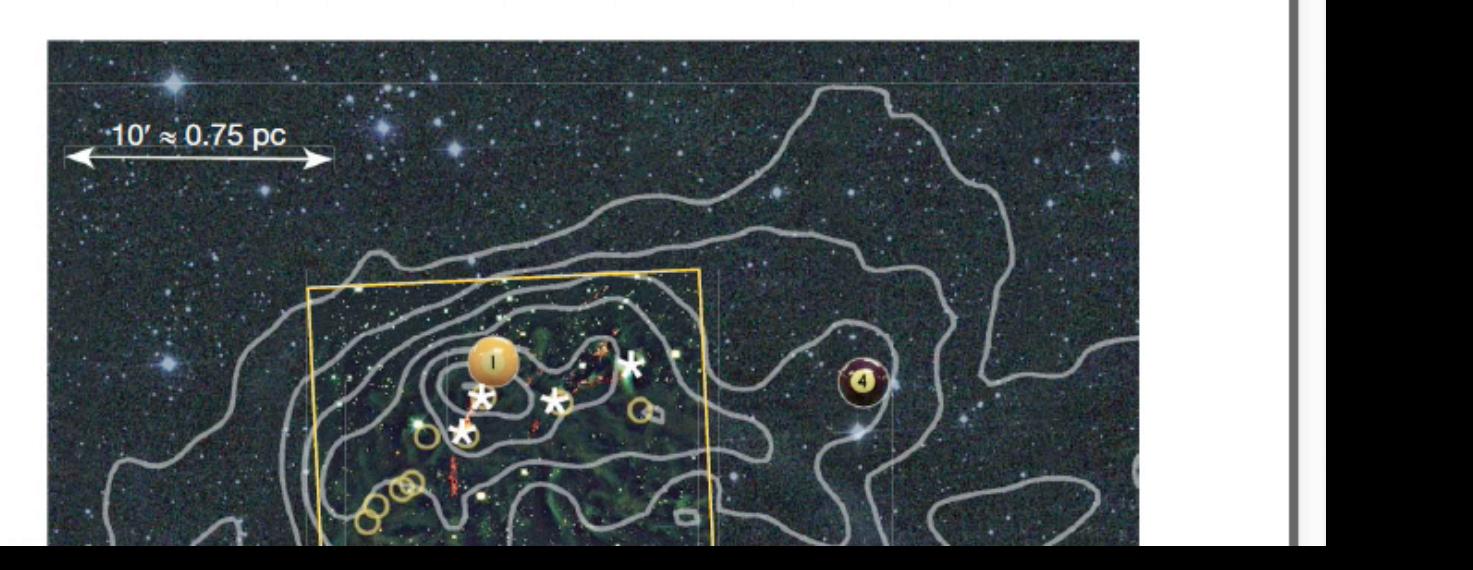

 $\mathbf{1}$ 

#### DIMENSIONALITY (AND COLOR)

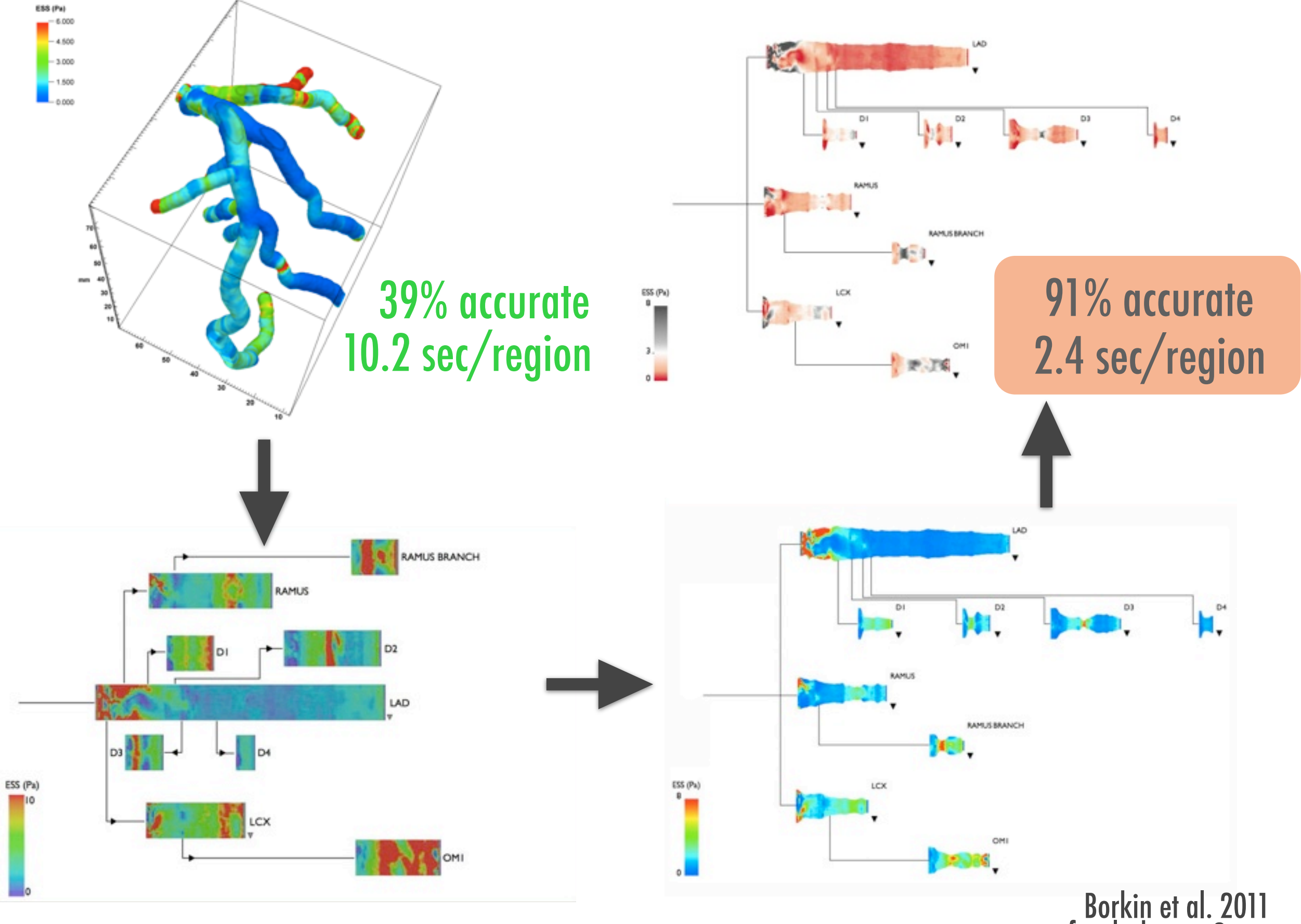

cf. [colorbrewer2.org](http://colorbrewer2.org)

BIG DATA WIDE DATA **RESOLUTION** CONTEXT DIMENSIONALITY Linked views COMMUNICATION Interaction **EDUCATION** 

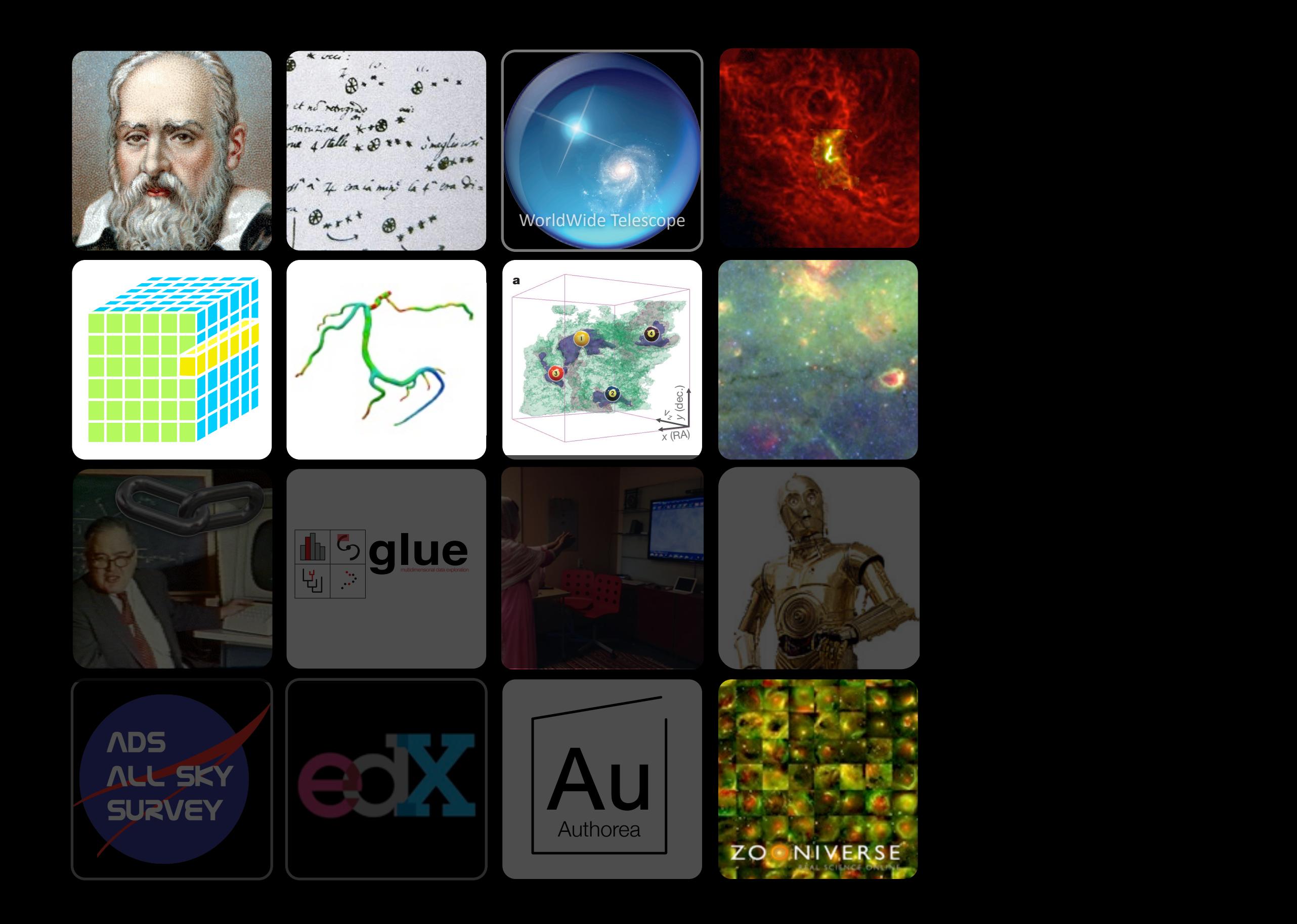

#### Linked Views of High-dimensional Data

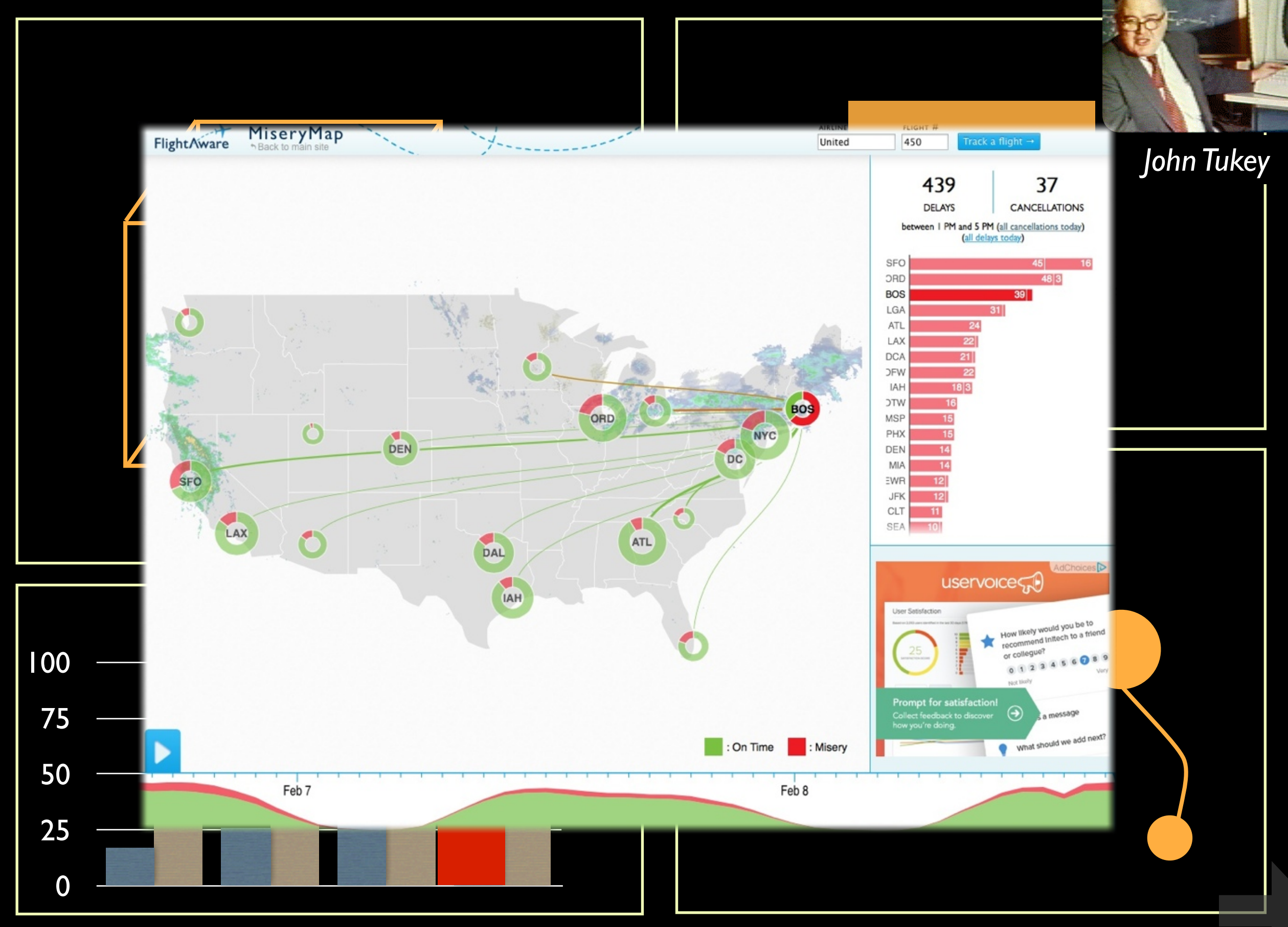

*figure, by M. Borkin, reproduced from [Goodman 2012,](http://adsabs.harvard.edu/abs/2012AN....333..505G) "Principles of High-Dimensional Data Visualization in Astronomy"*

## Tukey's "Four Essentials" (c.1972)

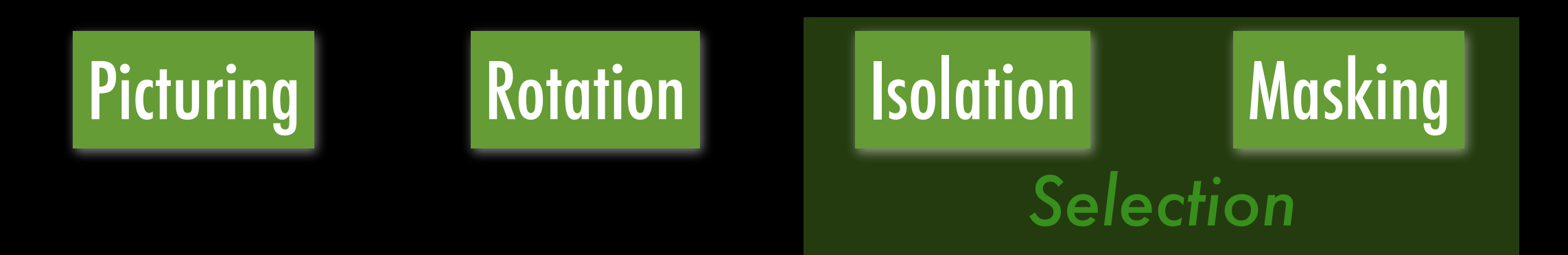

and these "need to work together" in a "dynamic display"

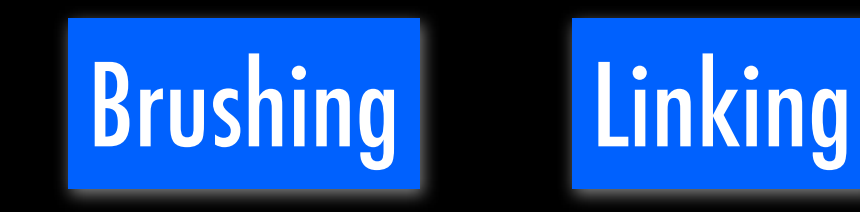

Results...

1. for immediate insight

2. as visual source of ideas for statistical algorithms

**Warning** "details of control can make or break such a system"

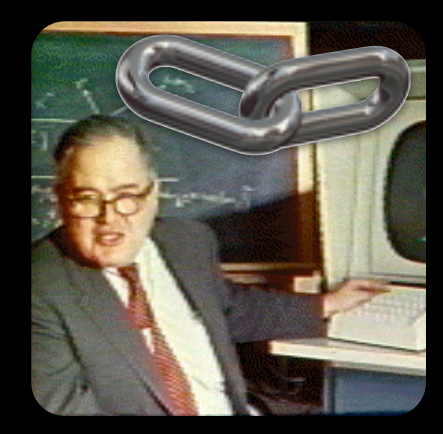

*John Tukey*

*[Watch the PRIM-9 video at: http://stat-graphics.org/movies/prim9.html](http://stat-graphics.org/movies/prim9.html)*

### DATADESK (EST. 1986)

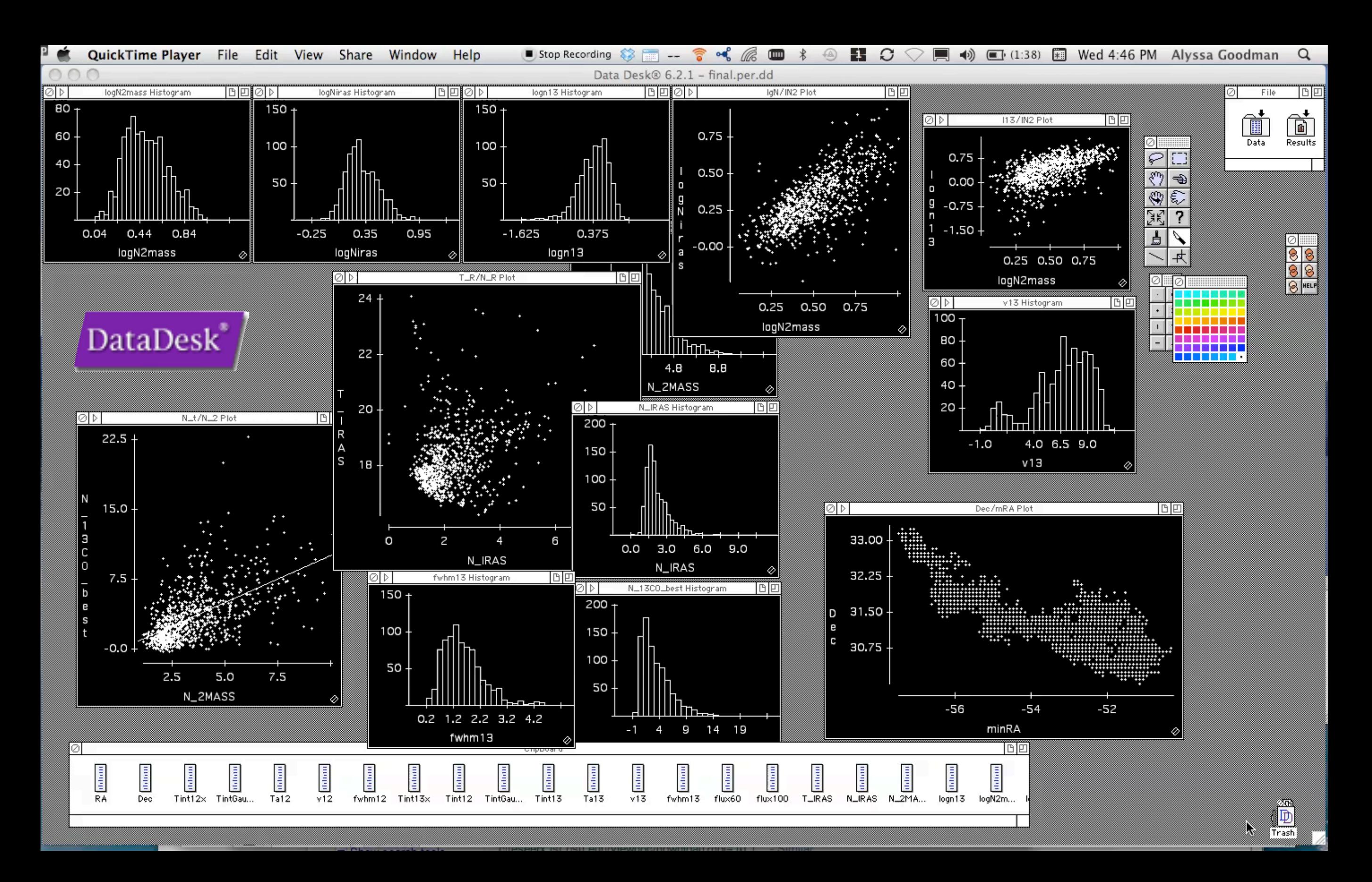

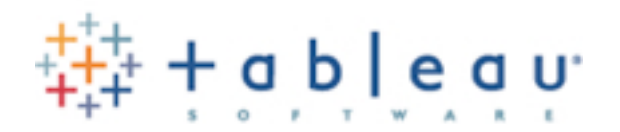

### DATADESK + "STANDARD" 2D POLYGONS

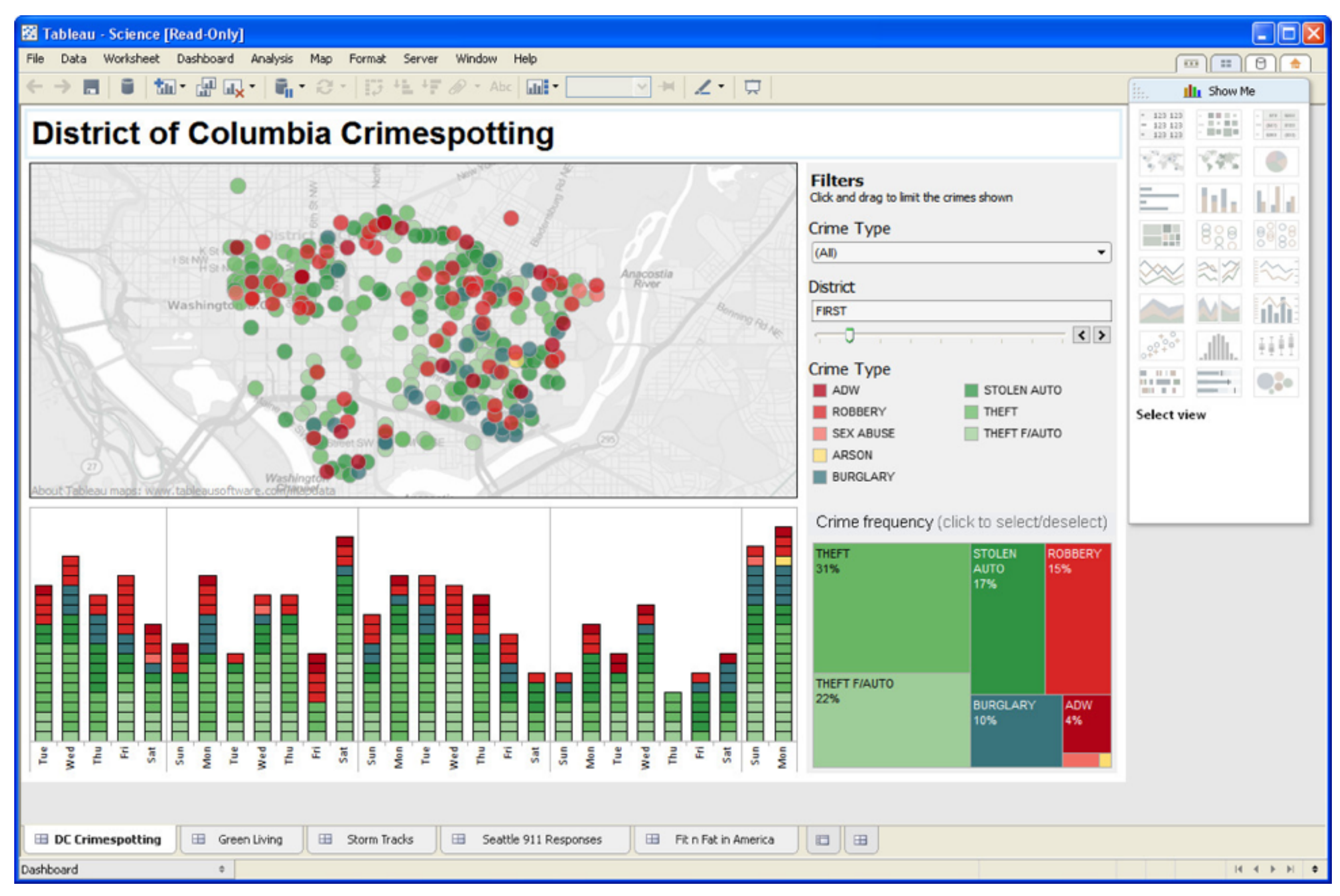

[image credit: htableau-32-bit.software.informer.com/screenshot/432751/](http://tableau-32-bit.software.informer.com/screenshot/432751/)

### Linked Views of High-dimensional Data

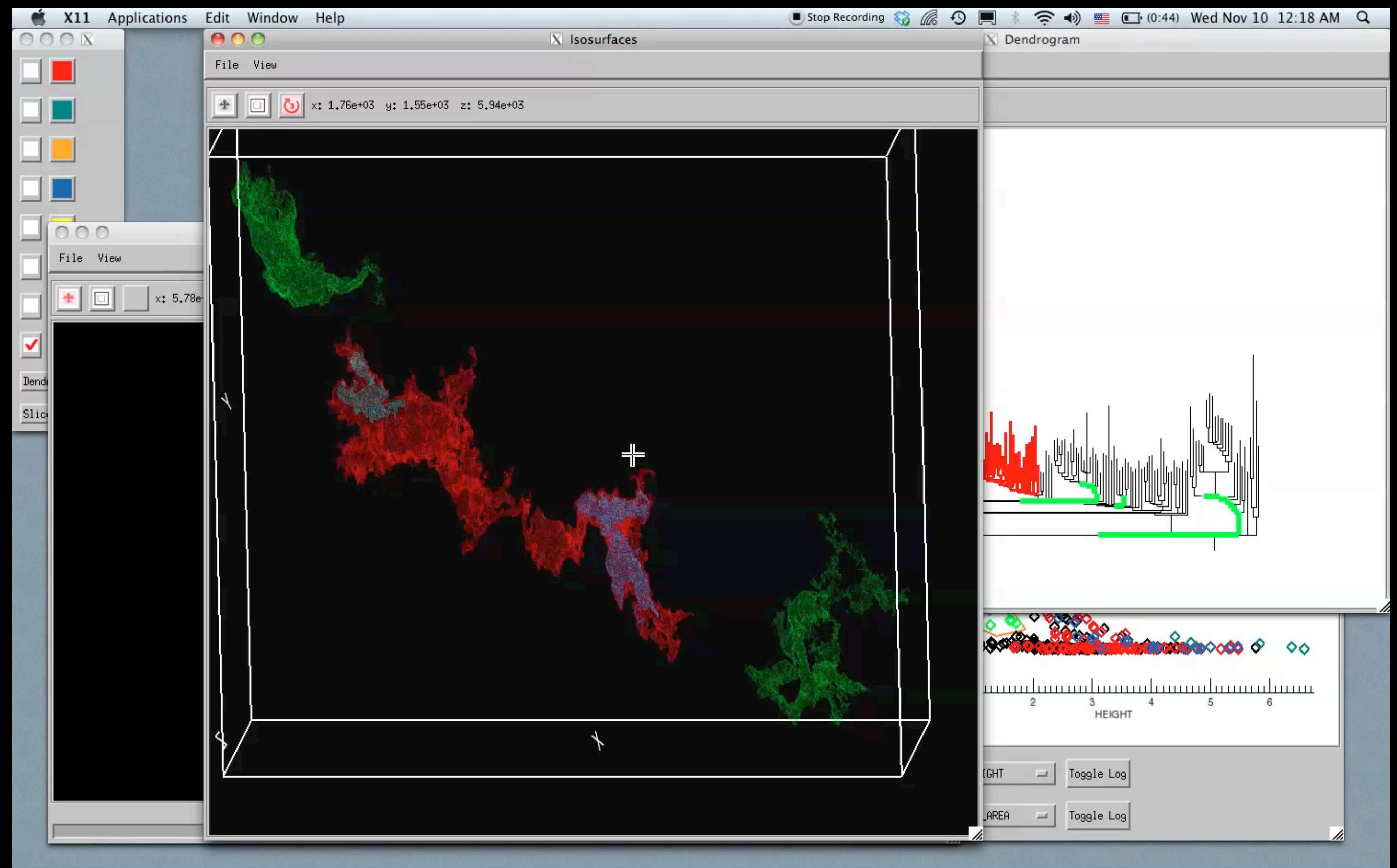

Video & implementation: Christopher Beaumont, Harvard→Counsyl; inspired by AstroMed work of Douglas Alan, Michelle Borkin, AG, Michael Halle, Erik Rosolowsky

# GREAT. BUT THAT WAS ALL FROM ONE DATA FILE. AND IT WAS IN SOFTWARE THAT COSTS \$1000.

## GLUE Linked Views of High-dimensional Data (in Python)

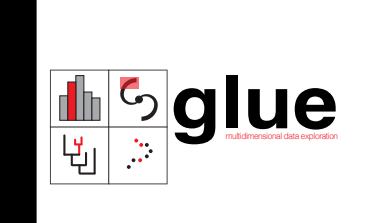

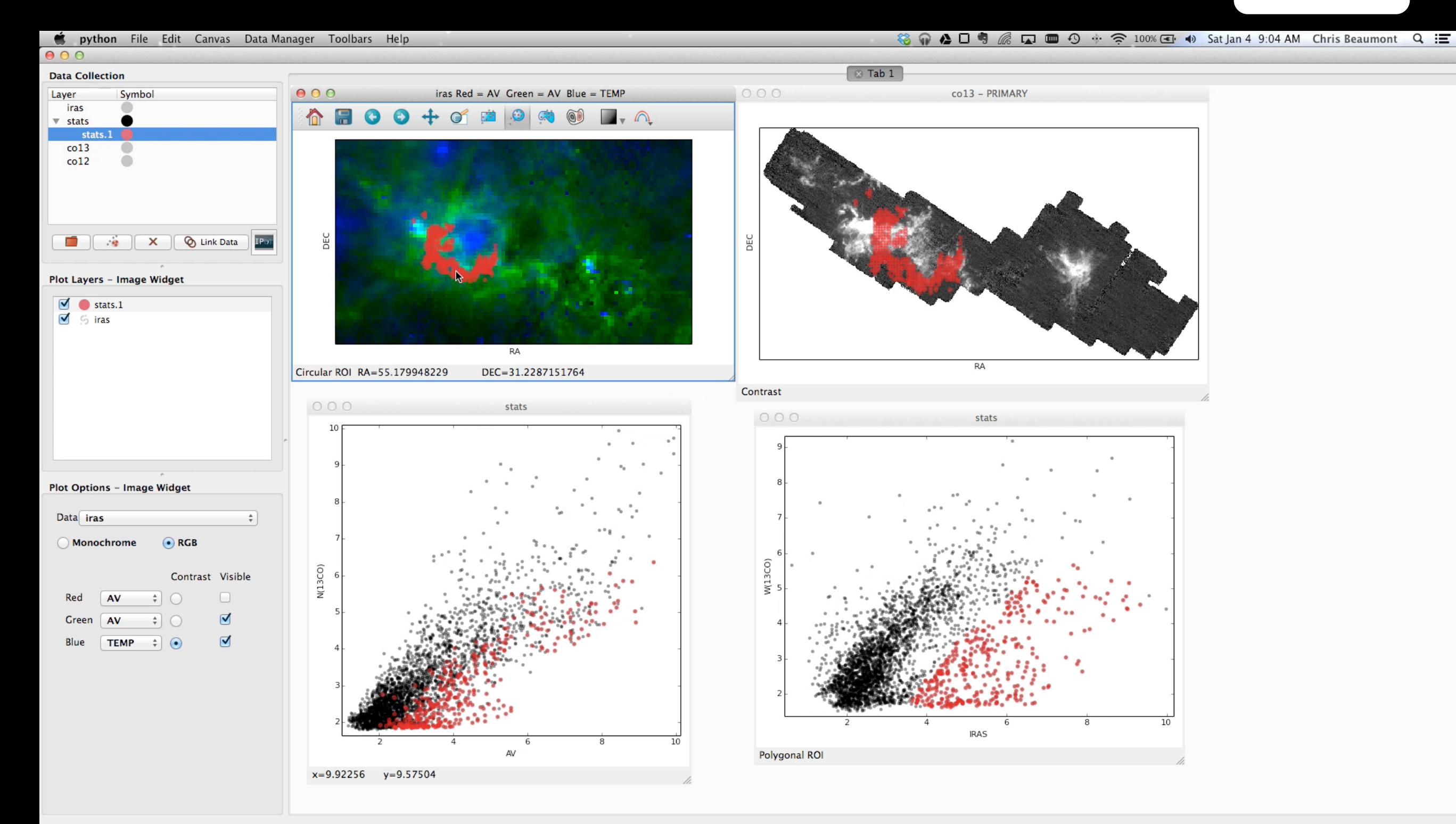

*Christopher Beaumont, w/A. Goodman, T. Robitaille & M. Borkin*

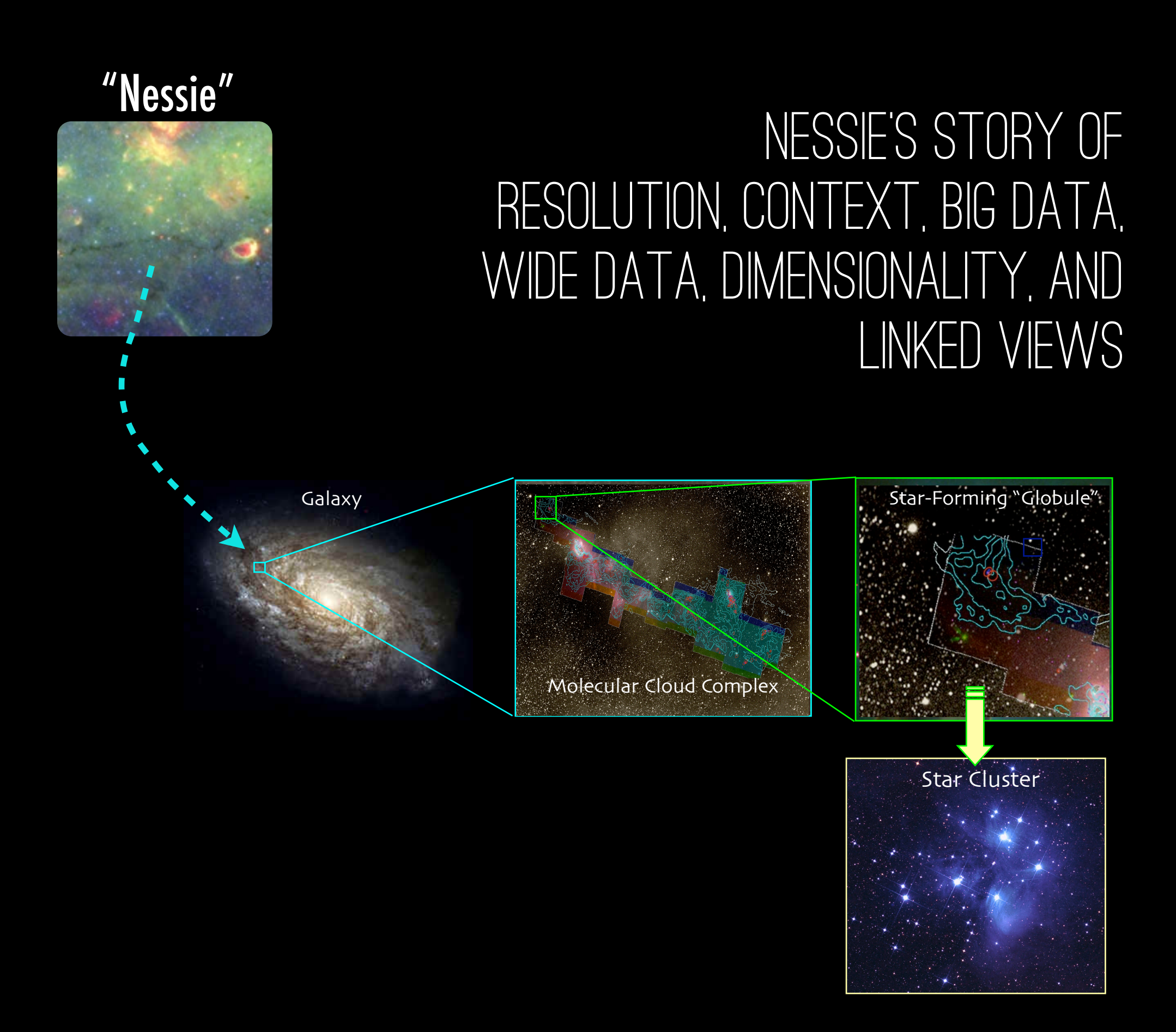

### Once upon a time (2012), in an enchanted castle (in Bavaria)

...at a conference about "The Early Phases of Star Foration"

*Andi Burkert asked a question*: Is Nessie "parallel to the Galactic Plane"?

No one knew.

## the Milky Way

▶

"Galactic Plane"

The Milky Way<br>(Artist's Conception)

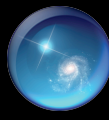

n Gichenne

### "Is Nessie Parallel to the Galactic Plane?"

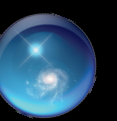

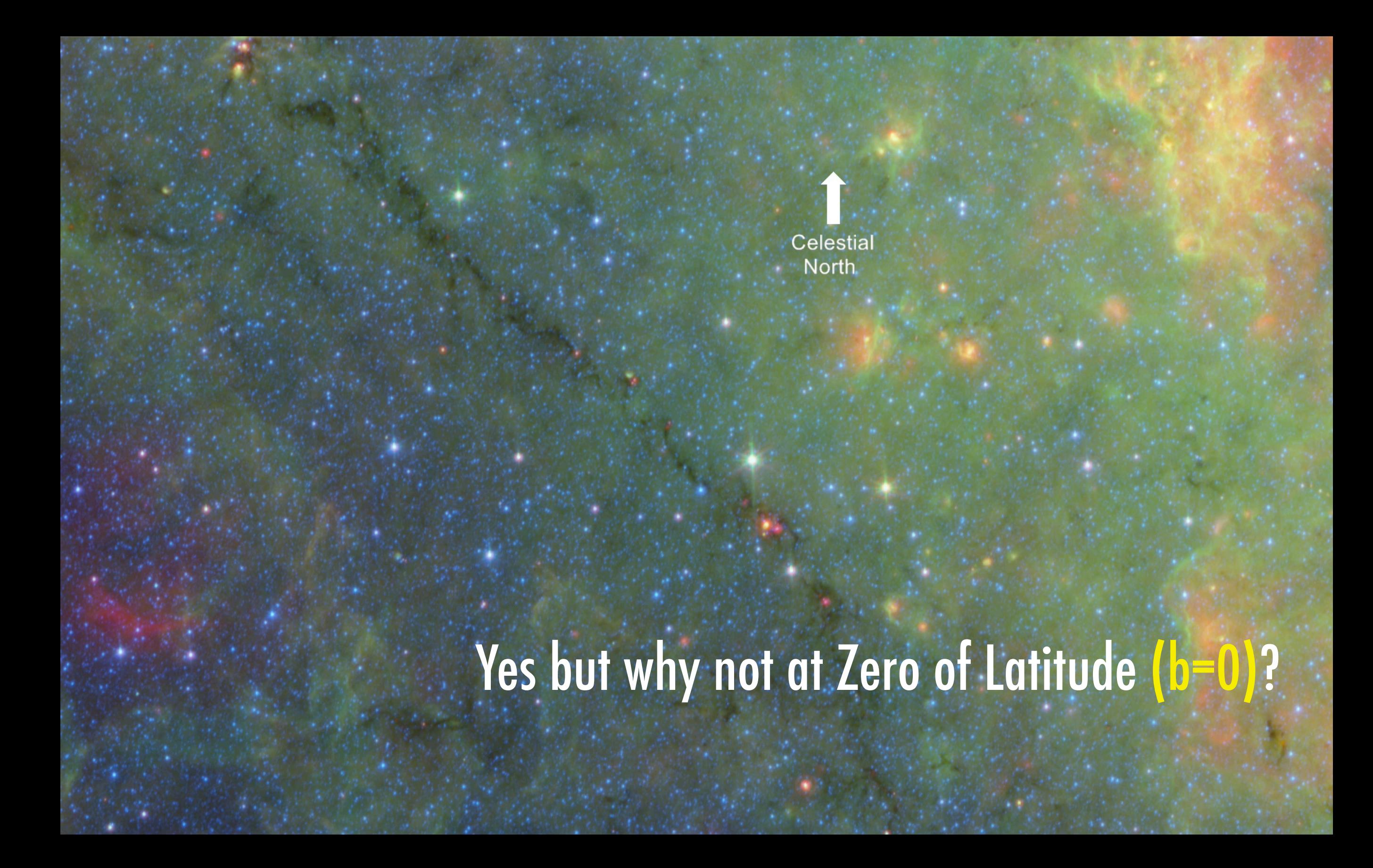

# Where are we, really?

#### "IAU Milky Way", est. 1959

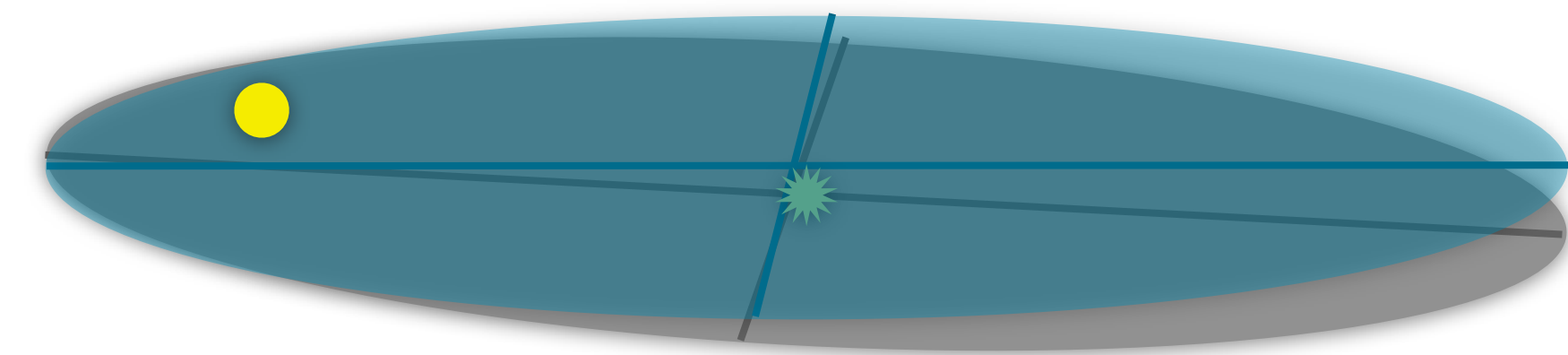

## True Milky Way, modern<br>The equatorial plane of the new co-ordinate system must of necessity pass through

the sun. It is a fortunate circumstance that, within the observational uncertainty, both the sun and Sagittarius A lie in the mean plane of the Galaxy as determined from the hydrogen observations. If the sun had not been so placed, points in the mean plane would<br>not lie on the galactic equator. [Blaauw et al. 1959] not lie on the galactic equator.

Sun is ~75 light years "above" the IAU Milky Way Plane

**Galactic** Center is ~20 light years +<br>
+ a cffset from the  $\qquad \qquad =$ IAU Milky Way **Center** 

The **Galactic Plane is not quite where you'd think it is**  when you look at the sky

## In the plane! And at distance of spiral arm!

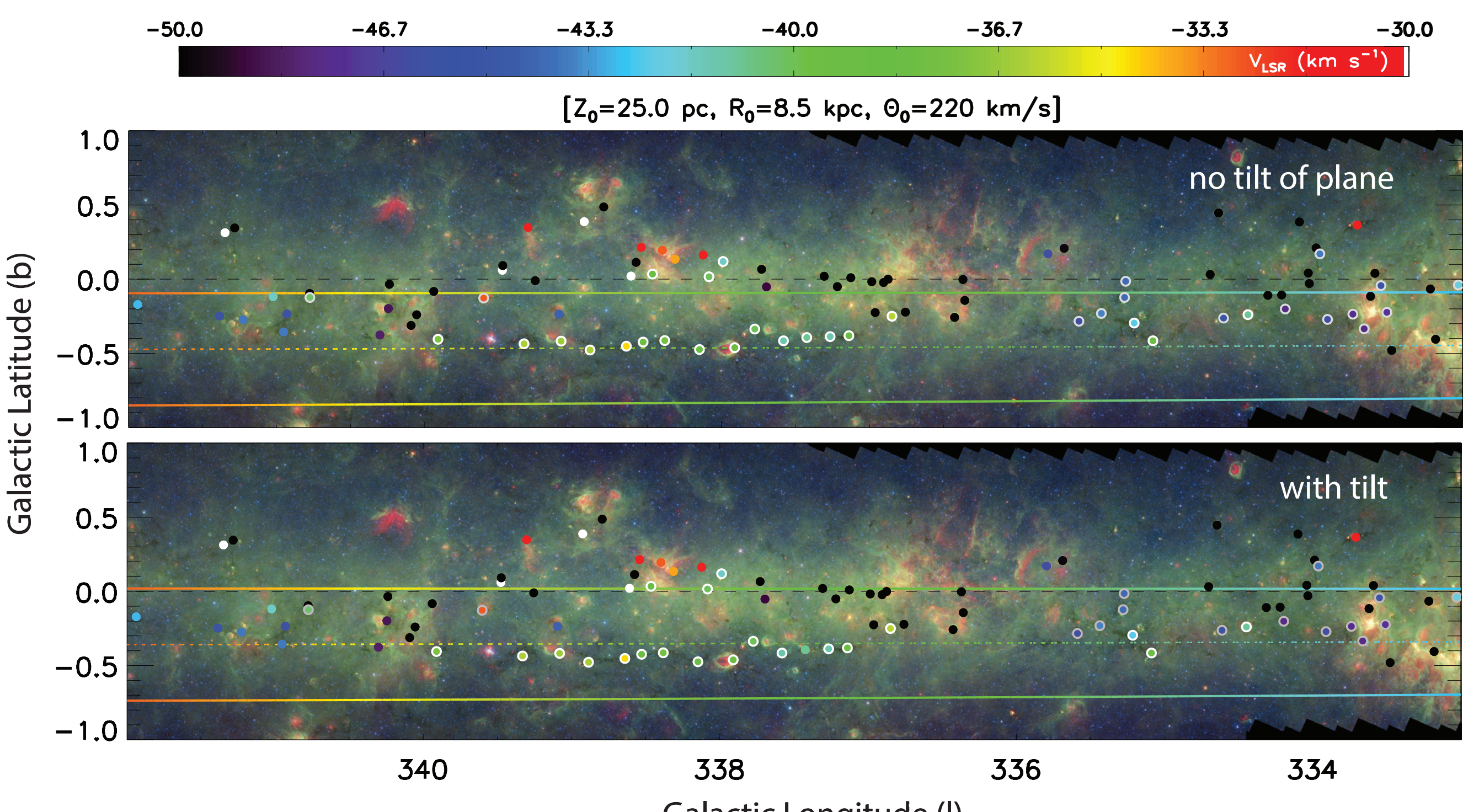

Galactic Longitude (l)

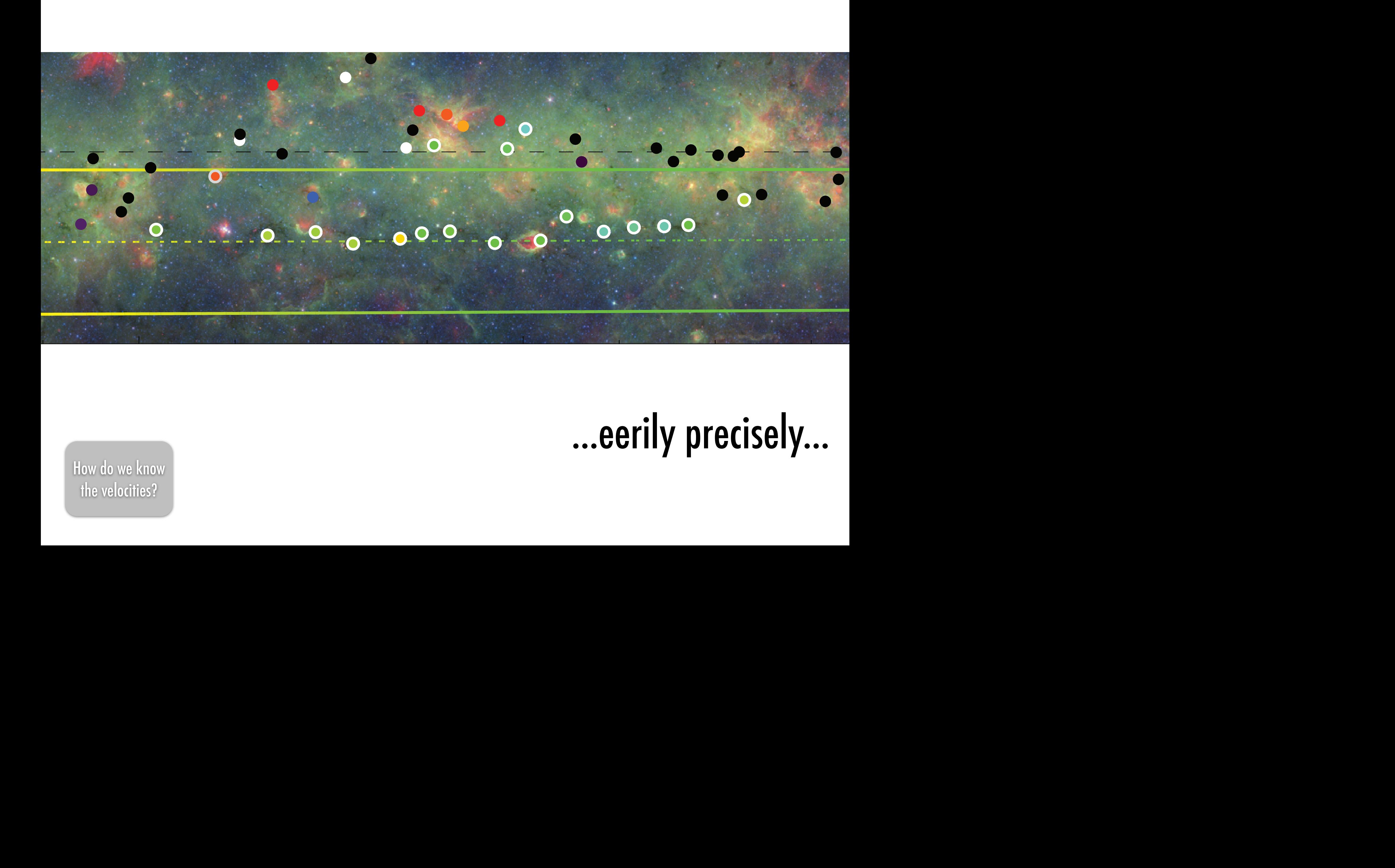

## ...eerily precisely...

[How do we know](#page-80-0)  the velocities?

# A full 3D skeleton?

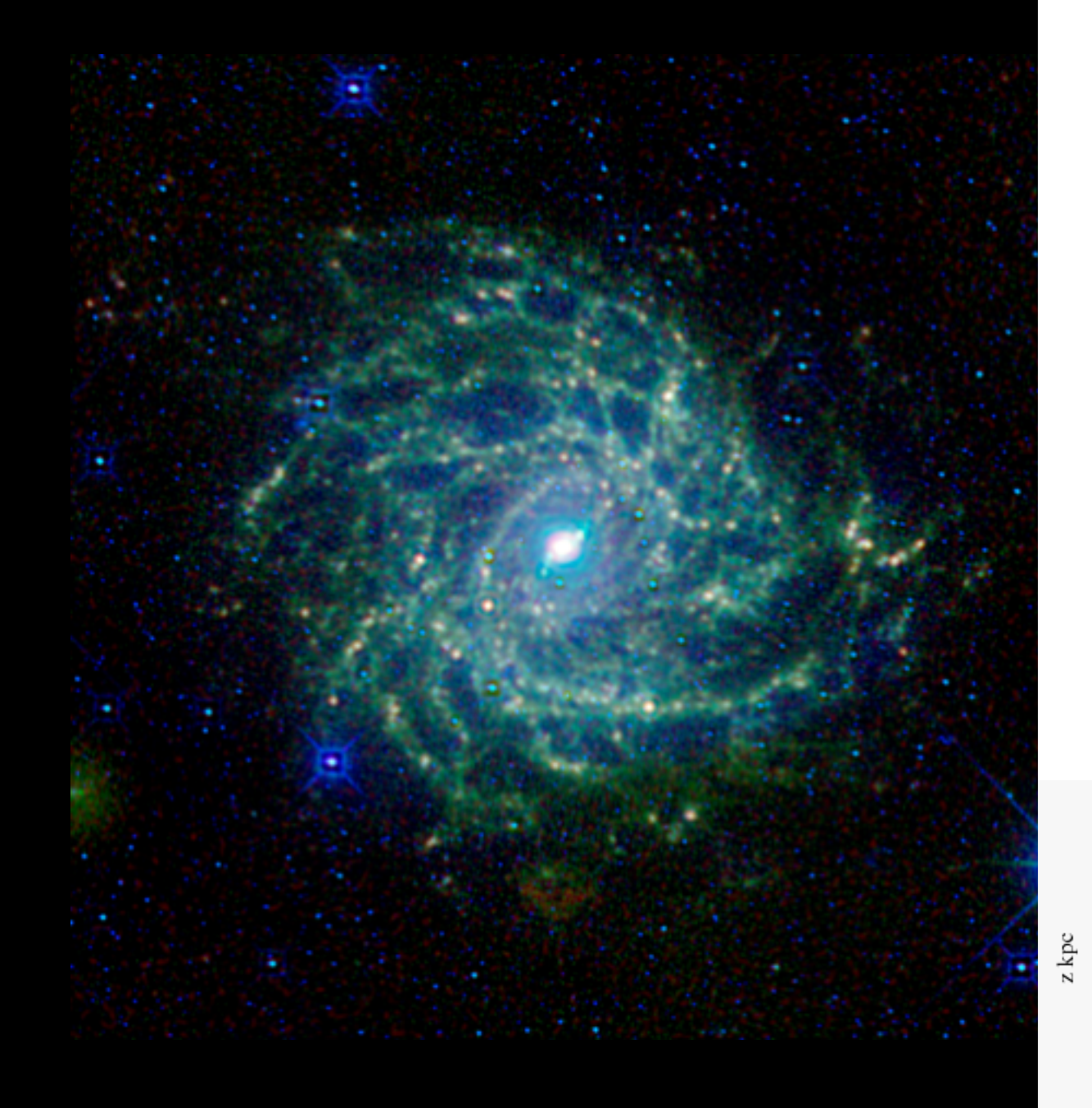

*(flipped) image of IC342 from Jarrett et al. 2012; WISE Enhanced Resolution Galaxy Atlas simulations courtesy Clare Dobbs*

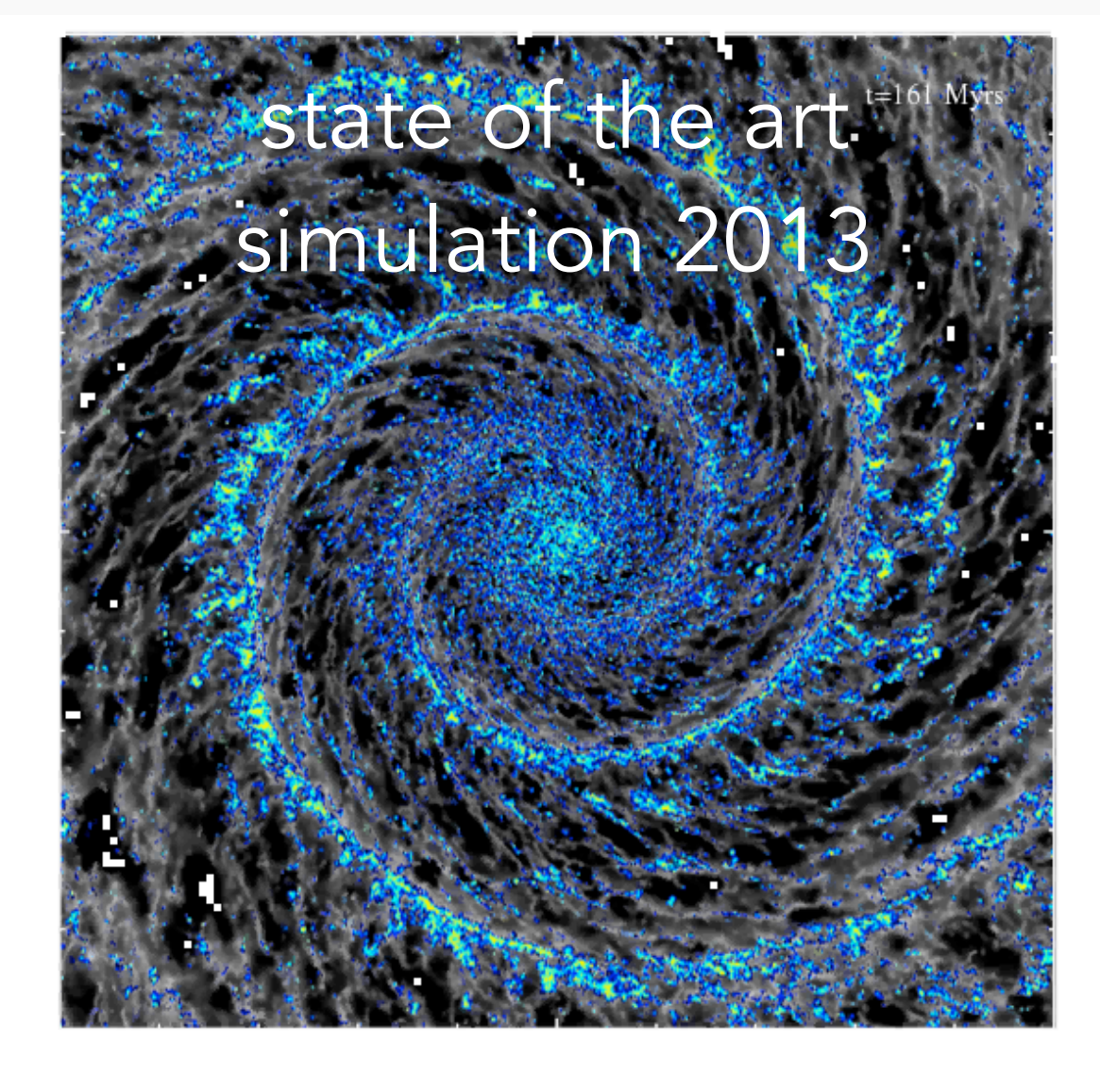

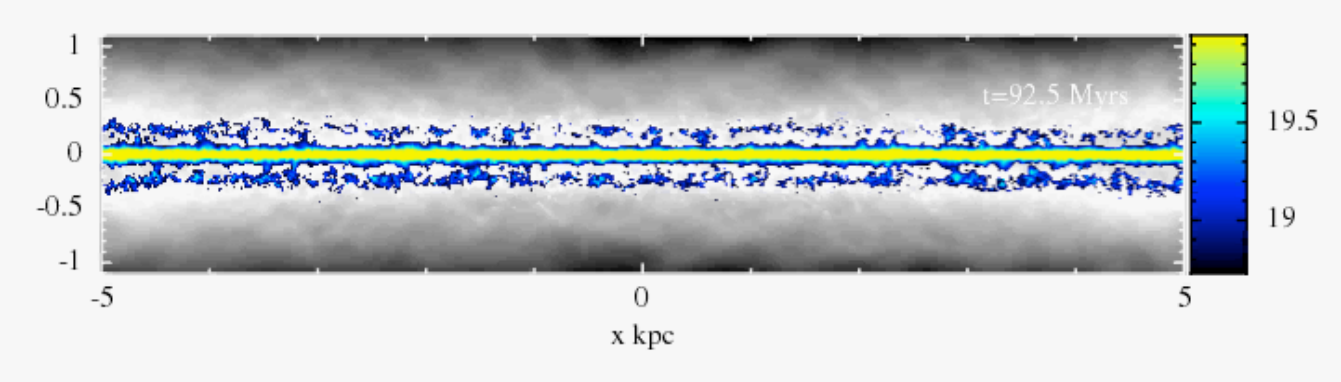

### New! 2014 Simulation

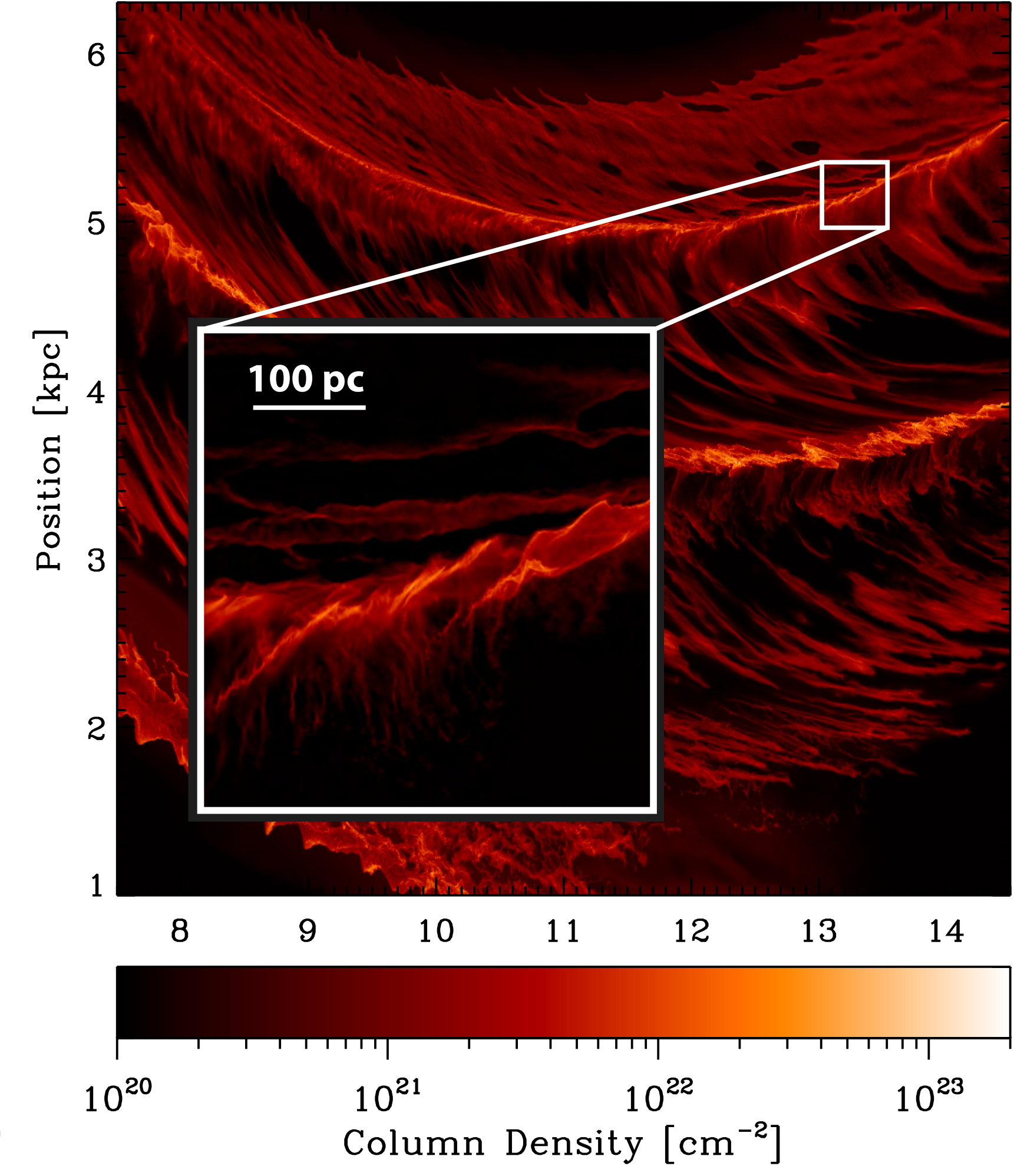

Smith et al. 2014, using AREPO

### New! 2014 Simulation

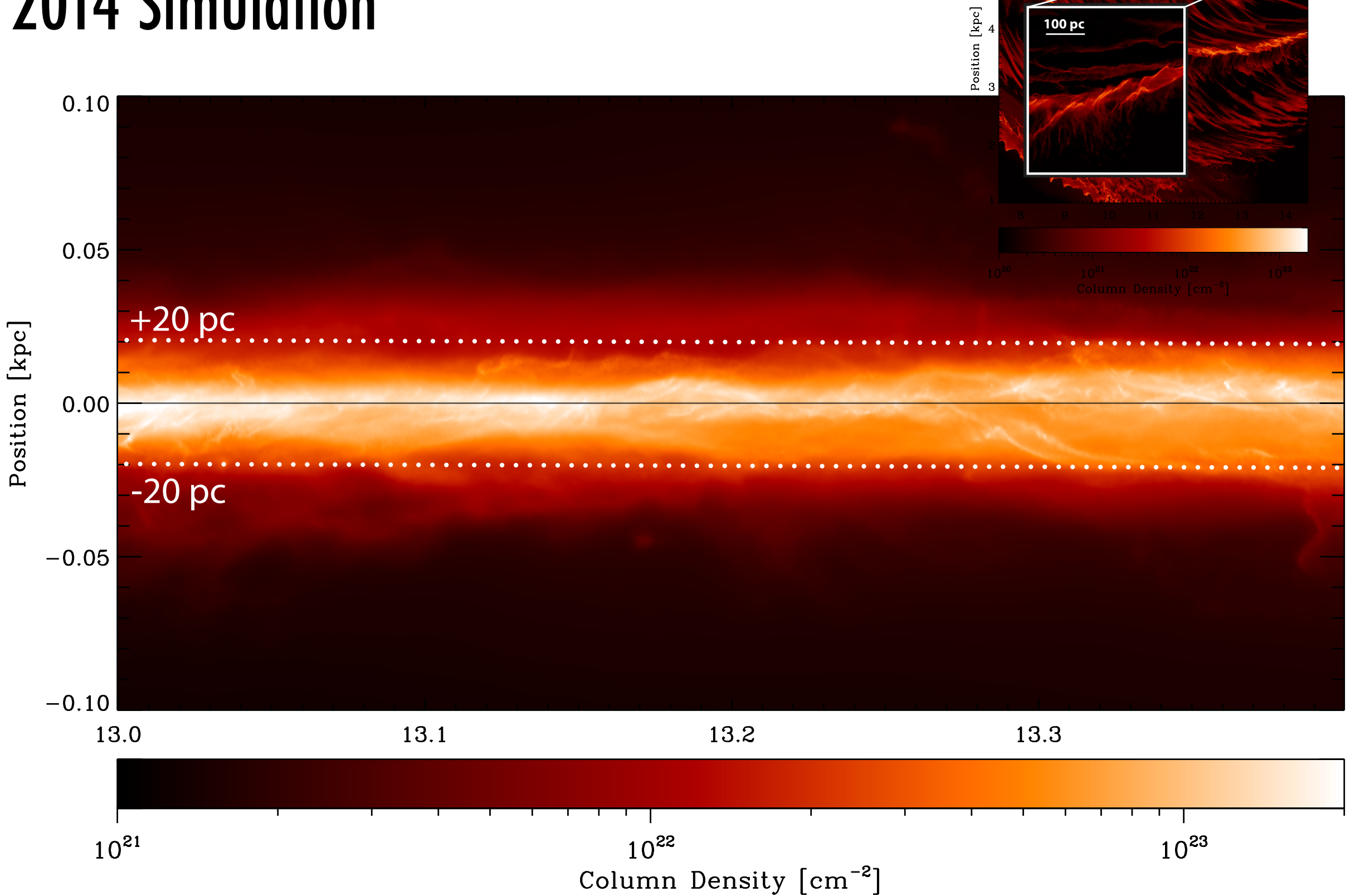

**100 pc**

Smith et al. 2014, using AREPO

## NESSE IN GLUE **glue** data data exploration

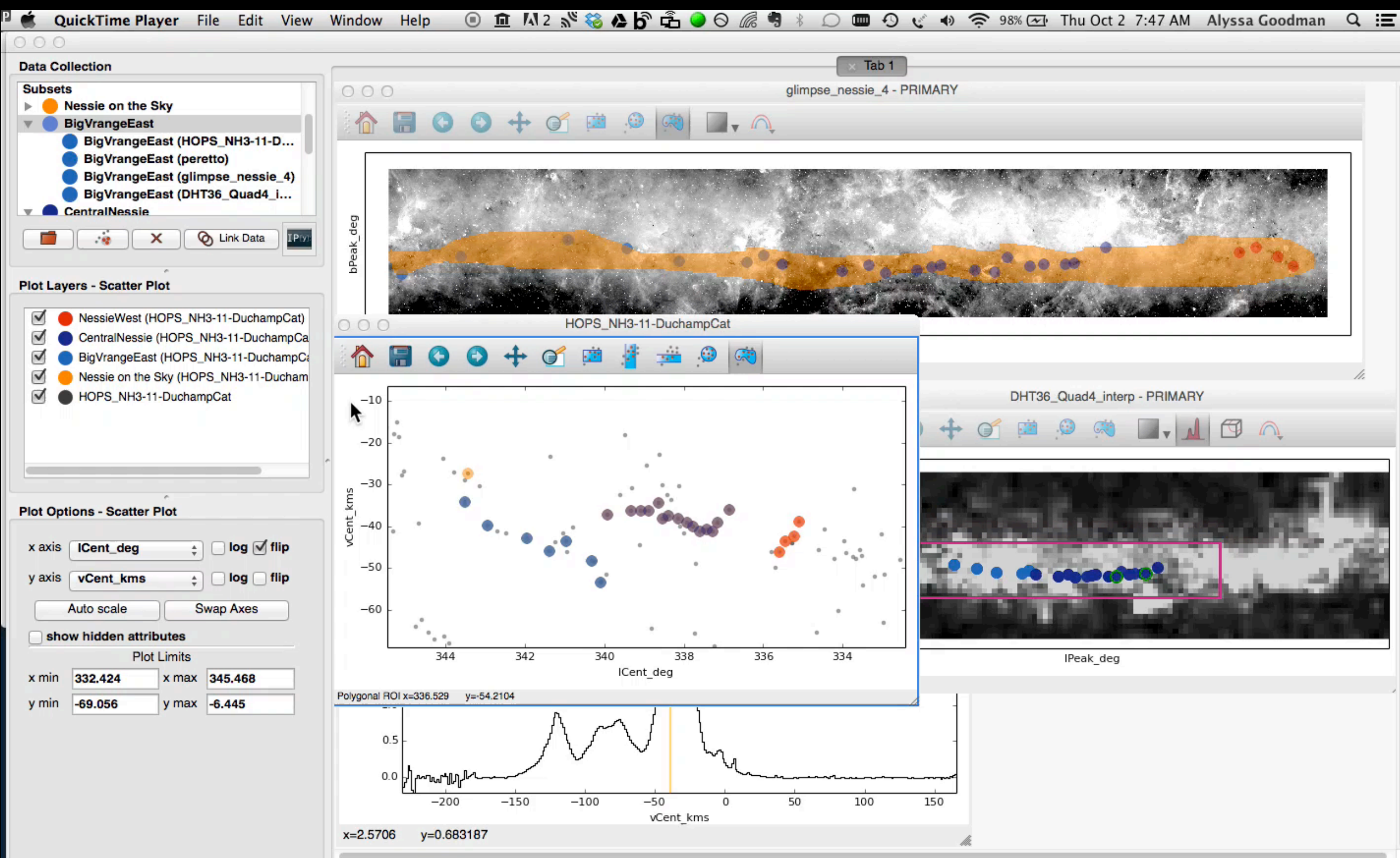

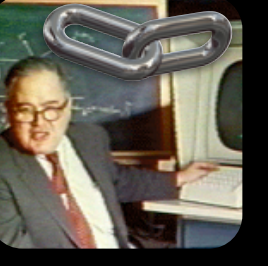

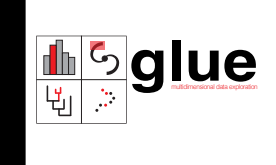

BIG DATA WIDE DATA **RESOLUTION** CONTEXT DIMENSIONALITY Linked views COMMUNICATION Interaction **EDUCATION** 

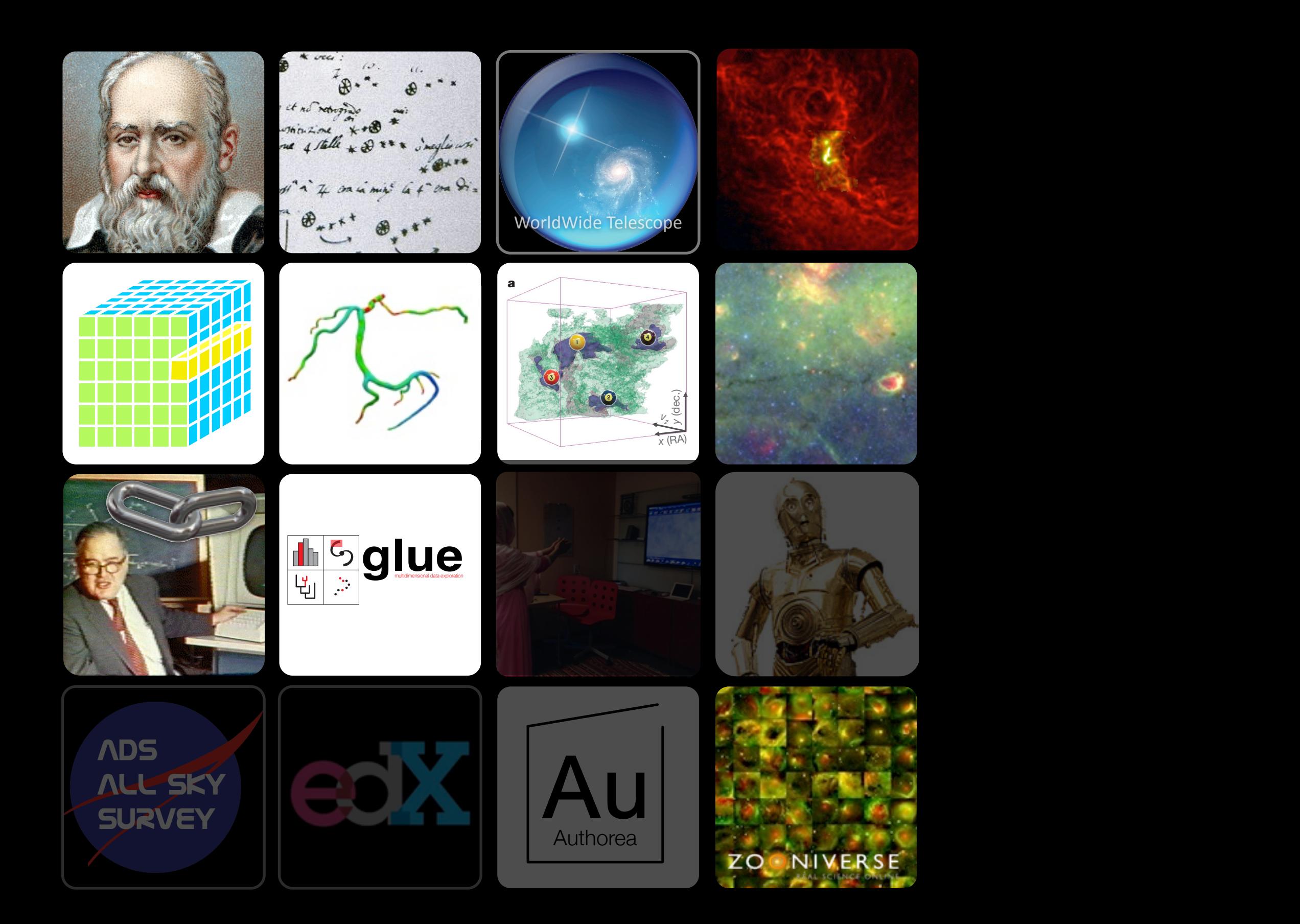

### Interaction beyond flatland is an unsolved problem

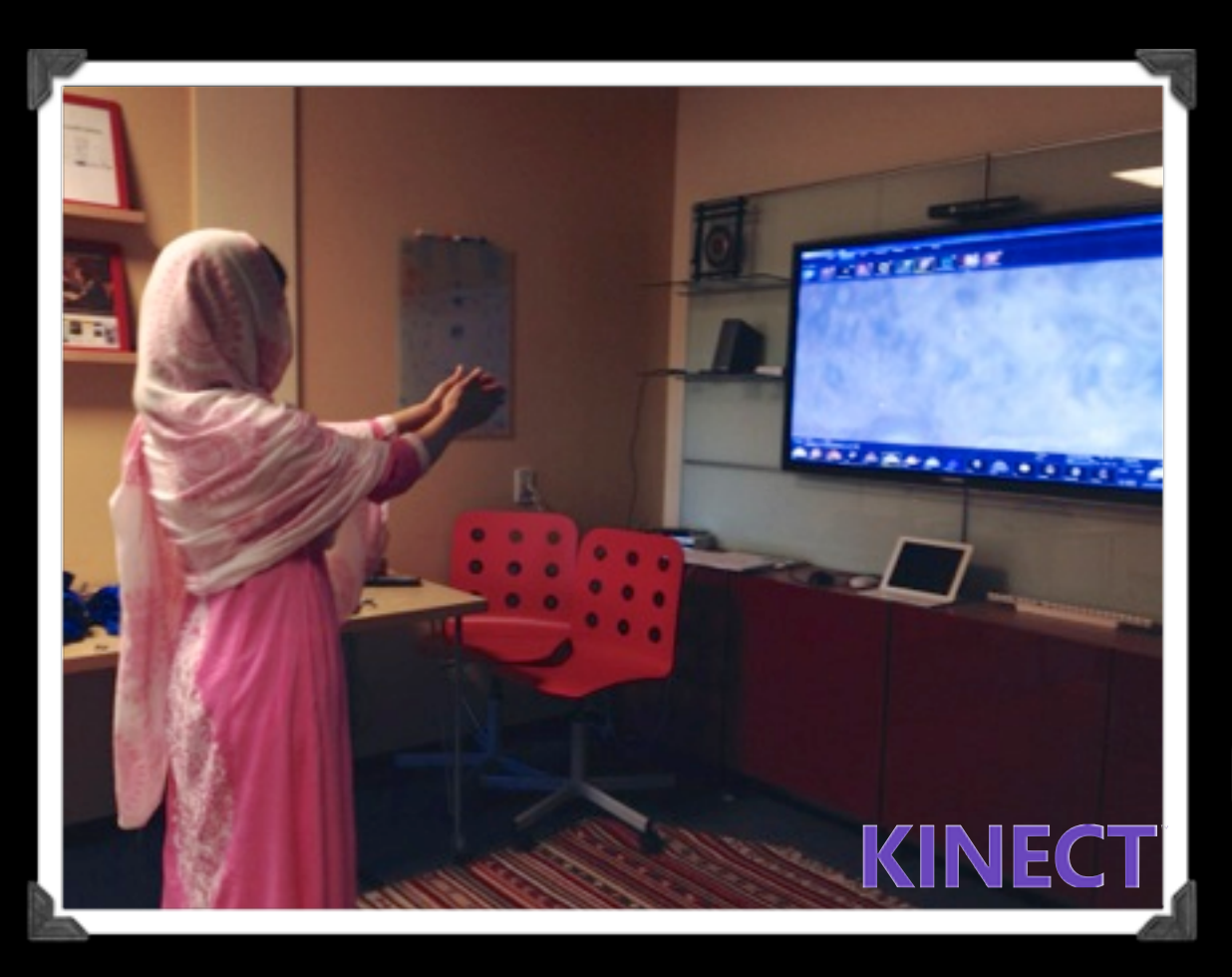

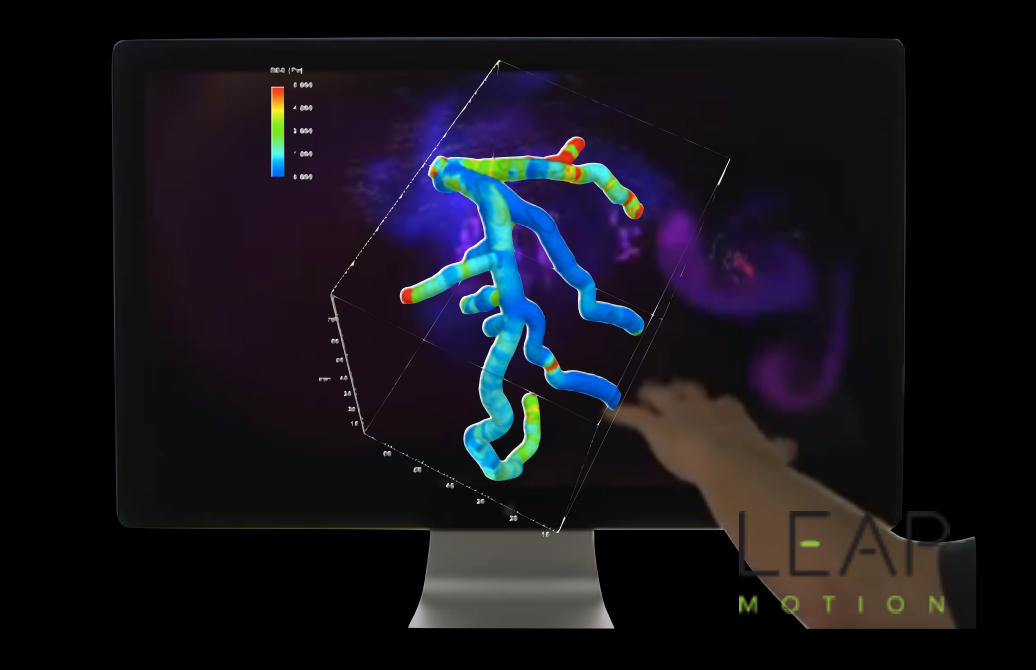

John Tukey's warning: "details of control can make or break such a system"

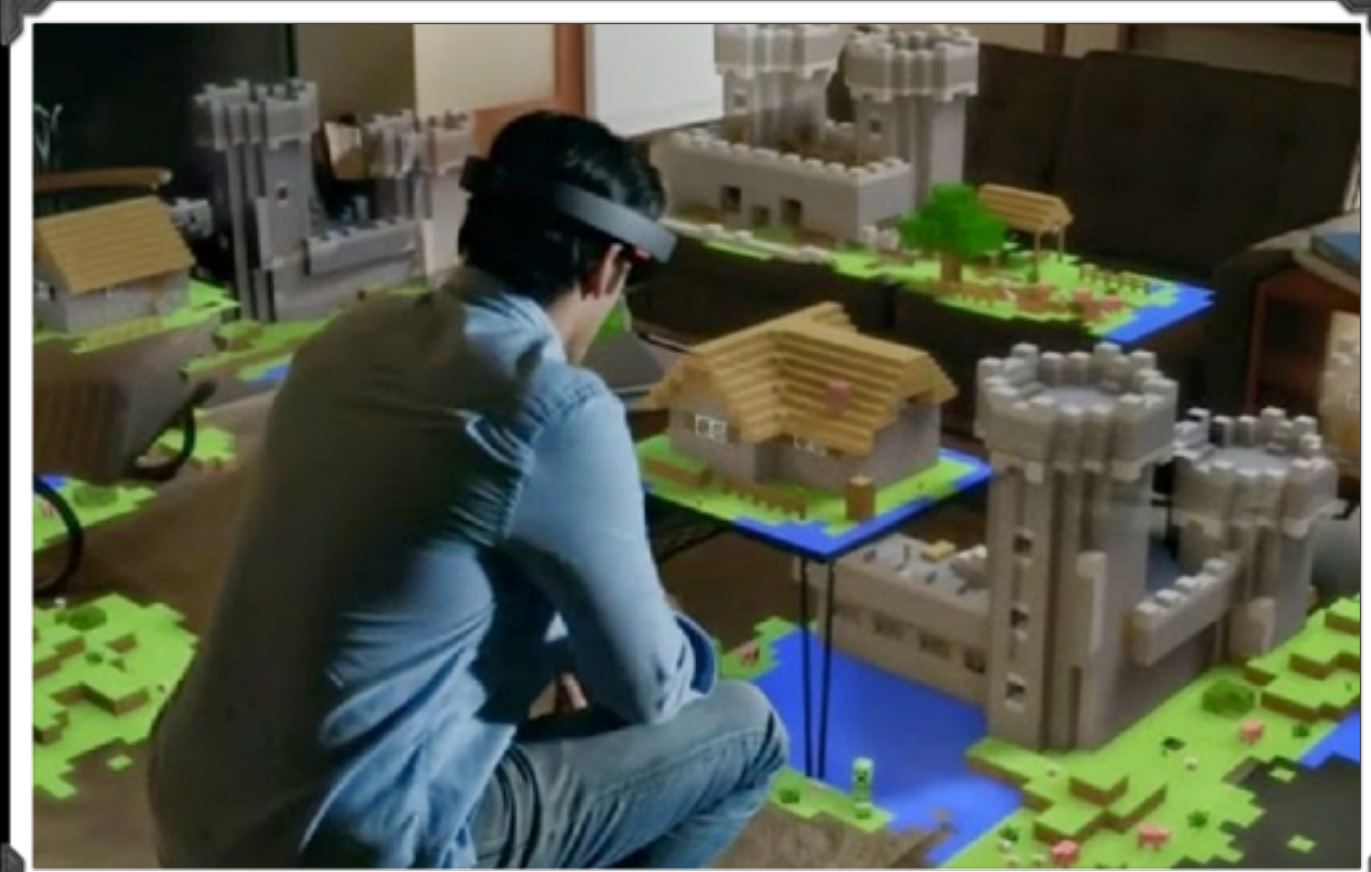

Aicrosofi loloLens

BIG DATA WIDE DATA **RESOLUTION** CONTEXT DIMENSIONALITY Linked views COMMUNICATION Interaction EDUCATION

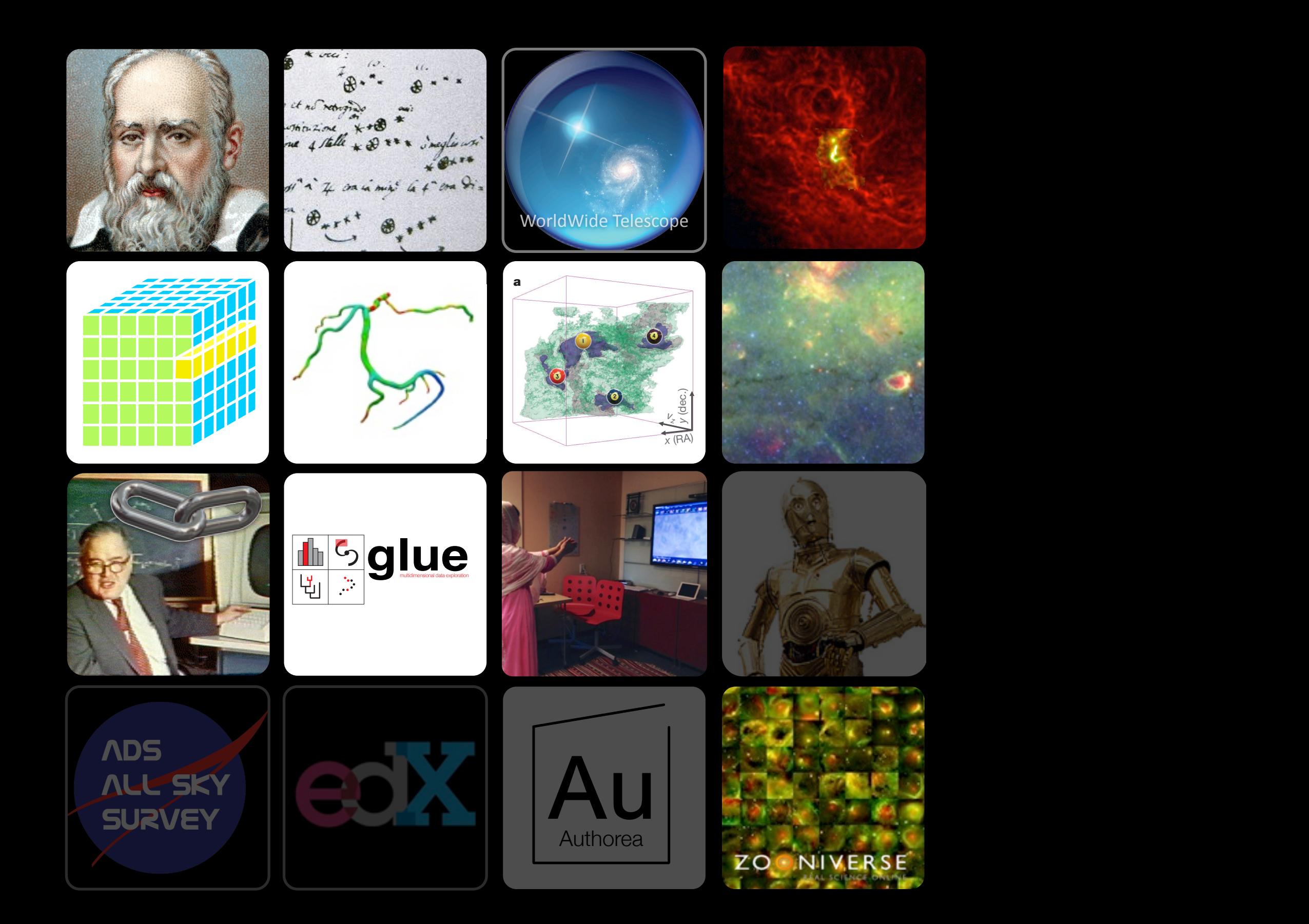

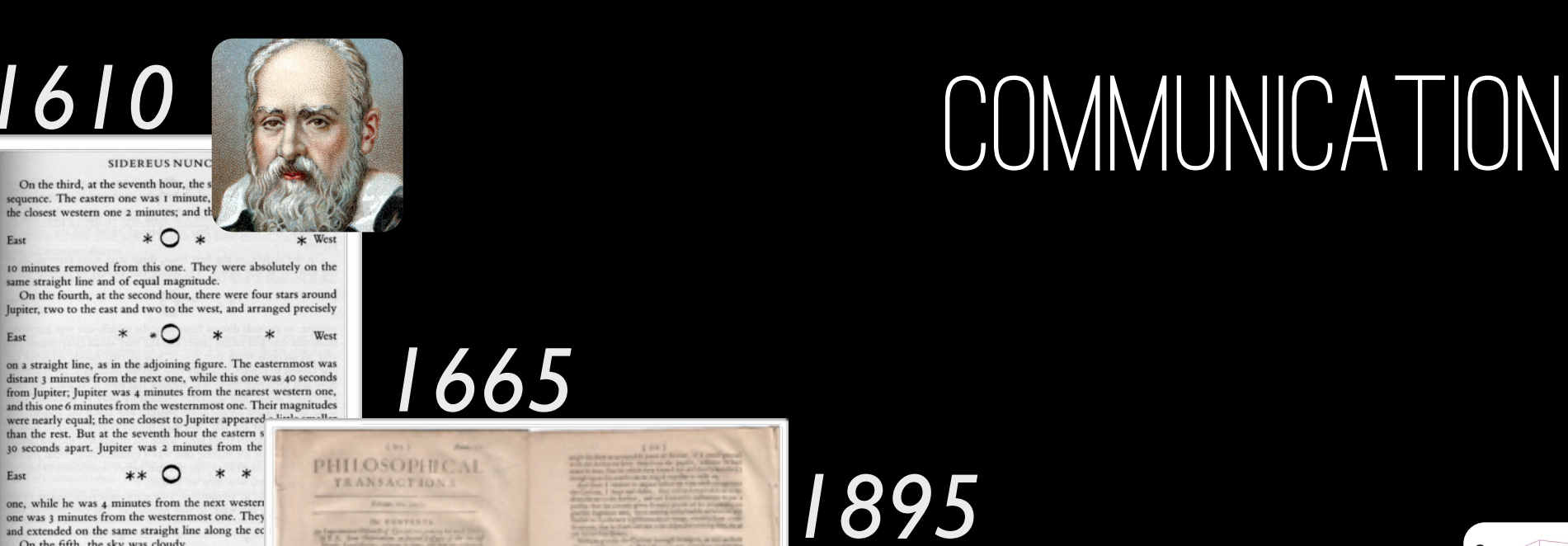

one, while he was 4 minutes from the next western one was 3 minutes from the westernmost one. They and extended on the same straight line along the ec On the fifth, the sky was cloudy. On the firth, the sky was cloudy.<br>On the sixth, only two stars appeared flanking Ju

\*\* 0 \* \*

\* O \*

Eas

in the adjoining figure. The eastern one was 2 m western one 3 minutes from Jupiter. They were on the line with Jupiter and equal in magnitude On the seventh, two stars stood near Jupiter, b arranged in this manner.

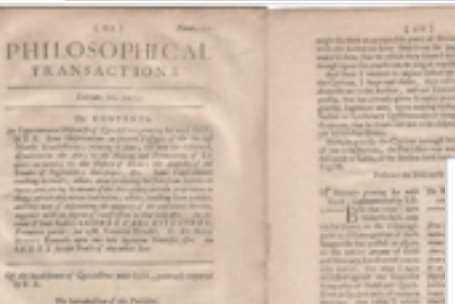

JANUARY 1895 **VOLUME 1** NUMB

ASTROPHYSICAL JOURNAL

AN INTERNATIONAL REVIEW OF SPECTROSCOPY

AND ASTRONOMICAL PHYSICS

ON THE CONDITIONS WHICH AFFECT THE SPECTRO-PHOTOGRAPHY OF THE SUN.

By ALBERT A. MICHELSON.

THE recent developments in solar spectro-photography in great measure due to the device originally suggested by Ja sen and perfected by Hale and Deslandres, by means of wha photograph of the Sun's prominences may be obtained at a time as readily as it is during an eclipse. The essential featu of this device are the simultaneous movements of the co mator-slit across the Sun's image, with that of a second slit the focus of the photographic lens) over a photographic pla If these relative motions are so adjusted that the same spect line always falls on the second slit, then a photographic imof the Sun will be reproduced by light of this particular walength.

Evidently the process is not limited to the photography the prominences, but extends to all other peculiarities of stru ure which emit radiations of approximately constant wa length; and the efficiency of the method depends very larg upon the contrast which can be obtained by the greater enfeel

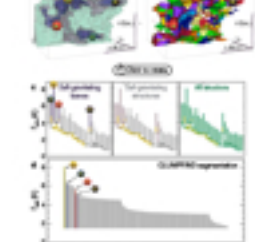

*[2009](https://www.cfa.harvard.edu/~agoodman/newweb/3dpdfNews.html)*

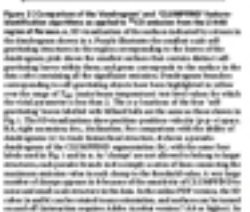

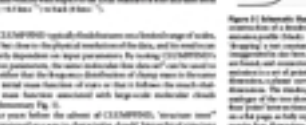

**ALLIER** 

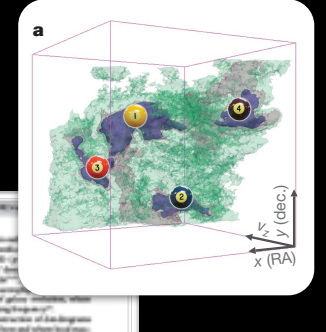

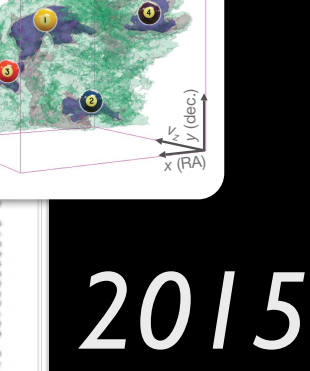

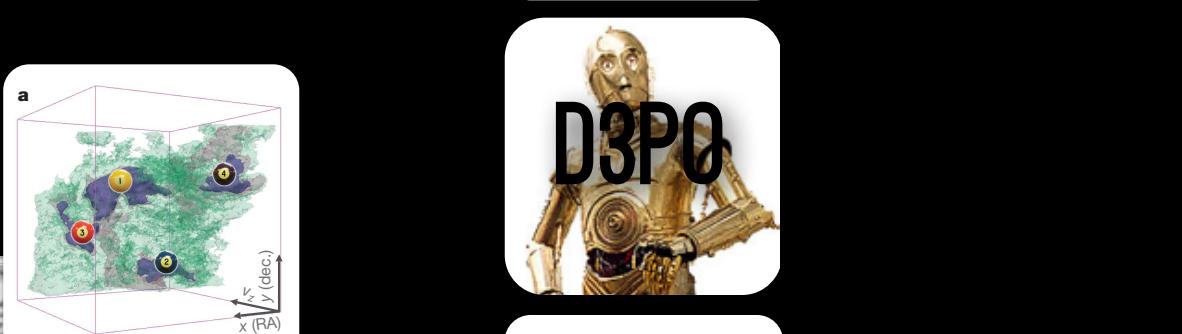

<mark>t⊪ेglue</mark>

WorldWide **Telescope** 

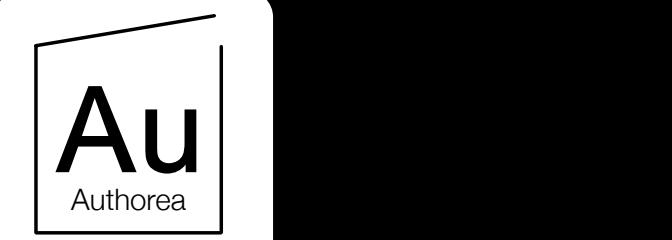

s from no<mark>i</mark><br>notebook An "executa<br>il... le fig<br>  $\mathsf{r}\mathsf{o}^*$  in

an anusu.com<br>nient: all the :

issed, the new preservati<br>.

online) and a sorted dendrogram (Fig. 2c).

 $v_i$  recognizes (such as R Data, SPSS,  $v_i$  observed  $v_i$ 

than kinetic energy) correspond to regions of

 $\star$  Unfollows for a spectral-line data cube allows for the estimation of the estimation  $\star$ of key physical properties associated with volumes bounded by isosgo - Public<br>a. kut if the assal in "lease Jactice deb. s, but it the goal is "long-lasting non<br>course", a more careful and critical<br>releasing the commercials on one the significance of the much more<br>significance of the enormous code is not (Fig. 20). The luminosity is also included build.<br>We to be conserved as well to make

(ref. 15; see Supplementary Methods and Supplementary Fig. 2). The derived values for size, mass and velocity dispersion can then benefits and velocity dispersion can then benefits  $\frac{1}{2}$ reproductionly. Fogarding data

In the principle of the tree (Fig. 2, year of the tree (Fig. 2, yellow highlighting)<br>In principle, and the tree (Fig. 2, year of the tree (Fig. 2, year of the control of the control of the control of the control of the con

go - Public<br>spe more repositories will follow the rigshare in particular has a very<br>uraging researchers to deposit as c's perhaps a good strategy to<br>he long run it could well backfire

 $\alpha$  format energy is comparable to  $\alpha$ 

FEATURED ARTICLES AROUT PLANS Elector of Settings P Fork Dr Quickedit O Work

#### The "Paper" of the Future

- 
- Curtis Wong + Add author 32 Re-arrange authors
- A 5-minute video demonstation of this naner is available at this YouTube link

86420864208642086420864208642086420  $\footnotesize\substack{\textnormal{\textbf{1} }\textnormal{P} \textnormal{reample}}$ 

**P PUBLIC IN ROUGH DRAFT** 

**Contra[c](https://www.cfa.harvard.edu/~agoodman/newweb/3dpdfNews.html)t Security Contract** 

Authorea

the fact the bank  $-2$ 

la principio, consideri<br>oltere s<sub>che</sub>rt à l'oltere<br>due historie consigli co<br>granty is agendicate. A<br>to grantualment comge

**Select Jane** 

indrea.

*T*mb (K)

*T*mb (K)

A visitable control on human cognition demonstrates that humans learn and communicate best A variety or research on numan cognition certifications trait functions earn and communicate best<br>when more than one processing system (e.g. visual, auditory, touch) is used. And, related<br>process information best when they narrative format that articles and books have followed for centuries: instead, we should enrich it.<br>Much more than text is used to commulcate in Science. Figures, which include images,

diagrams, graphs, charts, and more, have enriched scholarly articles since the time of Galileo and ever-growing volumes of data underpin most scientific papers. When scientists communicate<br>face-to-face. as in talks or small discussions, these floures are often the focus of the the dental of the dendrogram shows the deniant of the basic deniants of the basic shown in the show of the show of the show of the show of the show of the show of the show of the show of the show of the show of the show of cons. scientists have the ability to manipulate the figure access underlying data, in real-time, so as to test out various what-if scenarios, and to explain indings more clearly. This short article explains—and shows with demonstrations—how in that contain<br>scholarly "papers" can morph into long-lasting rich records of scientific discourse. ......................... enriched with deep data and code linkages, interactive figures, audio, video, and commenting. www.pieof.p.

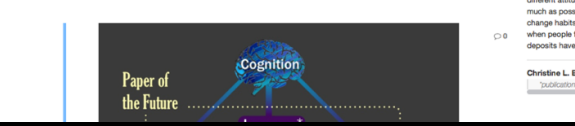

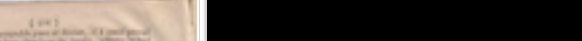

p –p – v) space.

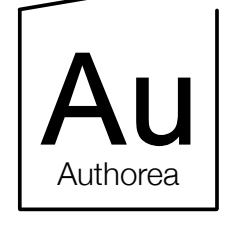

ℐ

B

ø

 $\mathbf{Q}_1$ 

■ PUBLIC ■ ROUGH DRAFT

**O** Word Count P Fork & Quickedit **OE** Settings  $\equiv$  Index

#### • 42 Comments **上** Export ★ Unfollow

#### The "Paper" of the Future

Alyssa Goodman, Josh Peek, Alberto Accomazzi, Chris Beaumont, Christine L. Borgman, How-Huan Hope Chen, Merce Crosas, Christopher Erdmann, August Muench, Alberto Pepe, Curtis Wong + Add author X Re-arrange authors

A 5-minute video demonsration of this paper is available at this YouTube link.

#### 1 Preamble

A variety of research on human cognition demonstrates that humans learn and communicate best when more than one processing system (e.g. visual, auditory, touch) is used. And, related research also shows that, no matter how technical the material, most humans also retain and process information best when they can put a narrative "story" to it. So, when considering the future of scholarly communication, we should be careful not to do blithely away with the linear narrative format that articles and books have followed for centuries: instead, we should enrich it.

Much more than text is used to commuicate in Science. Figures, which include images, diagrams, graphs, charts, and more, have enriched scholarly articles since the time of Galileo, and ever-growing volumes of data underpin most scientific papers. When scientists communicate face-to-face, as in talks or small discussions, these figures are often the focus of the conversation. In the best discussions, scientists have the ability to manipulate the figures, and to access underlying data, in real-time, so as to test out various what-if scenarios, and to explain findings more clearly. This short article explains—and shows with demonstrations—how scholarly "papers" can morph into long-lasting rich records of scientific discourse, enriched with deep data and code linkages, interactive figures, audio, video, and commenting.

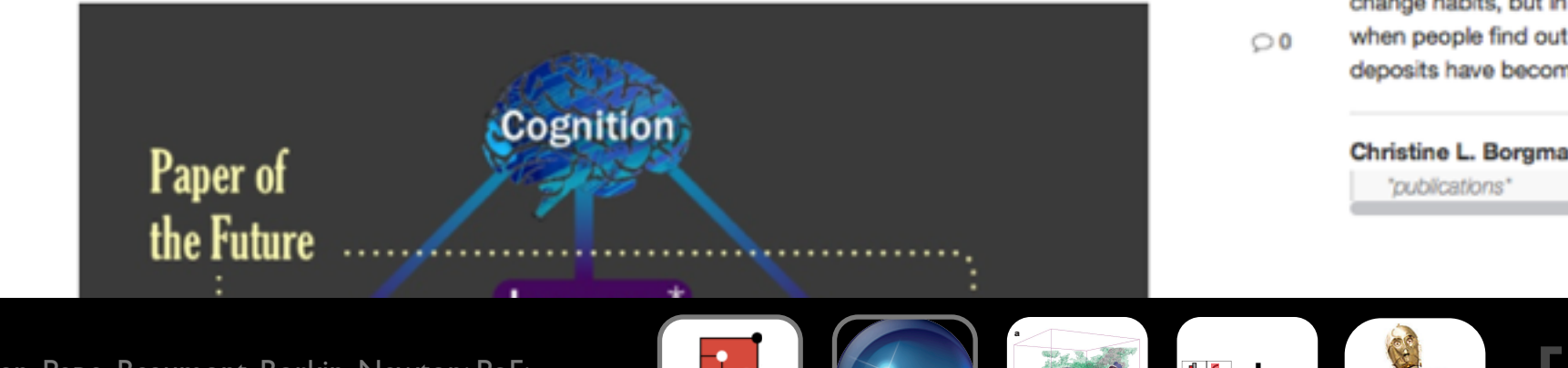

 $\bigcirc$  3

 $\circ$  2

#### Konrad Hinsen 3 days ago - Public

Many good suggestions, but if the goal is "long-lasting rich records of scientific discourse", a more careful and critical attitude towards electronic artifacts is appropriate. I do see it concerning videos, but not a word on the much more critical situation in software. Archiving source code is not sufficient: all the dependencies, plus the complete build environment, would have to be conserved as well to make things work a few years from now. An "executable figure" in the form of an IPython notebook wil...

more

#### Merce Crosas 3 days ago · Public

Konrad, good points; this has been a concern for the community working on reproducibility. Regarding data repositories, Dataverse handles long-term preservation and access of data files in the following way: 1) for some data files that the repository recognizes (such as R Data, SPSS, STATA), which depend on a statistical package, the system converts them into a preservation format (such as a tab/CSV format). Even though the original format is also saved and can be accessed, the new preservation format gua...

more

 $\circ$ 

ima of emission merger with each other, and its implementation is implementation in the second contract of the explained in Supplementary Methods. Critical lysis of the density of the density of the density of the density of the density of the density of the density of the density of the density of the density of the density of the

#### Konrad Hinsen 1 day ago · Public

That sounds good. I hope more repositories will follow the example of Dataverse. Figshare in particular has a very different attitude, encouraging researchers to deposit as much as possible. That's perhaps a good strategy to change habits, but in the long run it could well backfire when people find out in a few years that 90% of those deposits have become useless.

Christine L. Borgman 4 months ago · Private "publications"

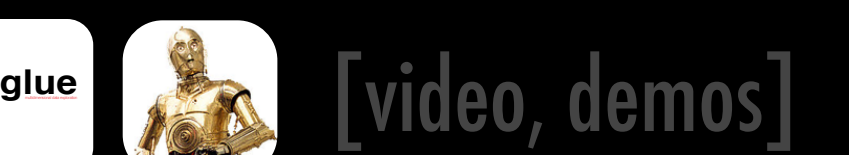

宙

d3po/Authorea: Peek, Price-Whelan, Pepe, Beaumont, Borkin, Newton; PoF: Goodman, Peek; WWT: Wong, Fay et al.; Astrometry.net: Hogg, Lang, Roweis et al.

Astrometry.net

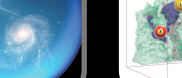

*<sup>x</sup>* (RA) *y* (dec.)

## Communication: Literature as a filter for Data

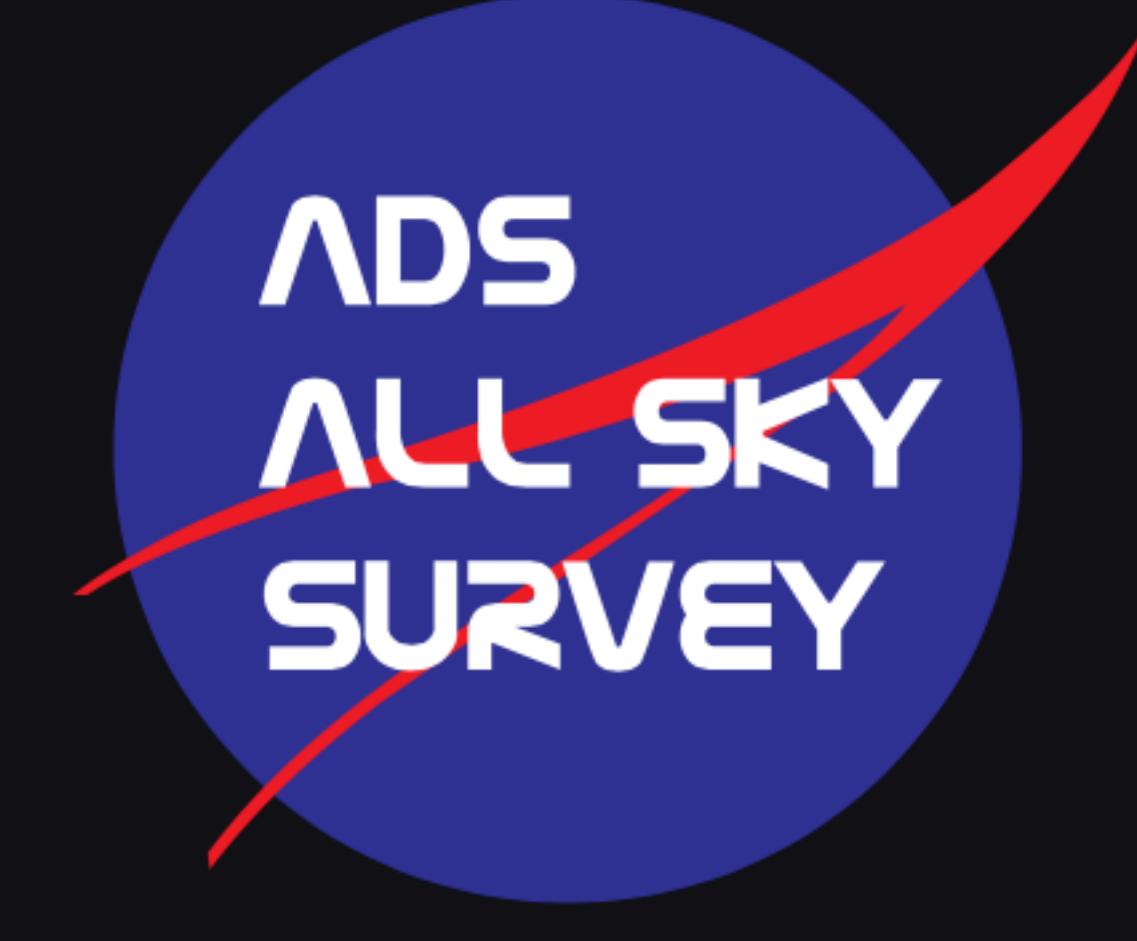

View in Aladin • View in WorldWide Telescope • **Demo Videos** 

[\[Demo\]](http://adsass.org)

BIG DATA WIDE DATA **RESOLUTION** CONTEXT DIMENSIONALITY Linked views COMMUNICATION Interaction **EDUCATION** 

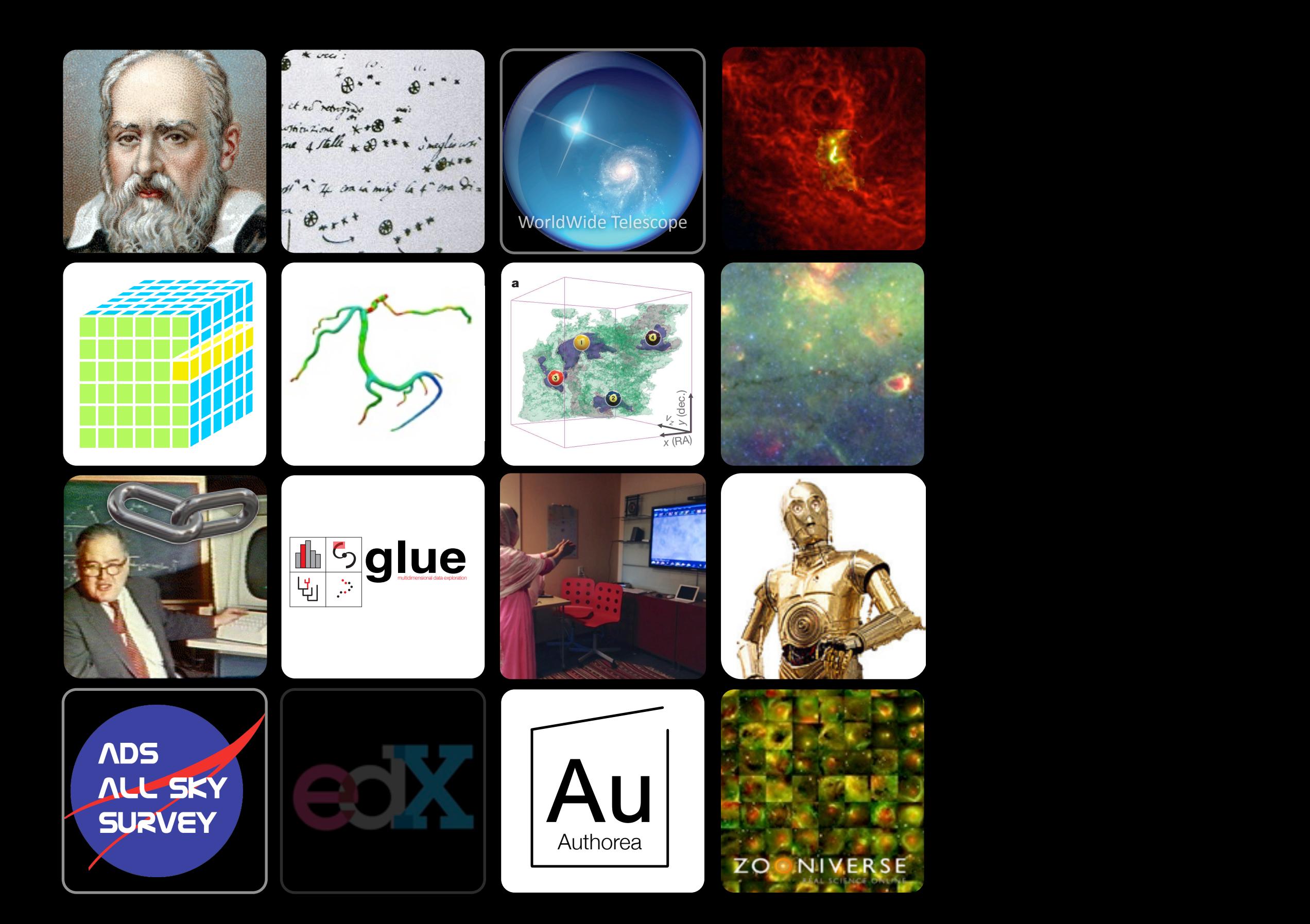

## EDUCATION, 2015+

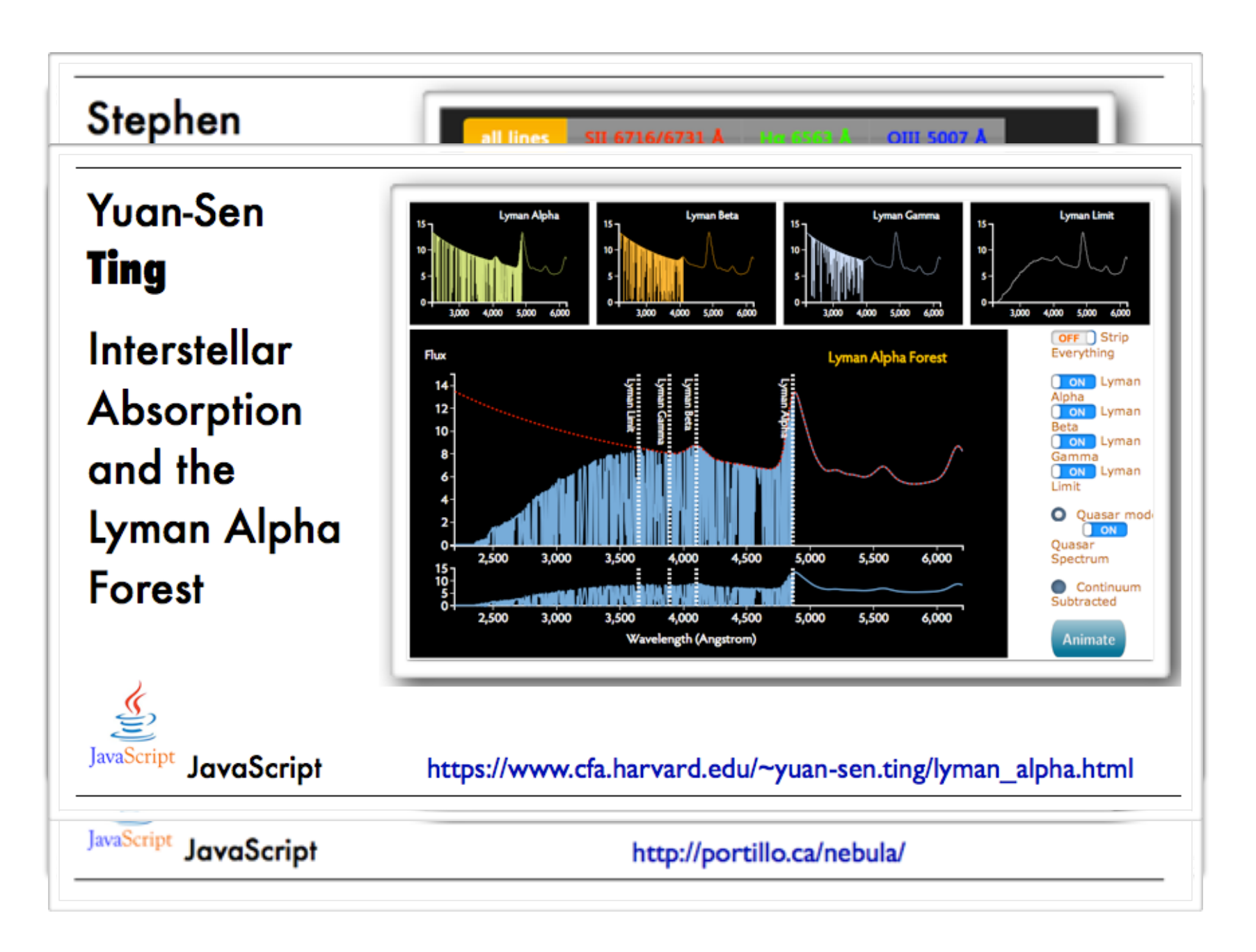

#### online learning

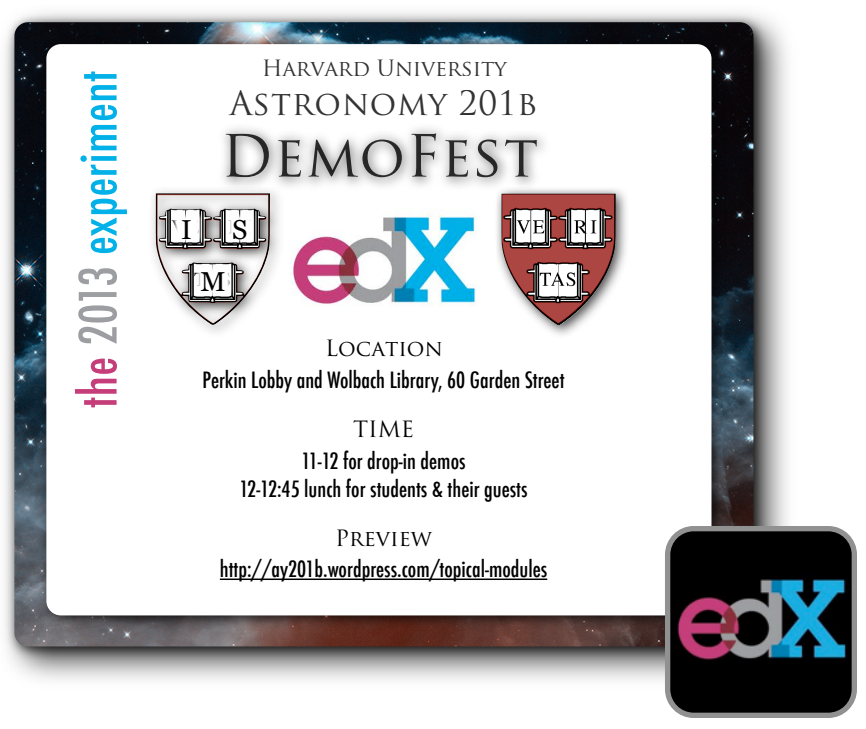

#### [WWT Ambassadors](http://wwtambassadors.org)

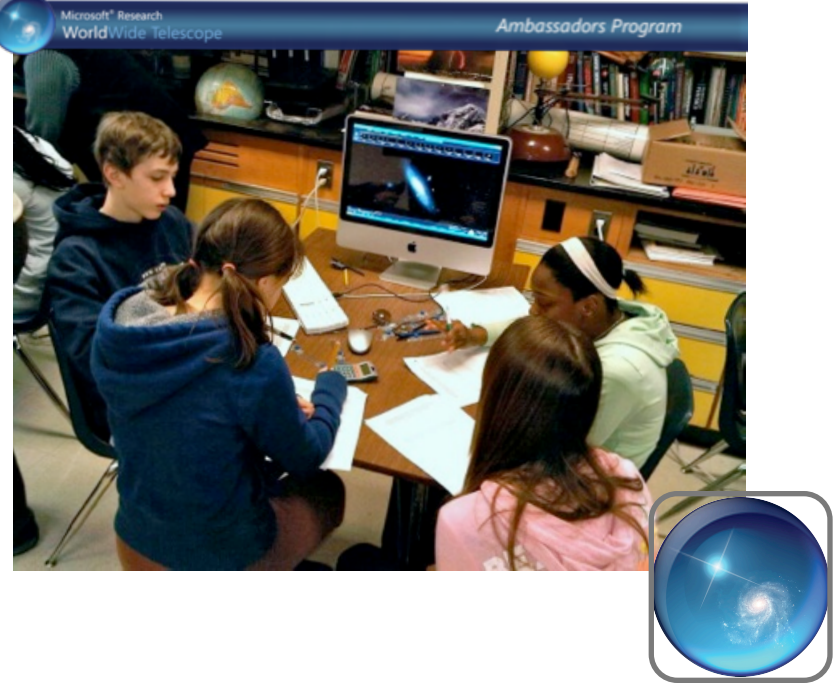

*see: A New Approach to Developing Interactive Software Modules through Graduate Education, Sanders, Faesi & Goodman 2013*

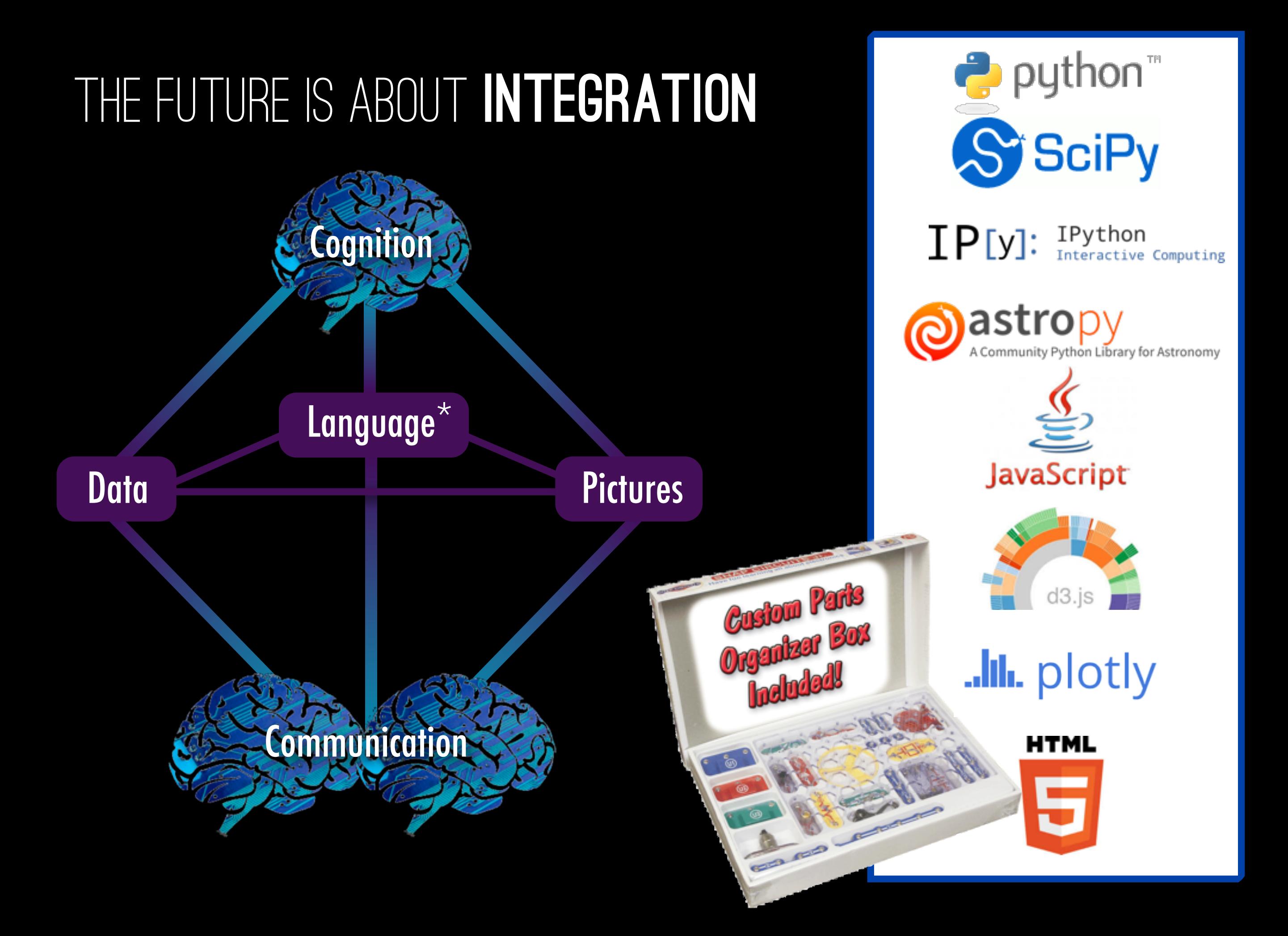

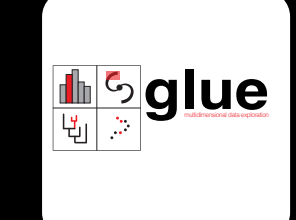

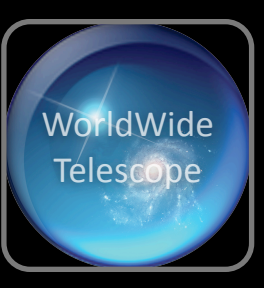

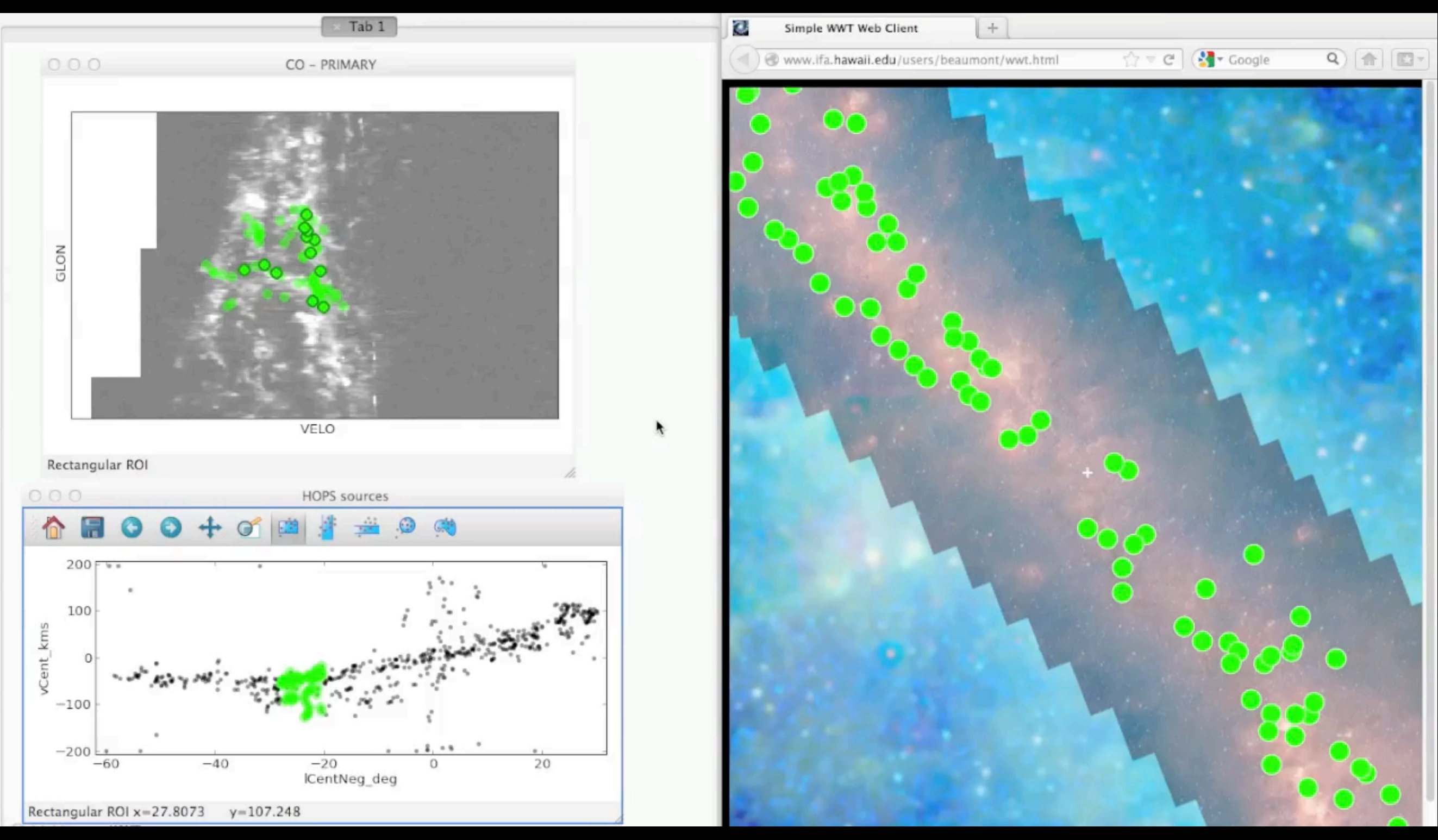

Video courtesy of Chris Beaumont, Lead Glue Architect

## +Always new ideas under the Sun

Credits: Vincent Van Gogh, ESA, Illustration – J.Schmidt, T.Reyes)

[hint.fm/wind](http://hint.fm/wind) (Fernanda Viegas & Martin Wattenberg)
## wind map

### [hint.fm/wind](http://hint.fm/wind) (Fernanda Viegas & Martin Wattenberg)

**February 9, 2015** 12:35 pm EST (time of forecast download)

top speed: 39.6 mph average: 9.4 mph

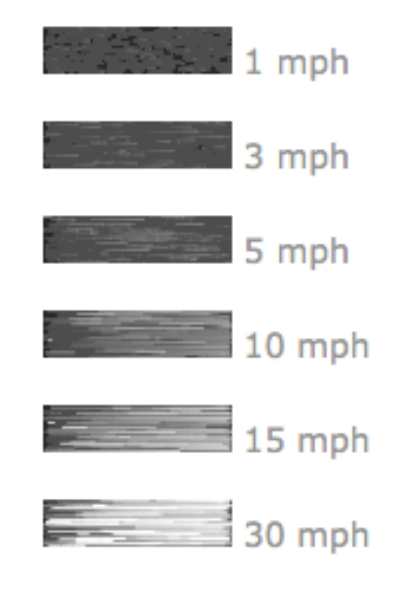

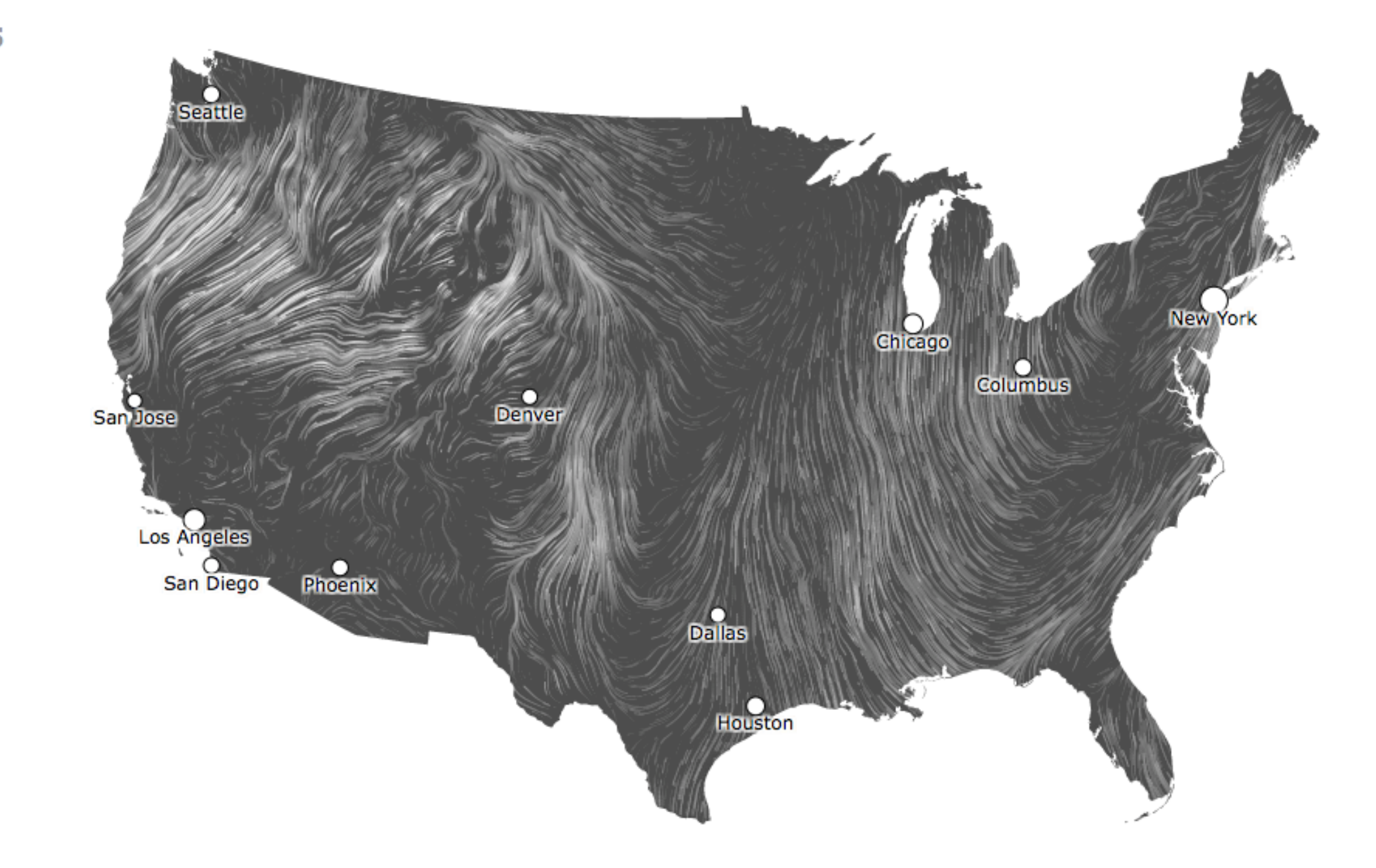

Darker regions correspond to stronger polarised emission, and the striations indicate the direction of the magnetic field projected on the plane of the sky. (ESA, May 2014.)

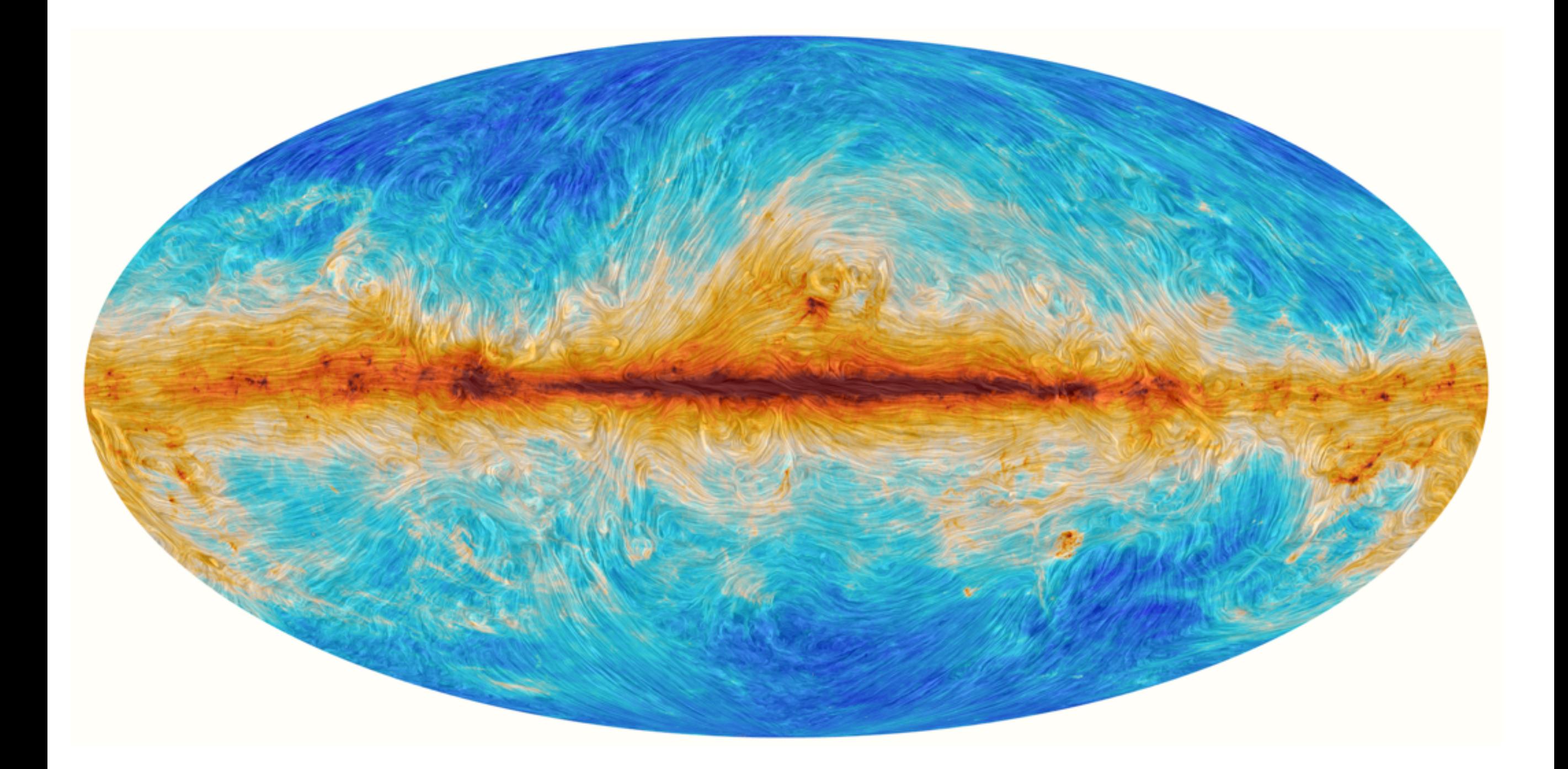

Darker regions correspond to stronger polarised emission, and the striations indicate the direction of the magnetic field projected on the plane of the sky. (ESA, May 2014.)

<http://sci.esa.int/planck/54000-the-magnetic-field-of-our-milky-way-galaxy-as-seen-by-esas-planck-satellite/>

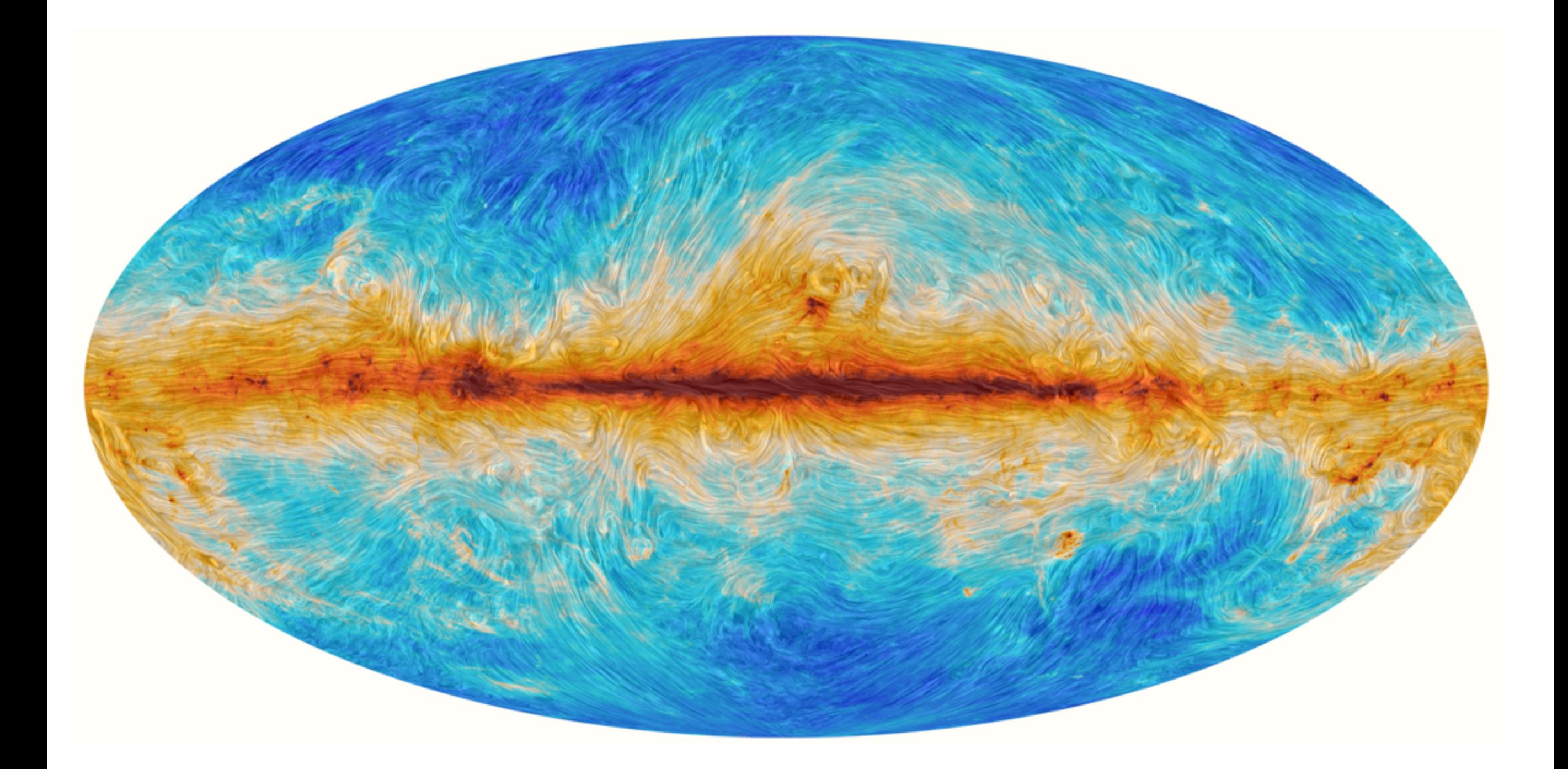

Darker regions correspond to stronger polarised emission, and the striations indicate the direction of the magnetic field projected on the plane of the sky. (ESA, May 2014.)

<http://sci.esa.int/planck/54000-the-magnetic-field-of-our-milky-way-galaxy-as-seen-by-esas-planck-satellite/>

# SCIENCE

BEYOND

### **Q** MANCH

El mass

 $\frac{1}{2}$ 

Awa

**SCIENCE** 

### Speck of Interstellar Dust Obscures Glimpse of Big Bang Scientists will have to wait a while longer to find<br>out what kicked off the Big Bang. overnesses will have to wait a while<br>out what kicked off the Big Bang.

Last spring, a team of astronomers who go by nest spring, a team of astronomers who go by<br>the name of Biorp announced that they had the name of Biorp announced that they had ococted rippies in space-time, or gravitational<br>waves, reverberating from the or gravitational<br>trillinonb of a trillionth of a second primerical of a<br>long-annels waves, revealterating from the first trillinestical<br>trillinesth of a trillionsh of a technicial space of the first trillinests<br>long-sought evidence that the cored of time -

rong-sought evidence that the expansion of the<br>nuiverse had started out with expansion of the<br>called inflation.

### The discovery was heralded as potentially the<br>EPHIPAL of the new century, has aboutedly the ree discovery was heralded as potentially the<br>EPretest of the new century, but after months of<br>Pittind debate, the group concreted circumfus of greatest of the new oestury, but after months<br>spirited debate, the group conceded that the<br>result could have been caused by int the pursuid debate, the group courseled that the<br>weak could have been caused by interstellar<br>last, a notion businessed by unborntellar result could have been caused by internal<br>dist, a notion buttressed by internal<br>measurements by the Sun oust, a notion buttressed by utbreatellar<br>measurements by the European Spacest<br>Planck satellite that the part of the de- nigmay's<br>examined measurements by the European Space Agency<br>Planck satellite that the part of the sky Bicep<br>examined was in fact duaty. examined was in fact the part

Now a new analysis, undertaken jointly by the reve a new analysis, undertaken jointly<br>Bicep group and the Planck group, has<br>confirmed that the Bicon Story group and the Planck group, has<br>confirmed that the Biorp signoup, has<br>not all, standant, and that there are mostly, if confirmed that the Biorp signal was mostly, if<br>not all, standast, and that there is no convincing<br>evidence of the gravitational was no convincing not all, standust, and that there is no convincing<br>evidence of the gravitational waves is no convincing<br>of inflation.

# FLATLAND

Alyssa A. Goodman • Harvard-Smithsonian Center for Astrophysics • @aagie

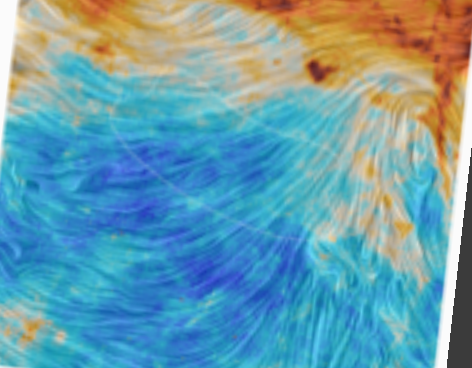

The New York Times

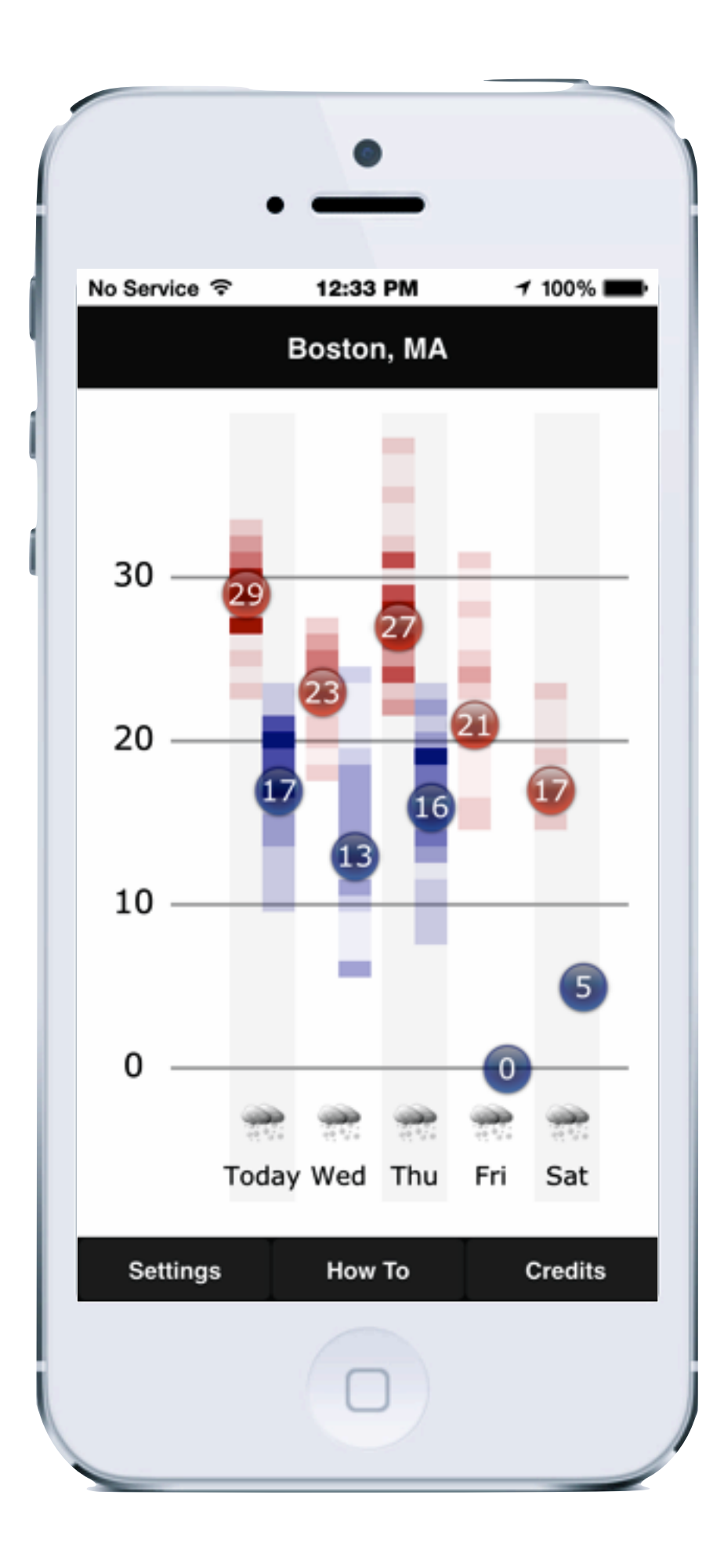

# Thanks for the Warmth!

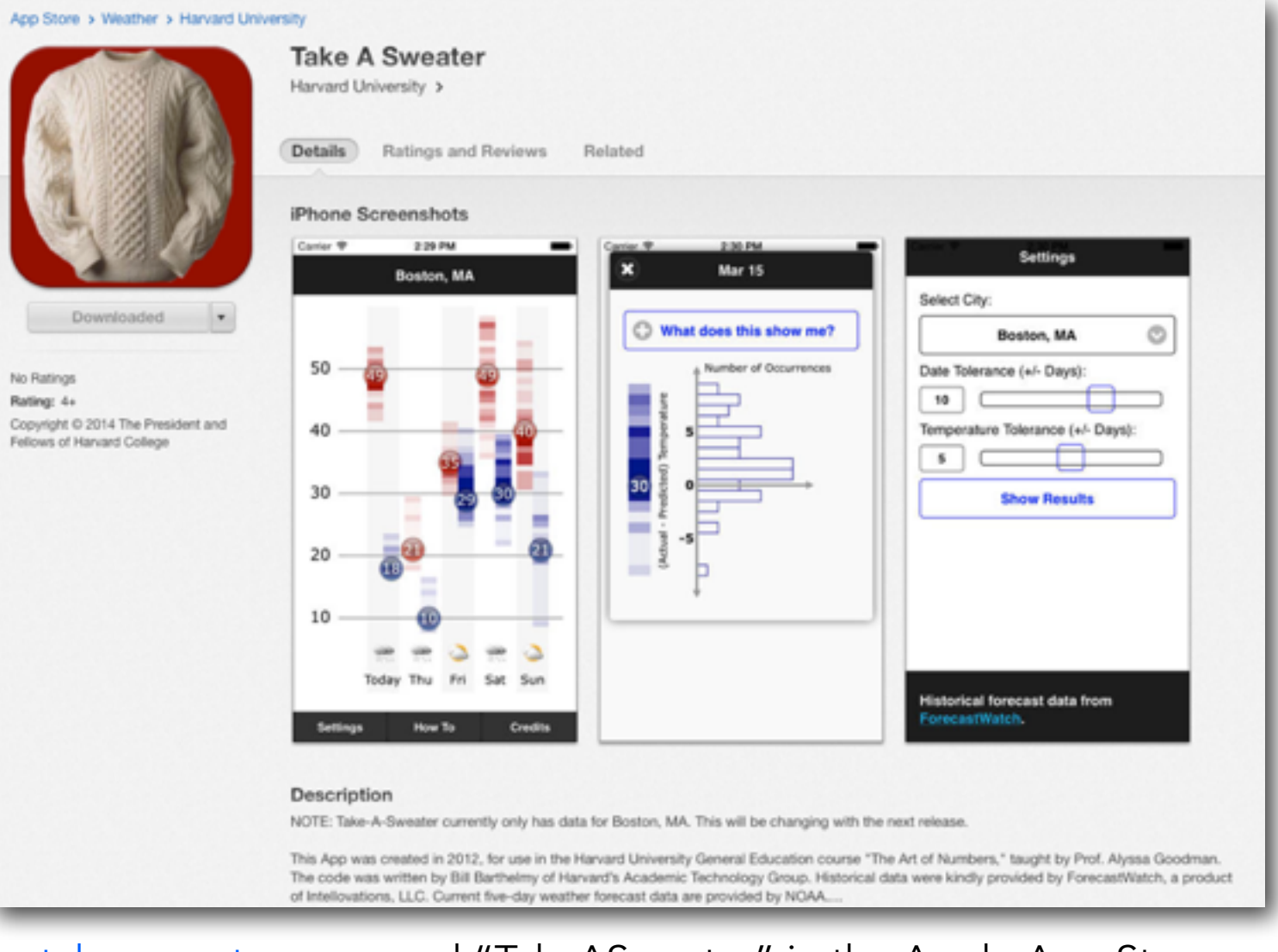

[takeasweater.com,](http://www.takeasweater.com) and "TakeASweater" in the Apple App Store

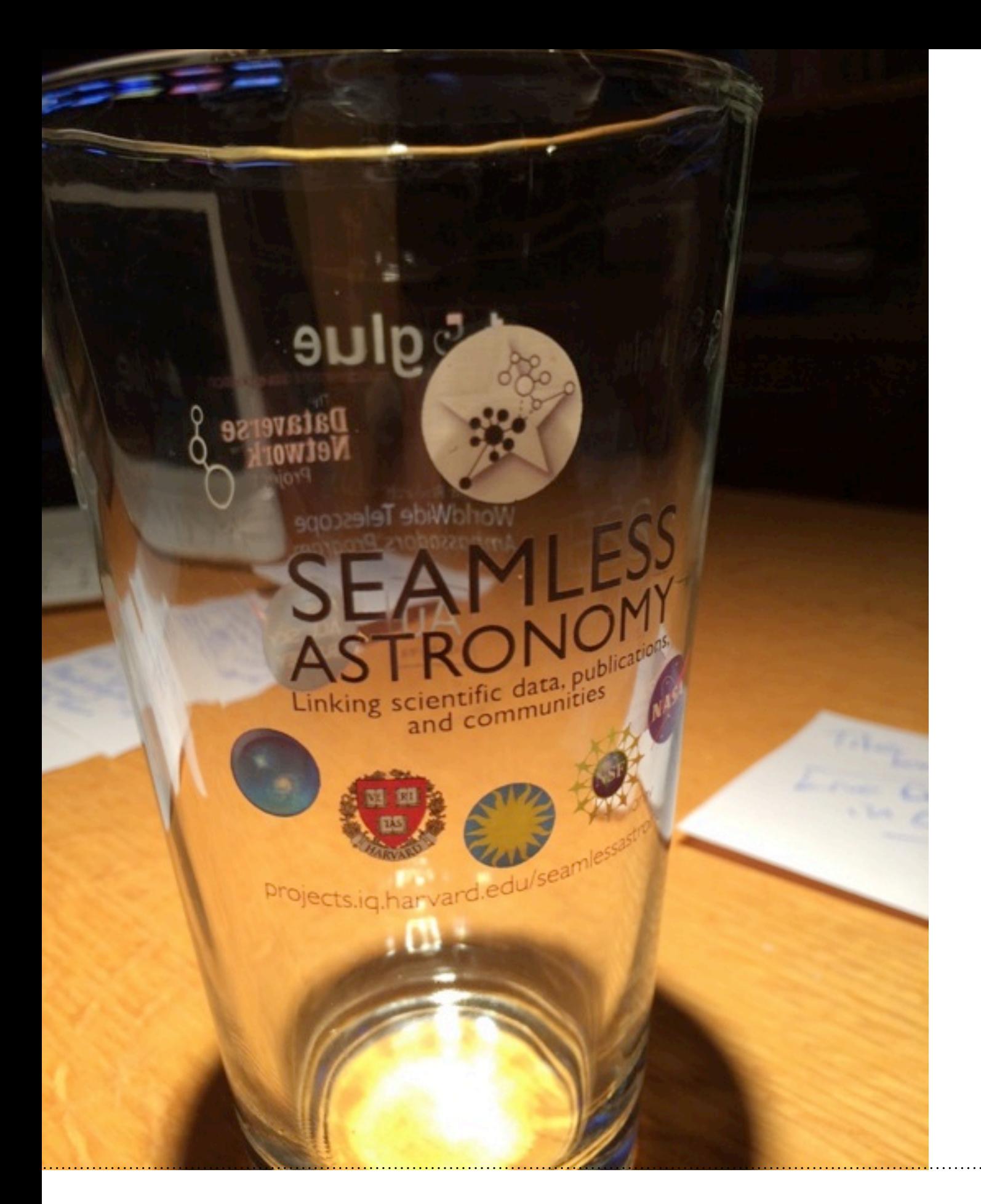

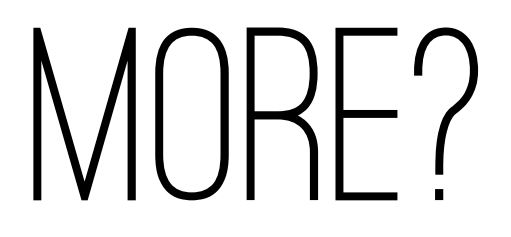

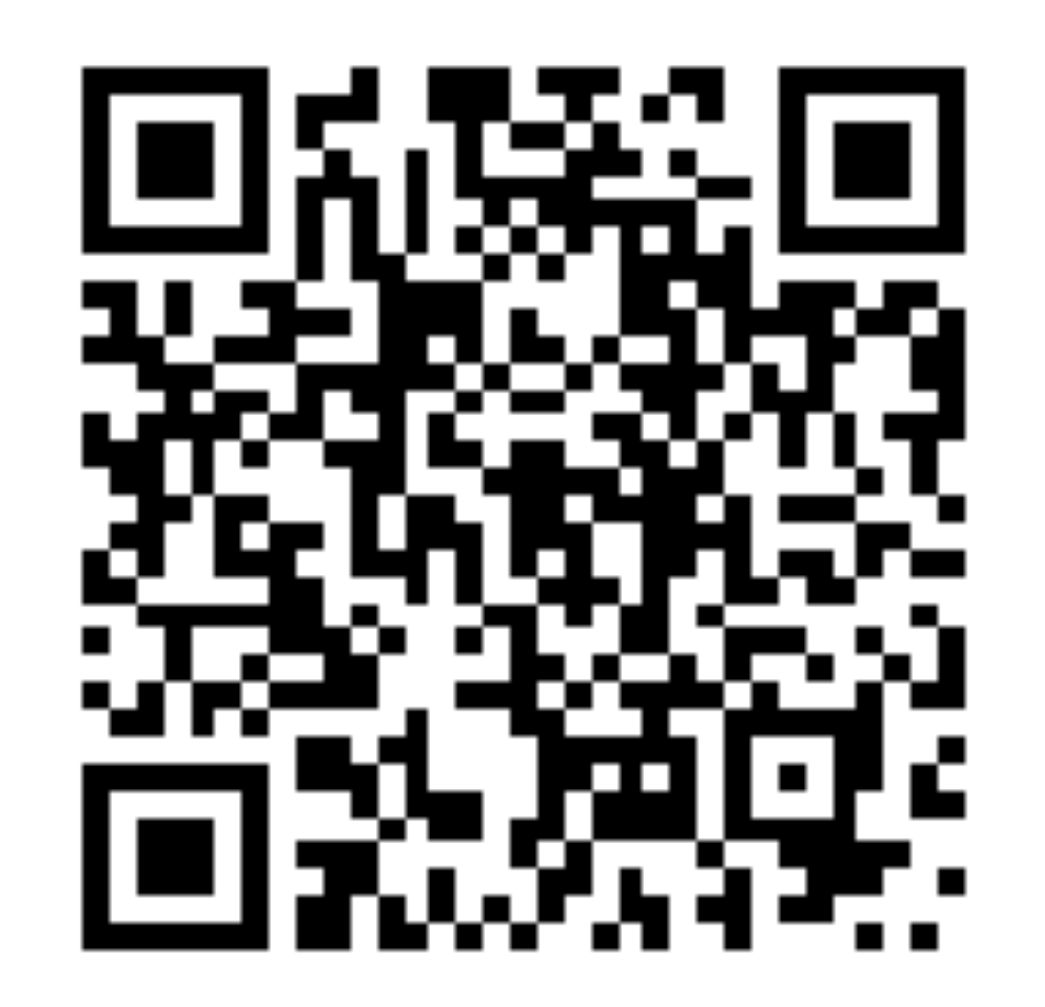

# projects.iq.harvard.edu/seamlessastronomy/presentations

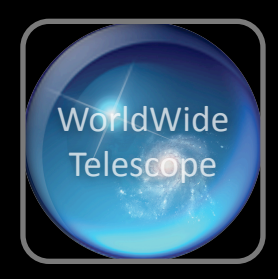

## Nessie to B5, the movie.

# A Rotating (Spiral) Galaxy Observed from its Outskirts...

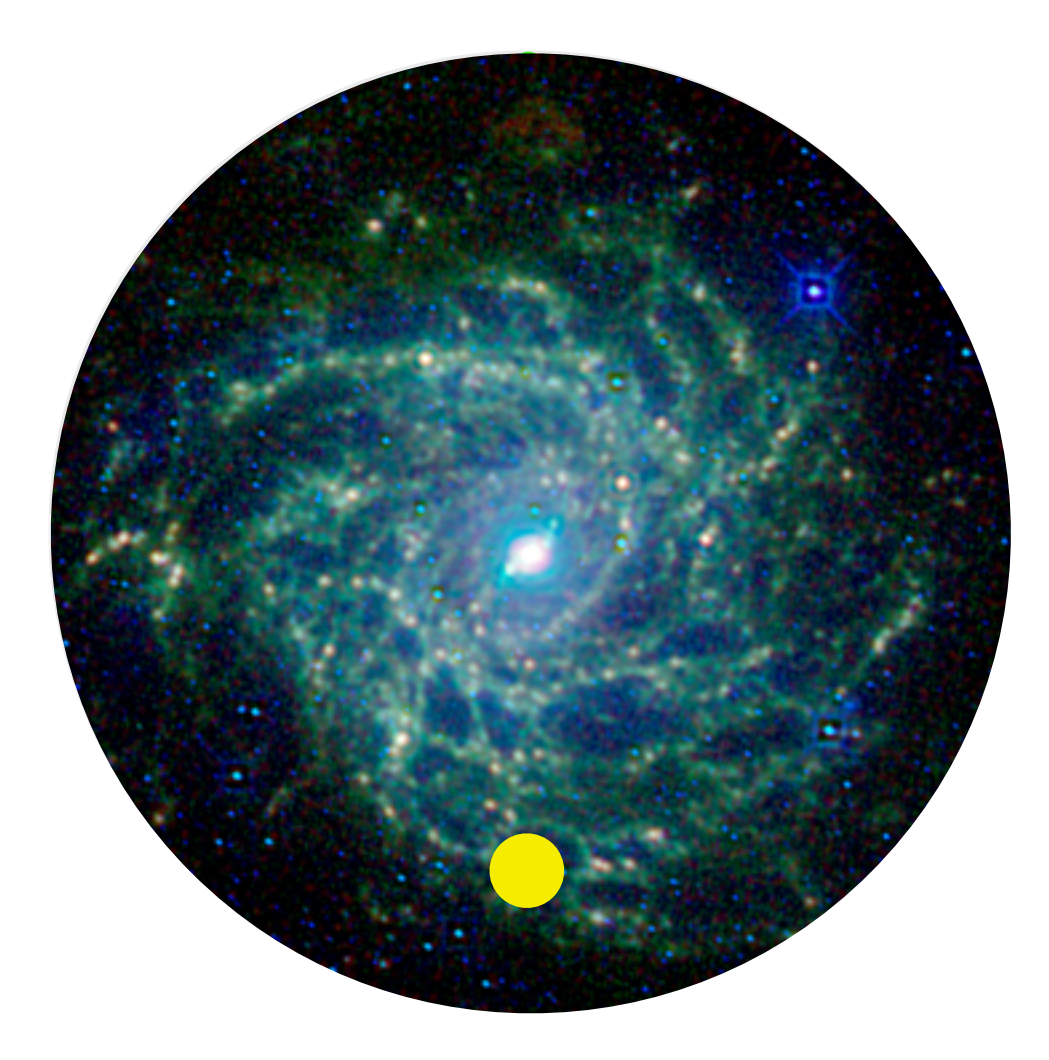

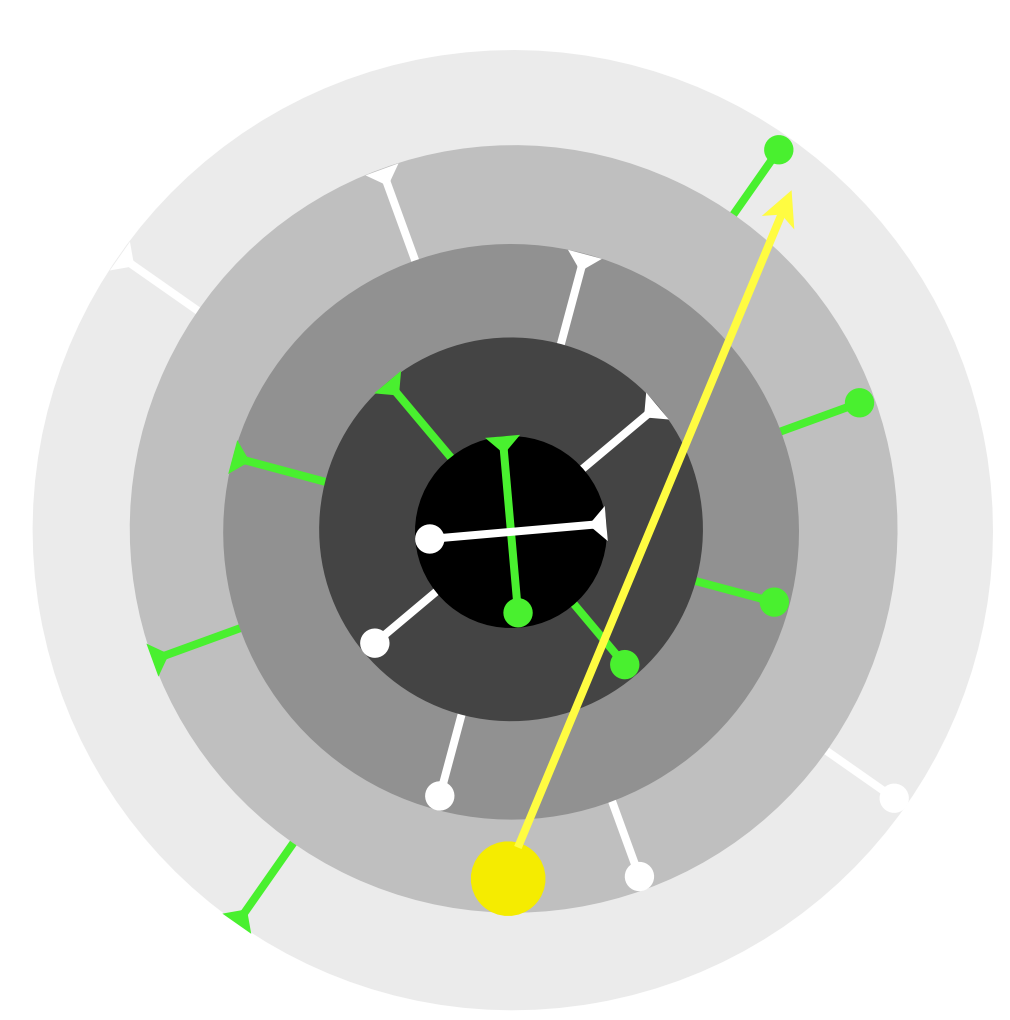

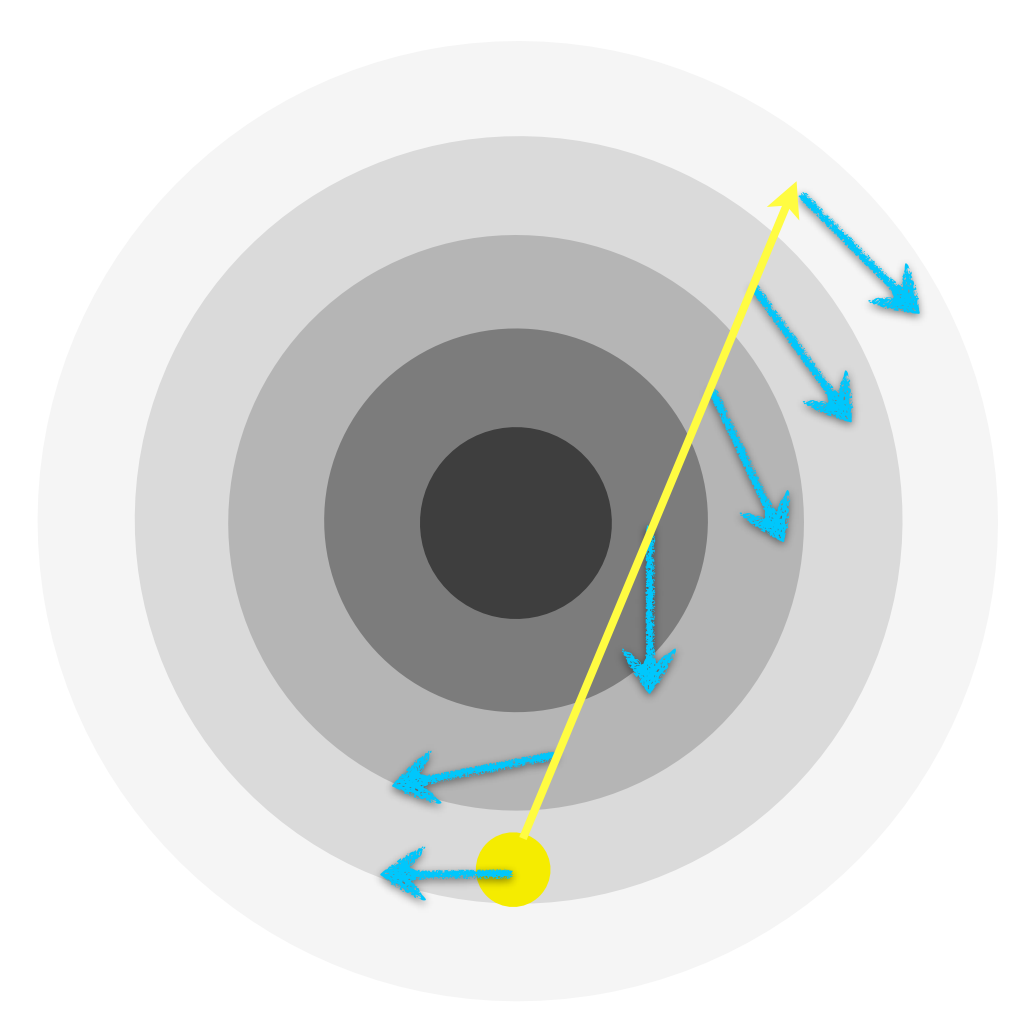

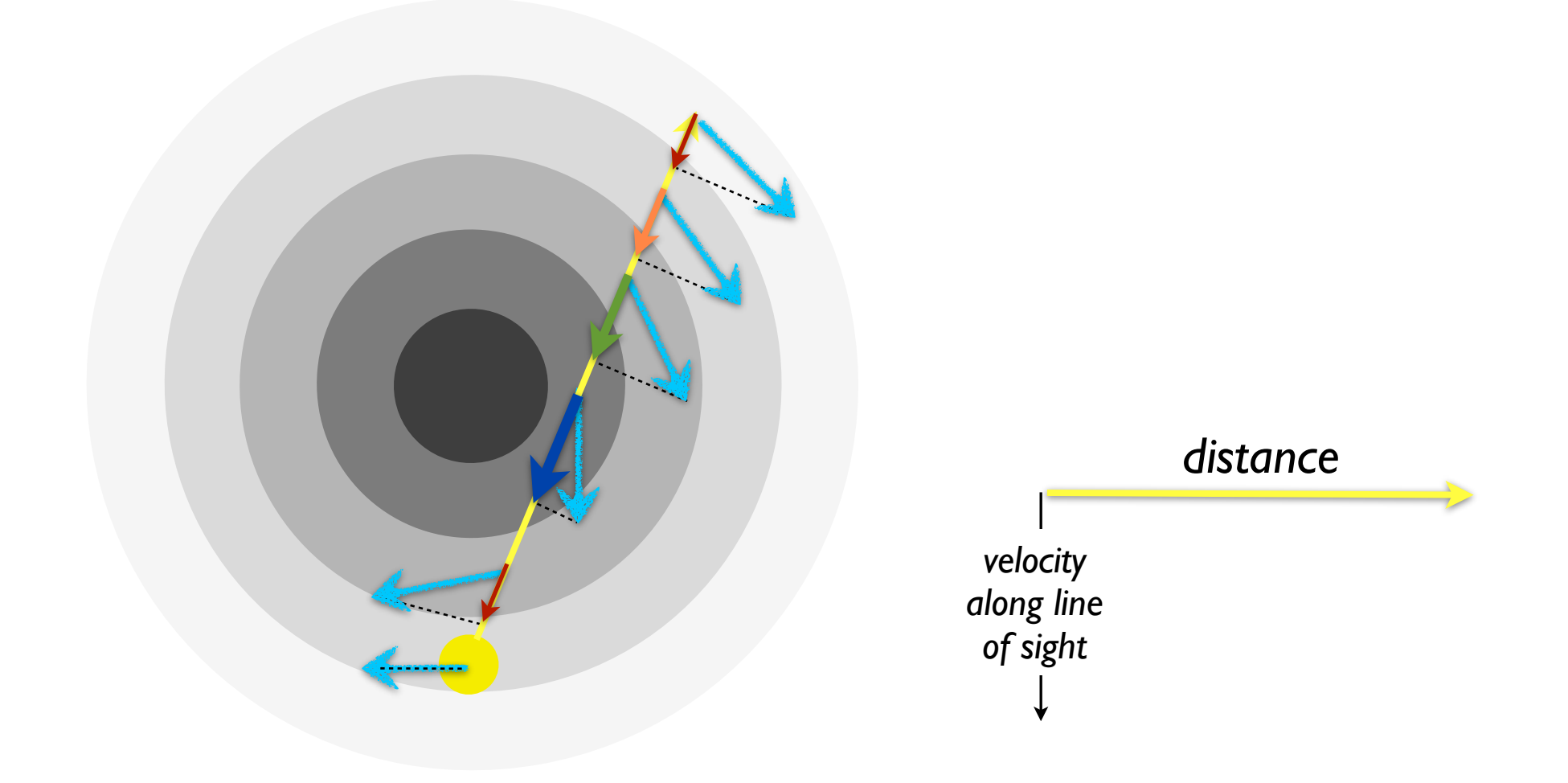

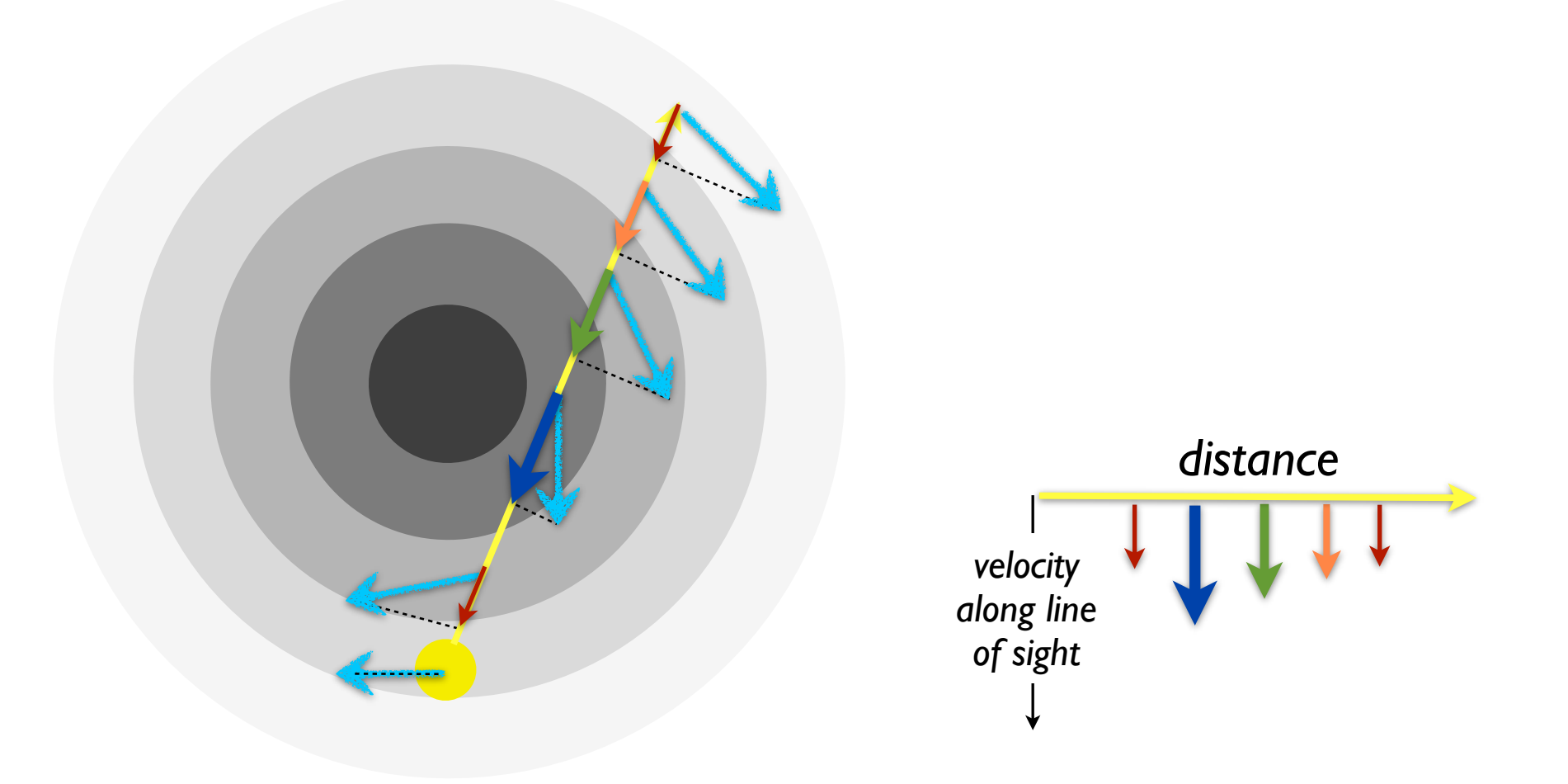

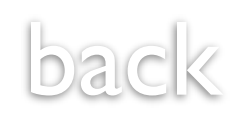

## Microsoft<sup>®</sup> Research WorldWide Telescope

### **worldwidetelescope.org**

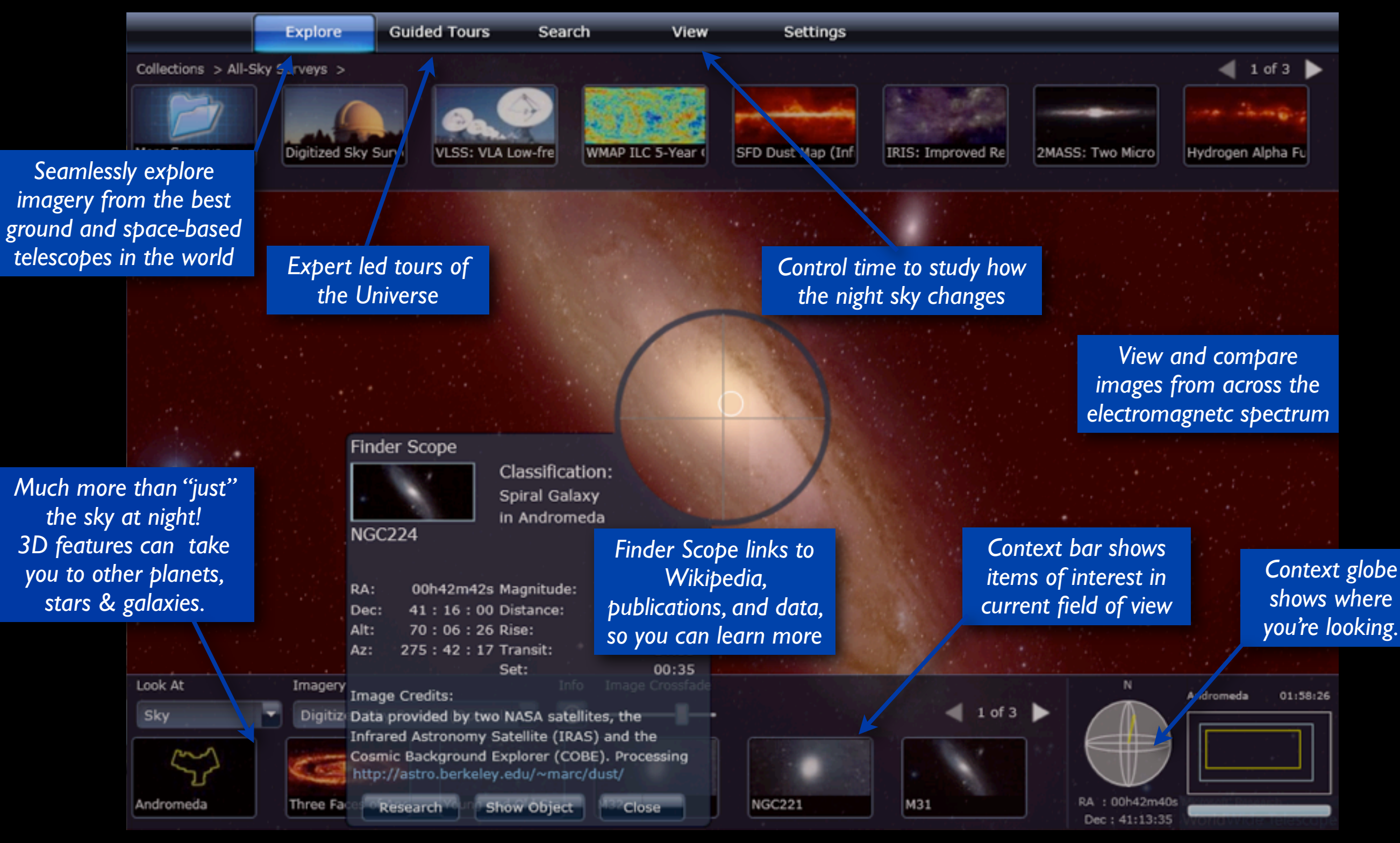

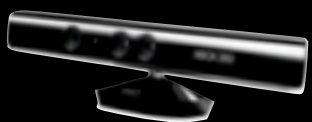

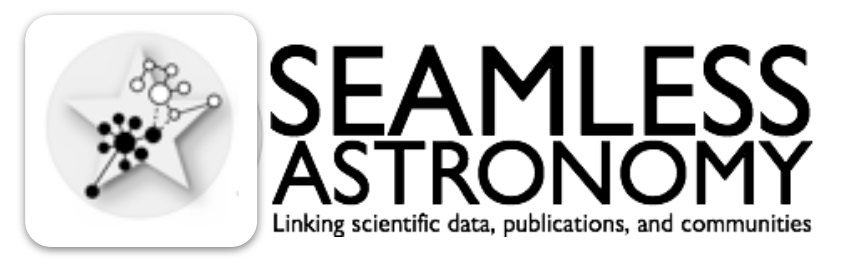

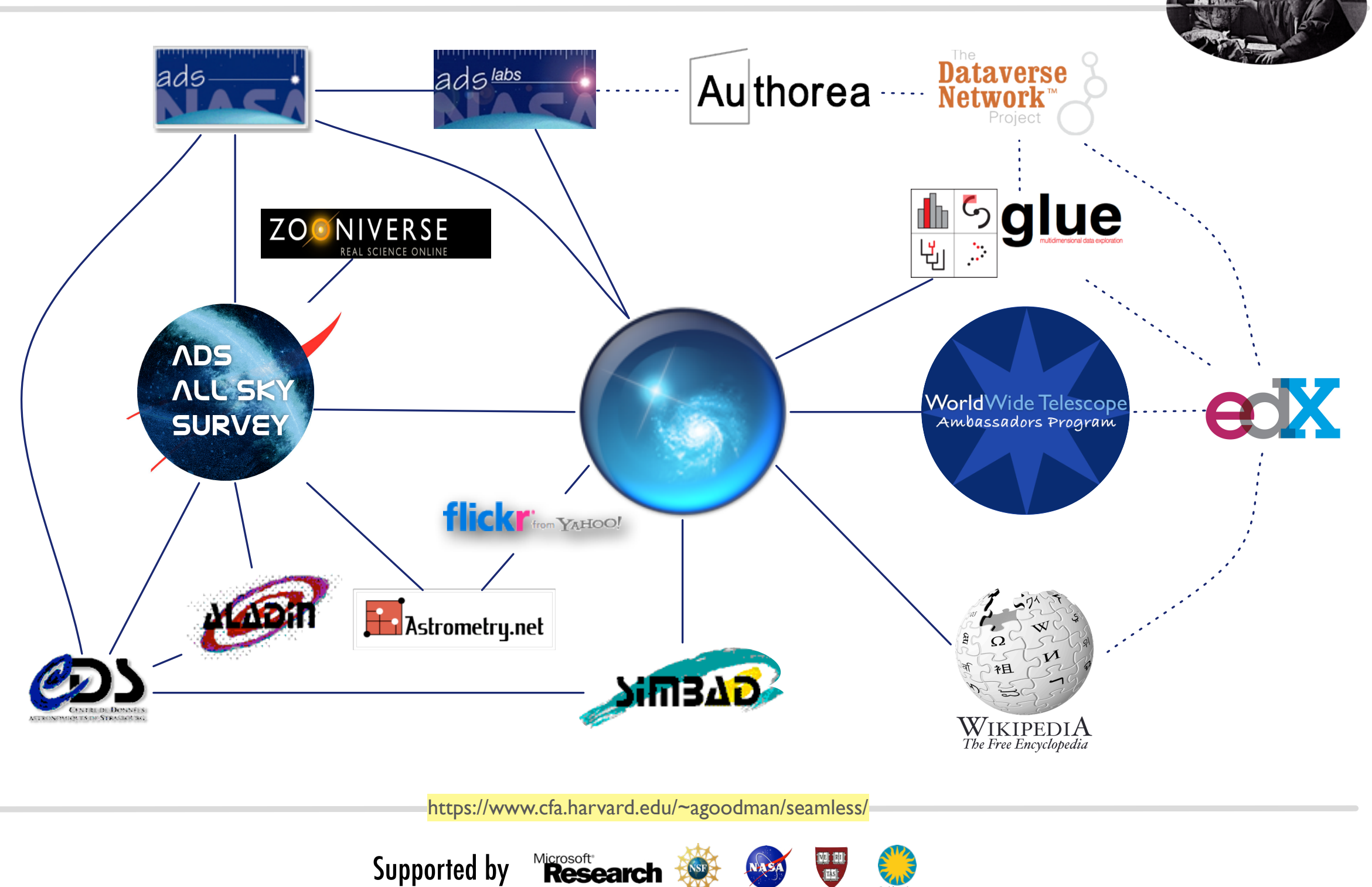

*[Made possible by MANY collaborators, listed at projects.iq.harvard.edu/seamlessastronomy](http://projects.iq.harvard.edu/seamlessastronomy/)*

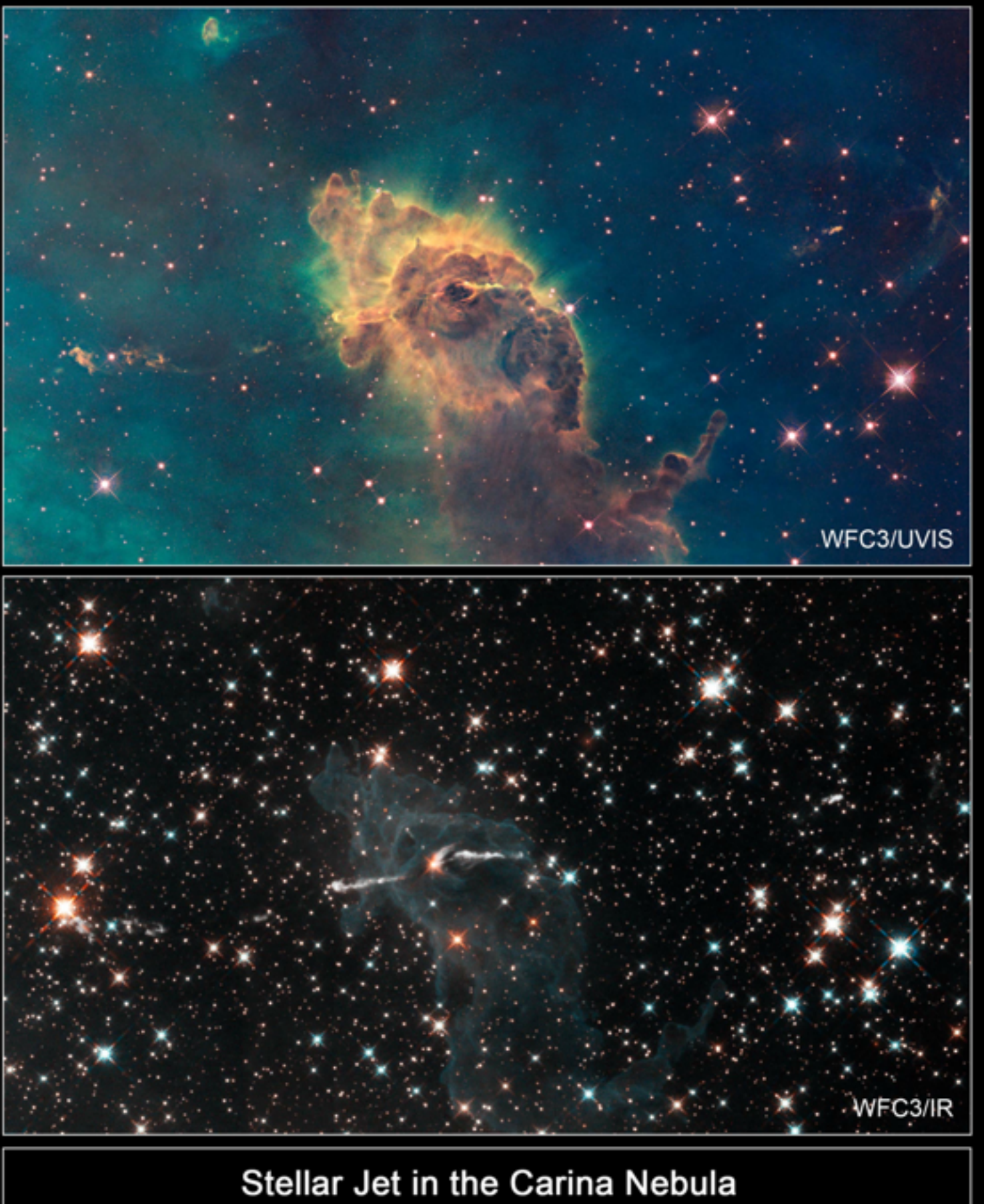

Hubble Space Telescope . WFC3/UVIS/IR

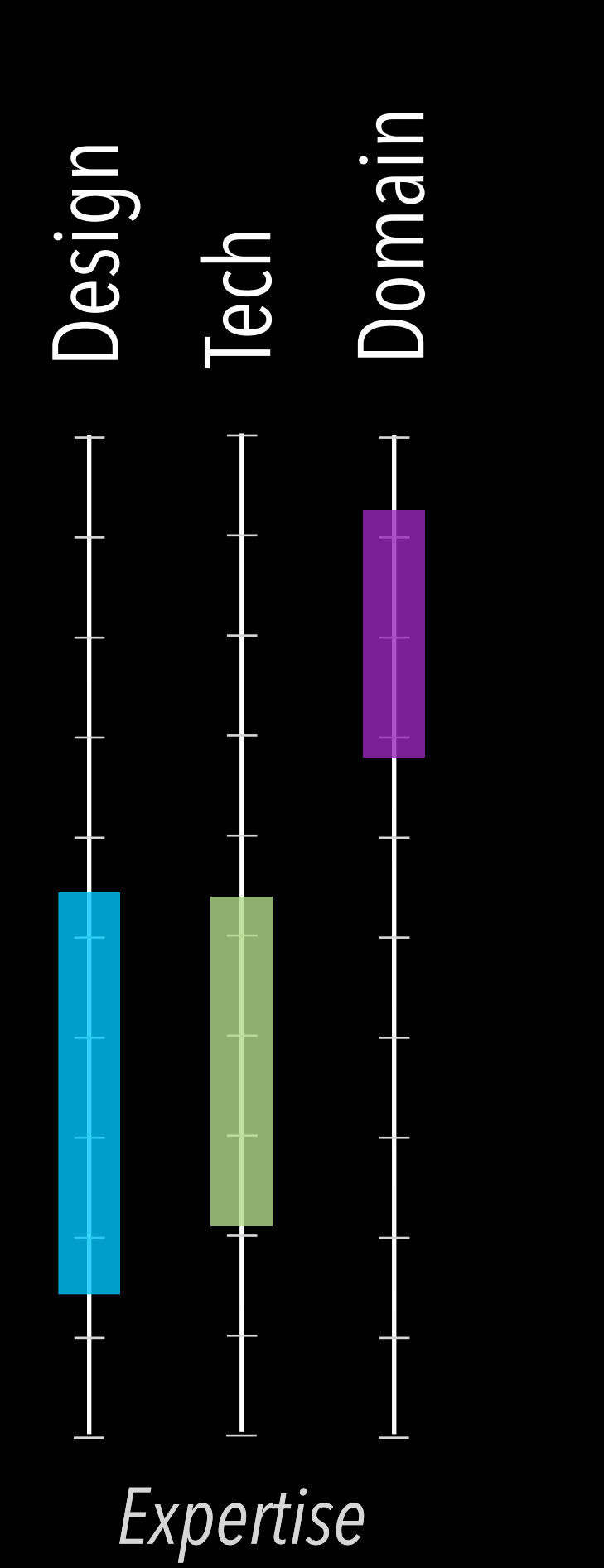

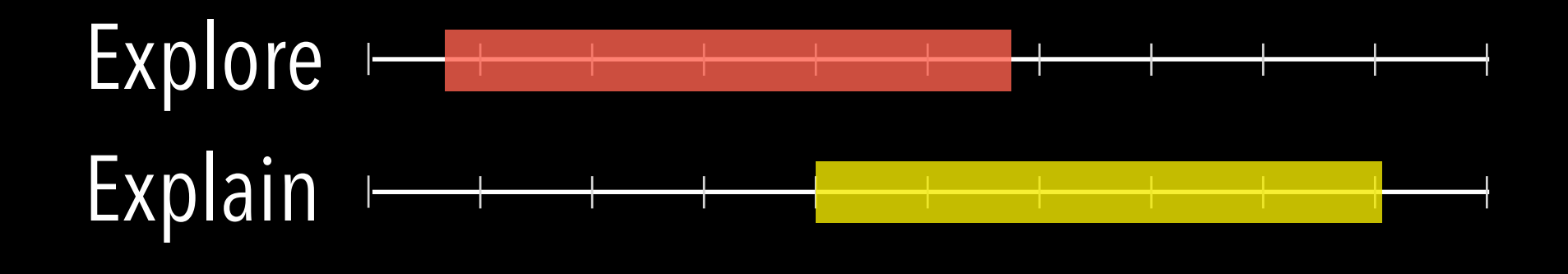

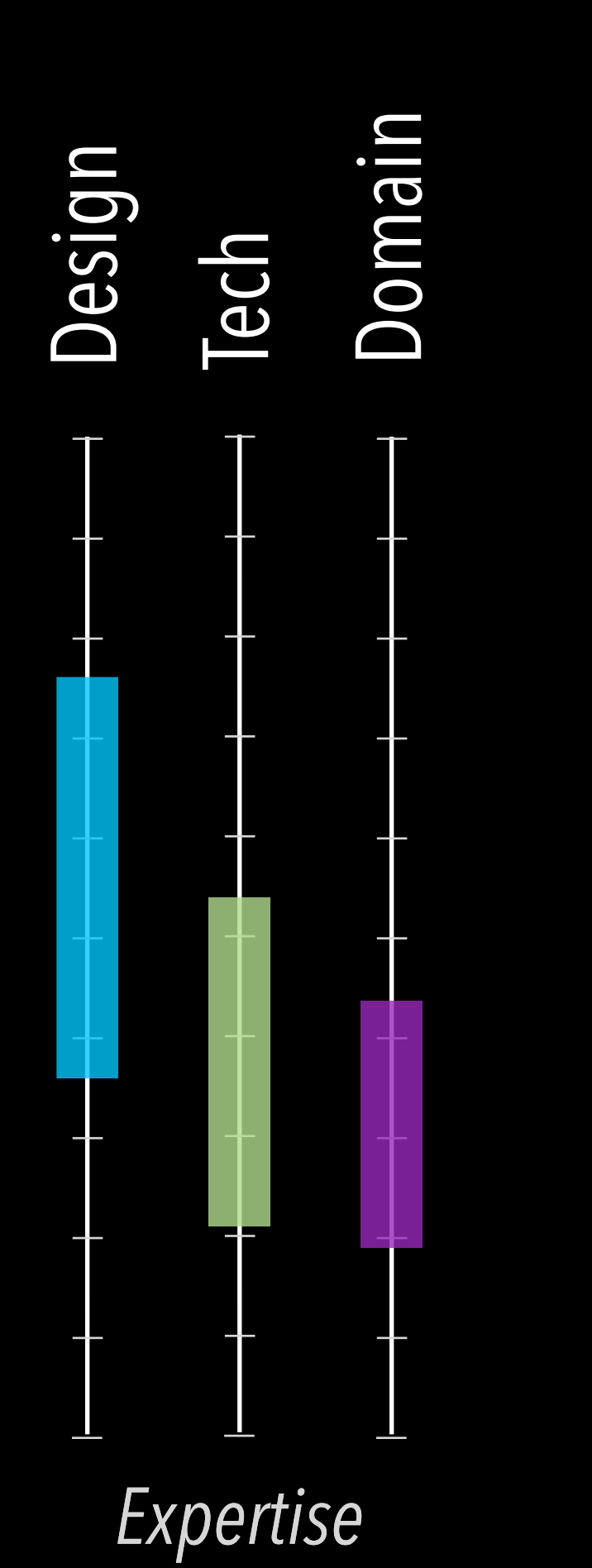

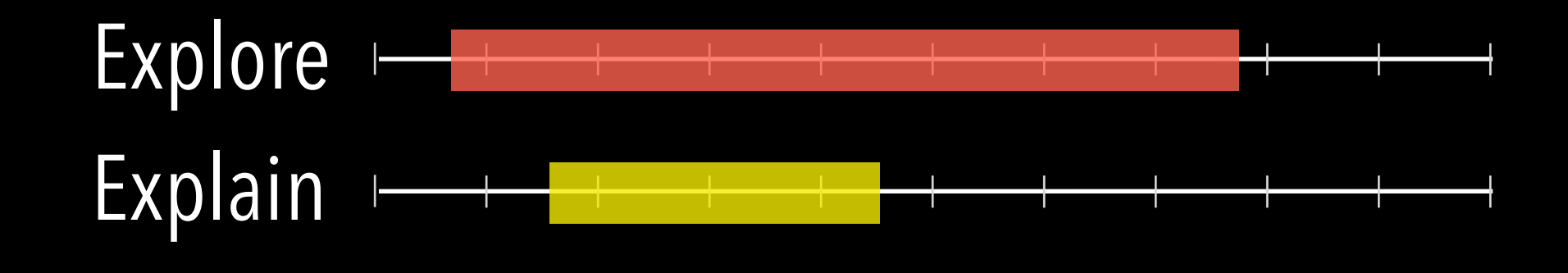

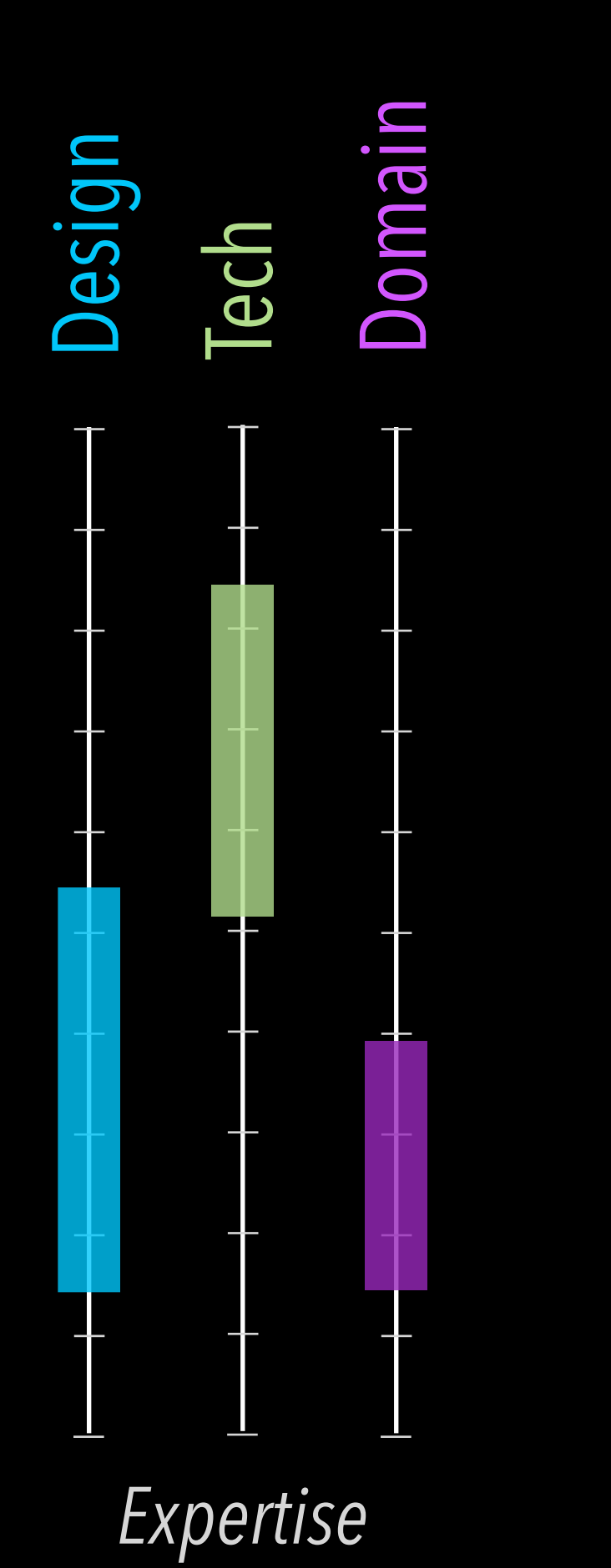

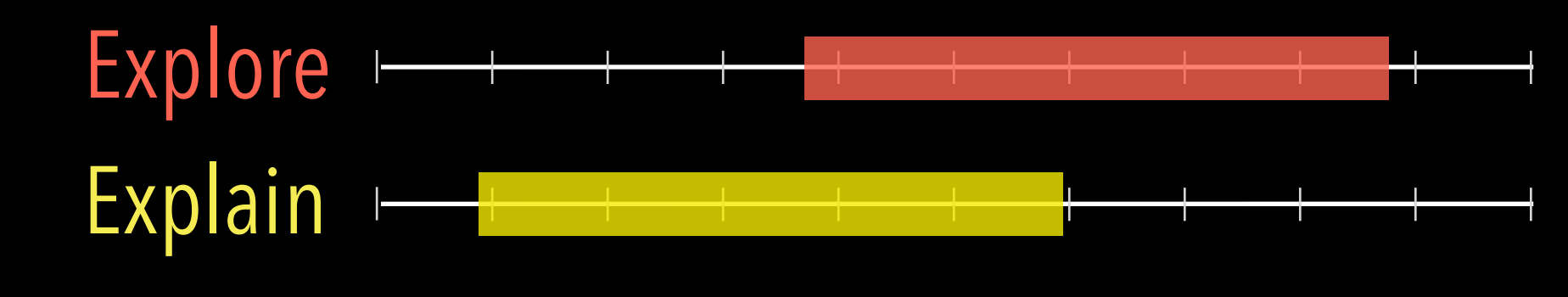

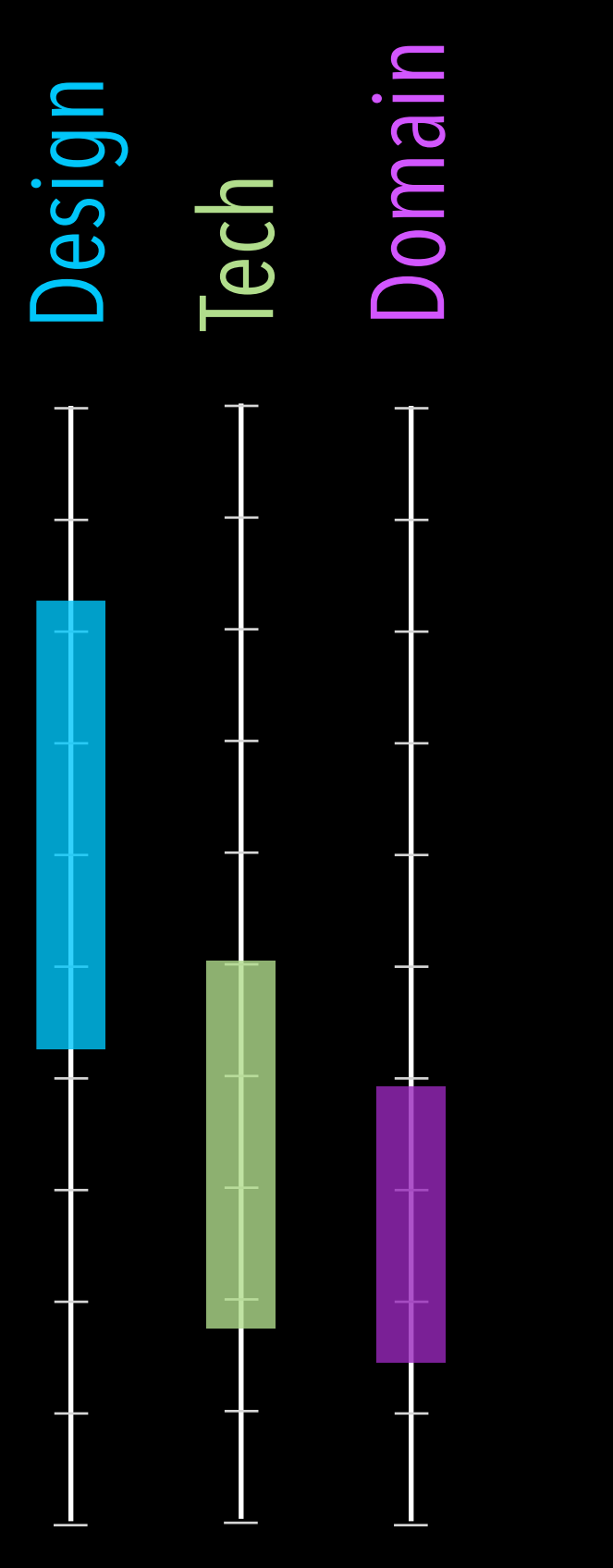

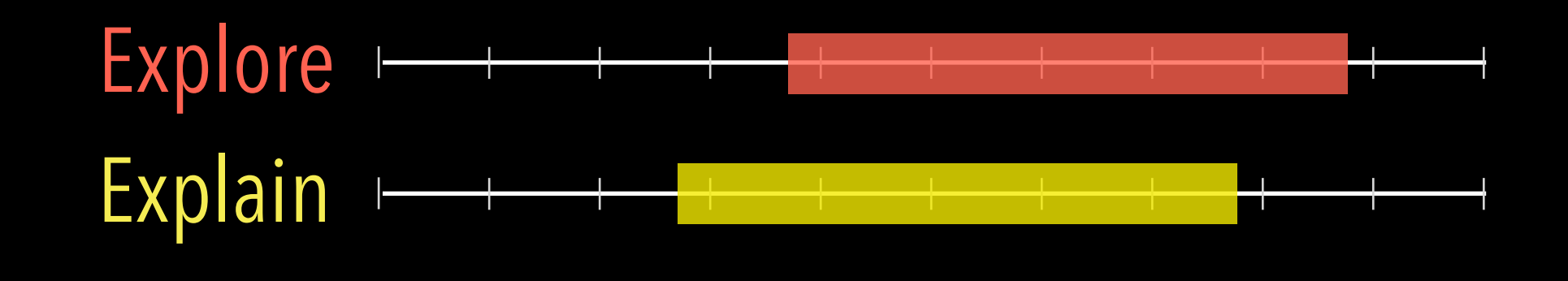

## *Expertise*

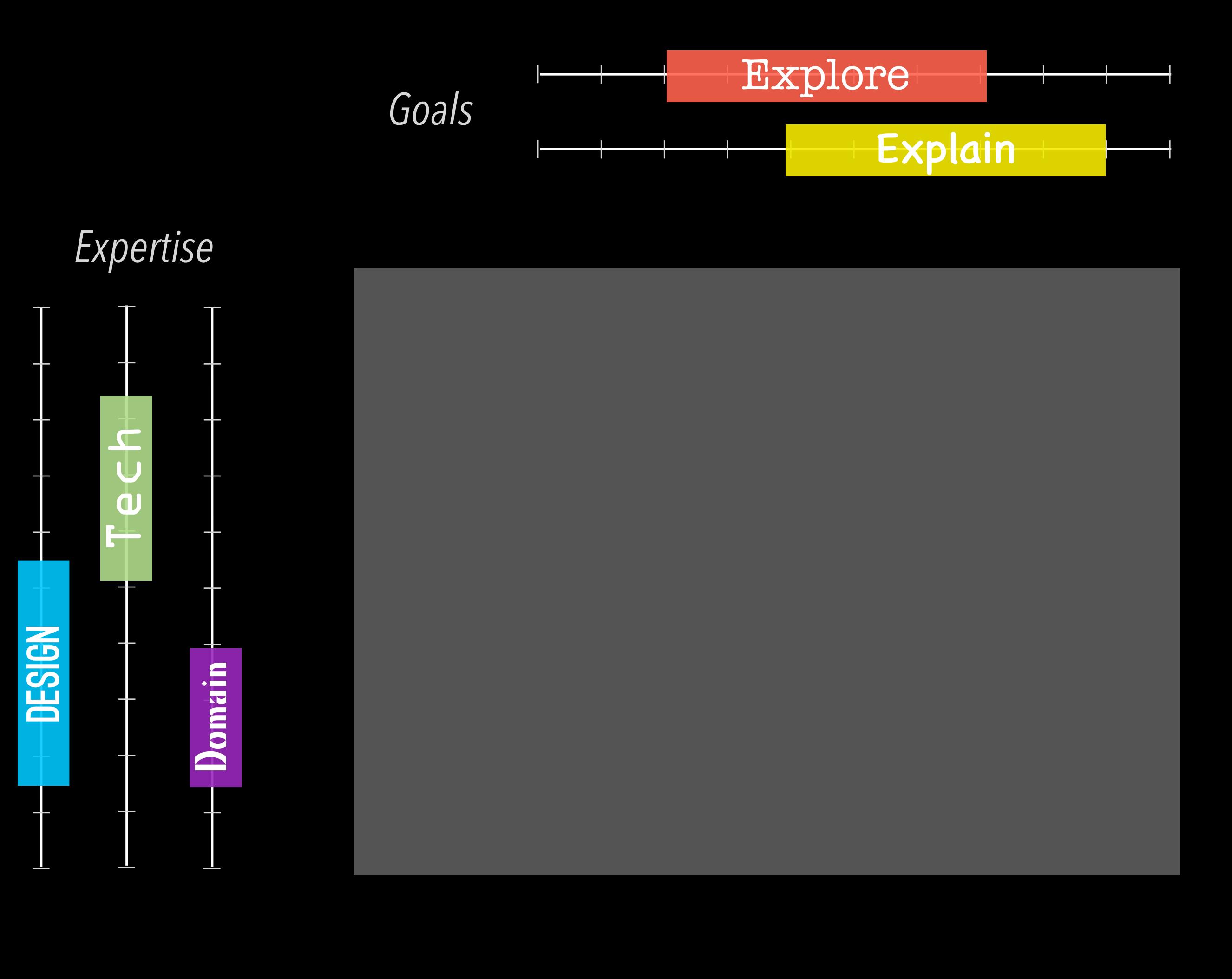

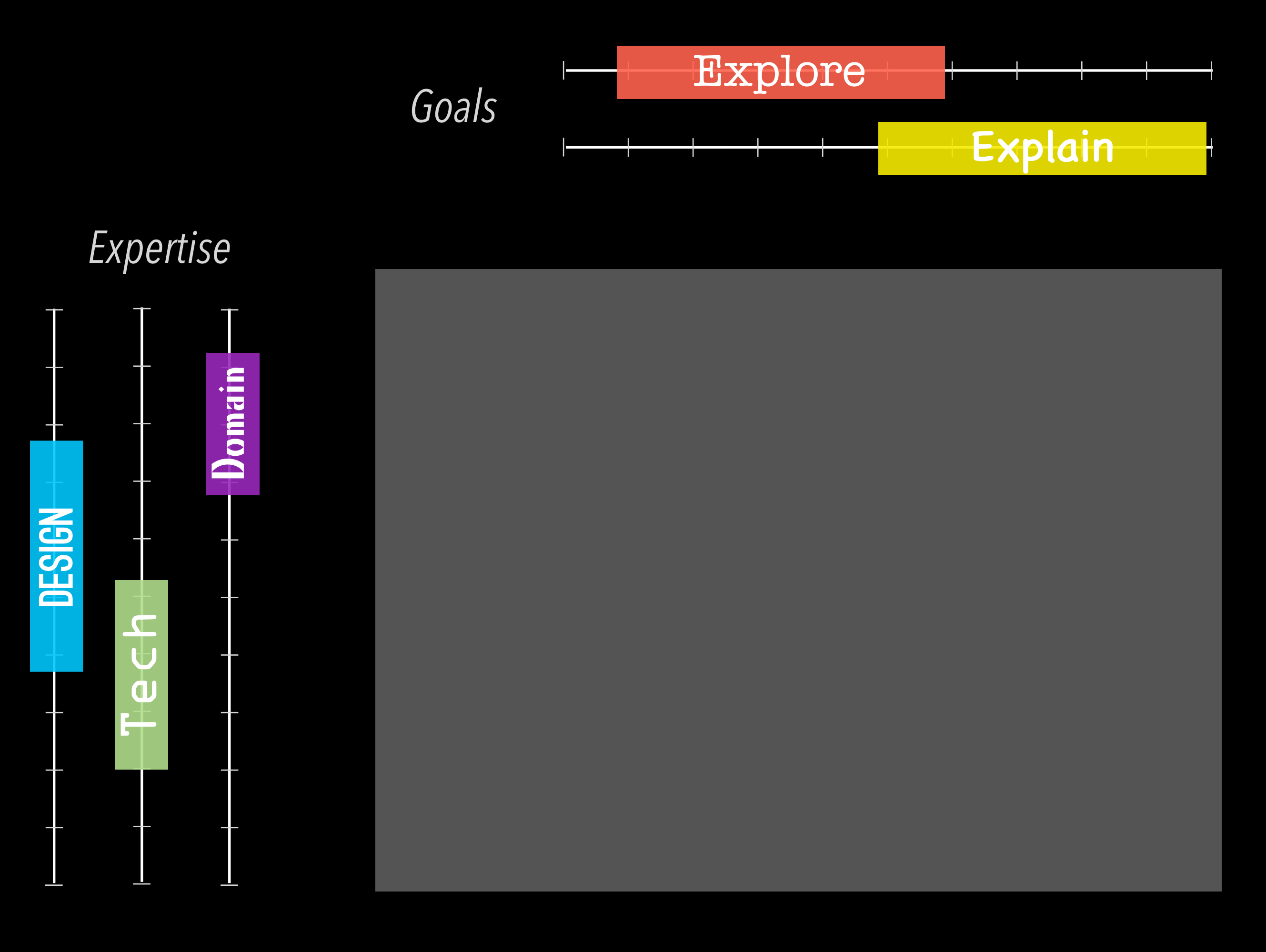

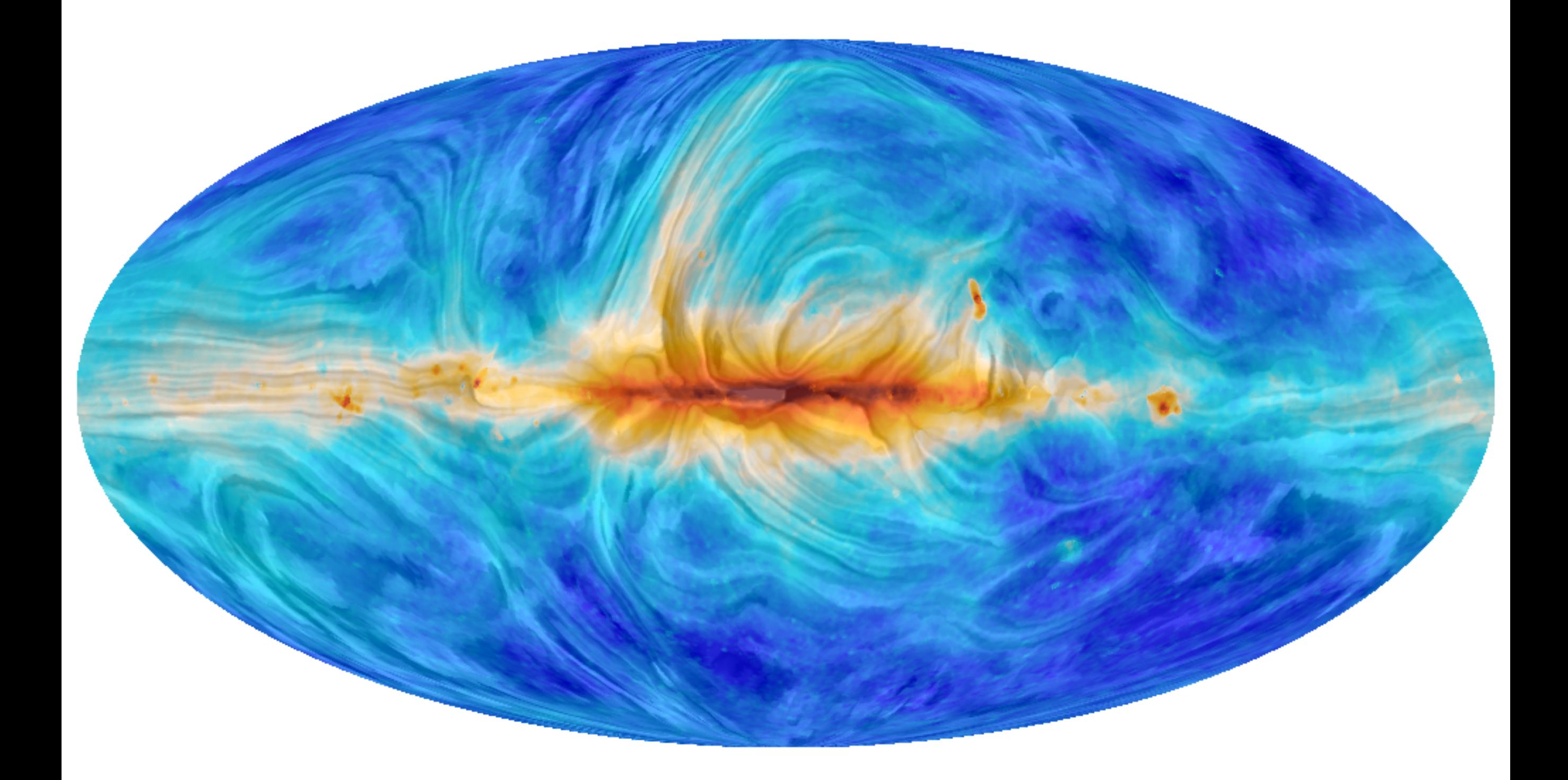

# synchrotron polarization

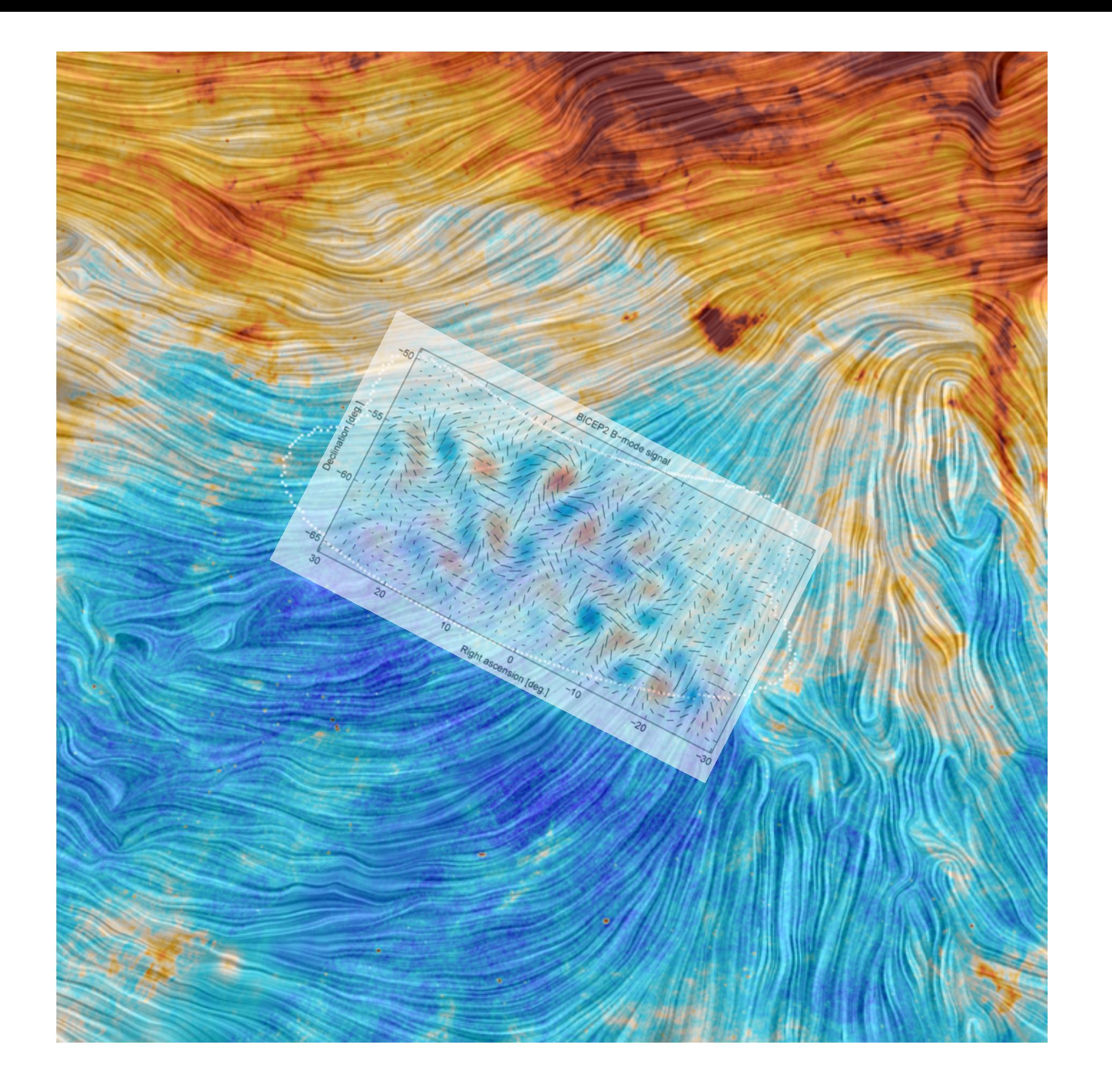

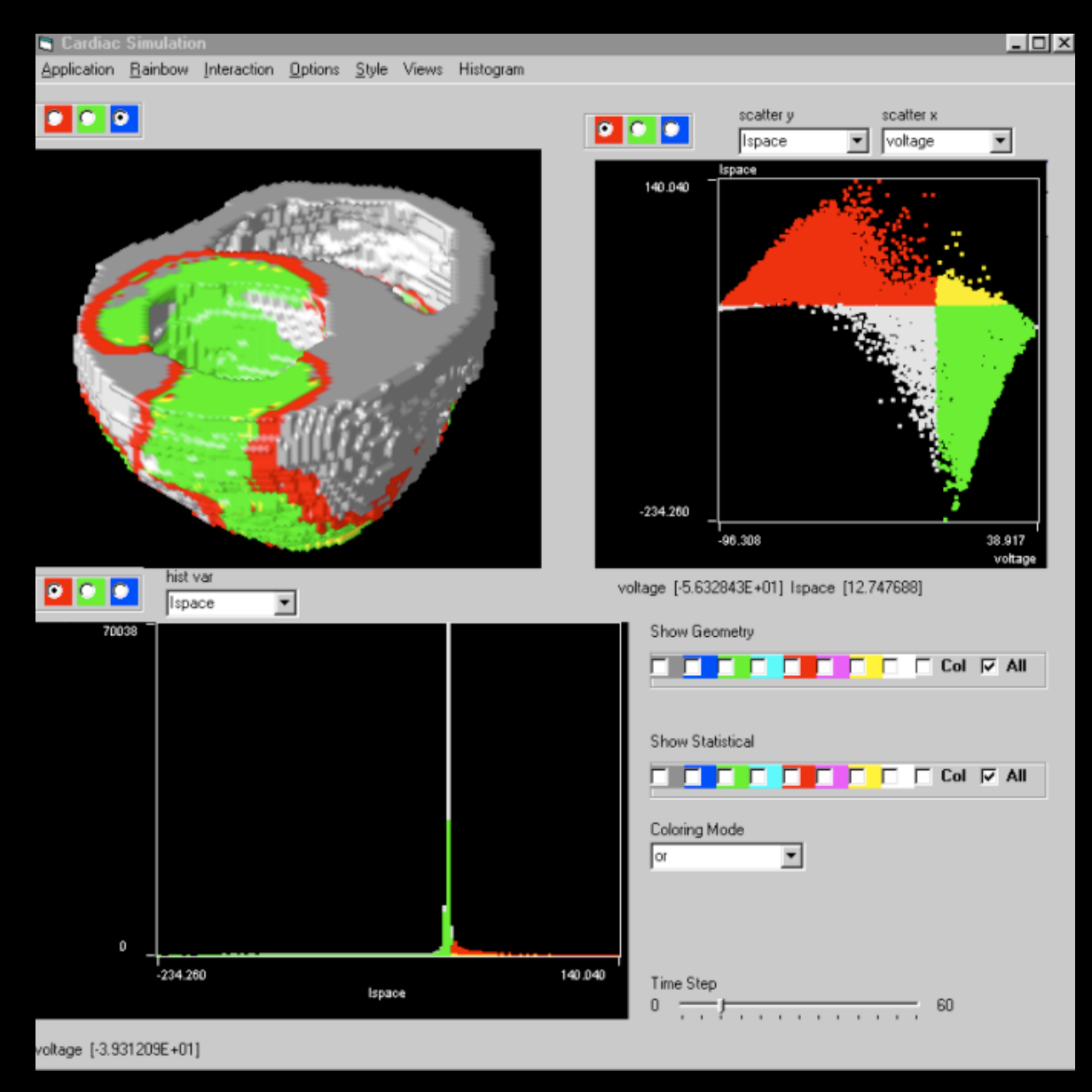

*screenshot of WEAVE from Gresh et al. 2000, reproduced as shown in [Goodman 2012](http://adsabs.harvard.edu/abs/2012AN....333..505G)*